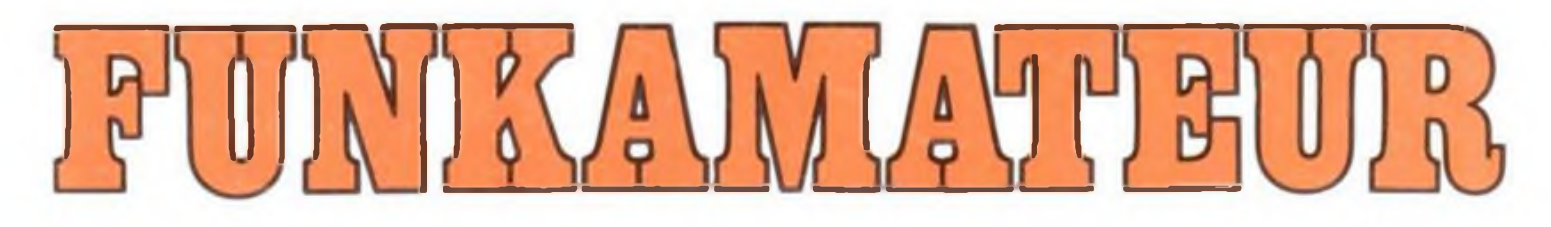

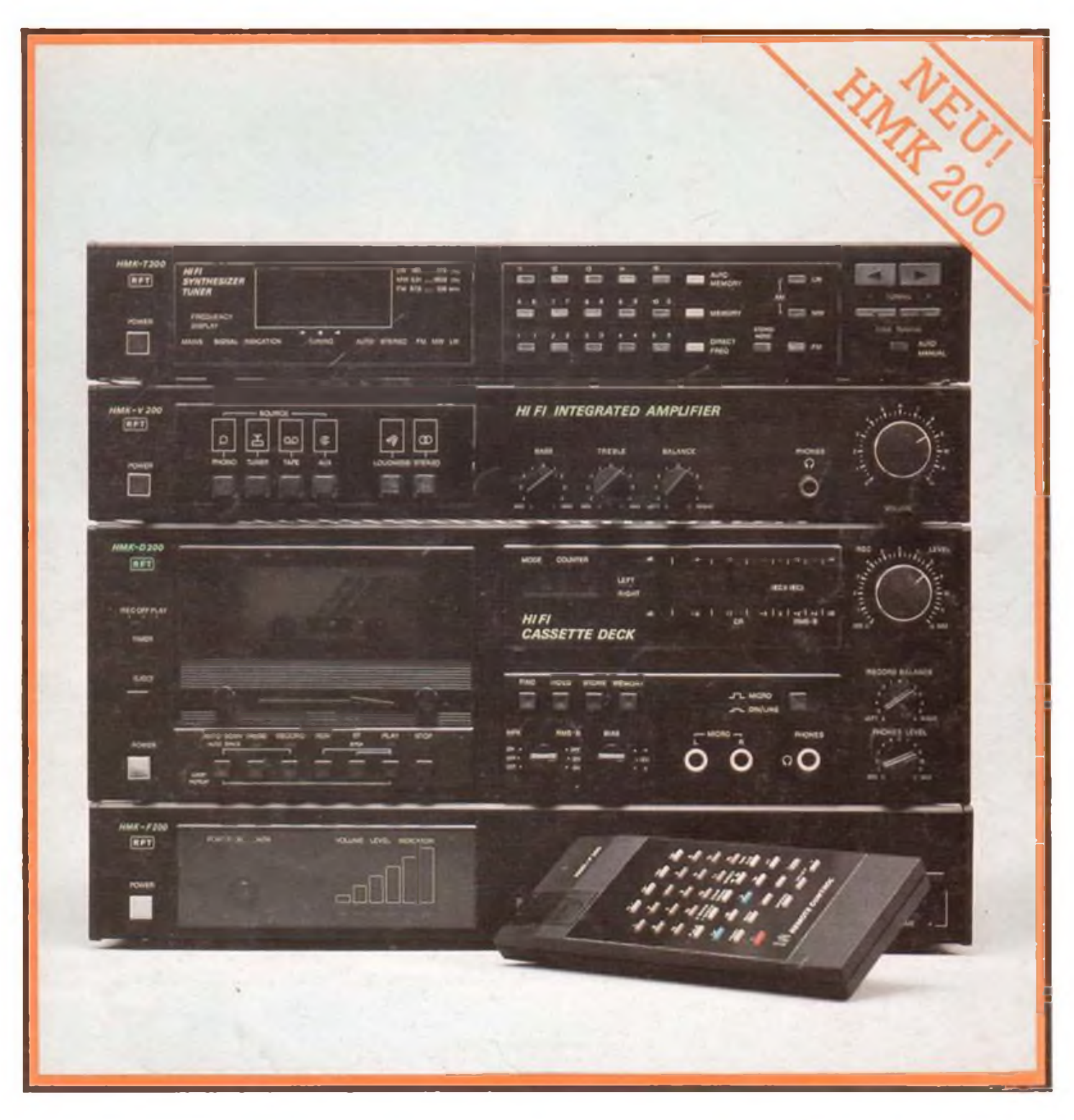

## **Radiosportzeitschrift der GST**

**Ausbildung Wettkämpfe Amateurfunkdienst Kleincomputertechnik /Software Elektronik-Selbstbaupraxis**

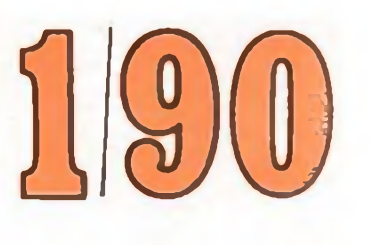

DDR 1,30 **M** · **1850 0016-2833** 

## **LHM '89 -international**

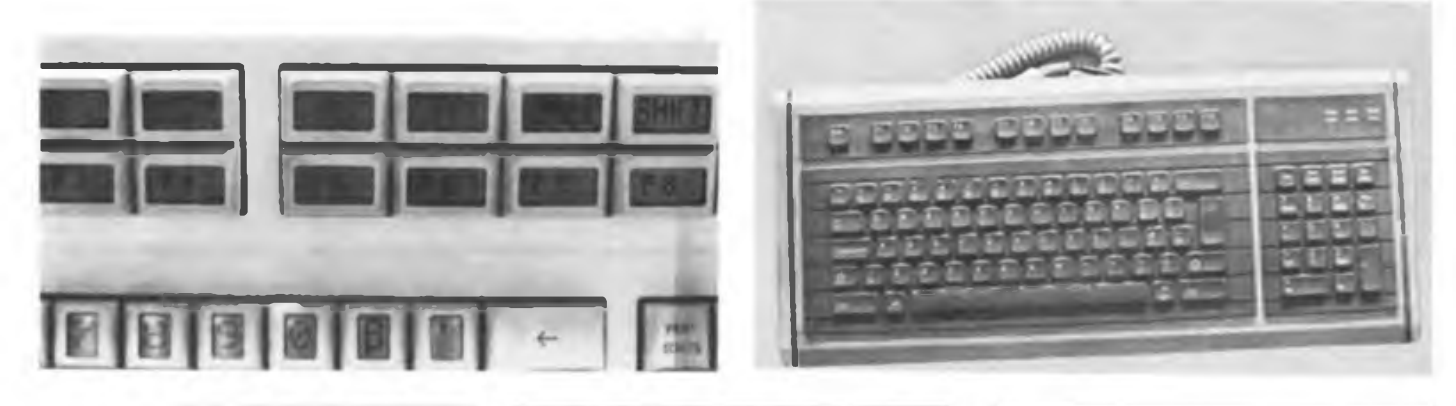

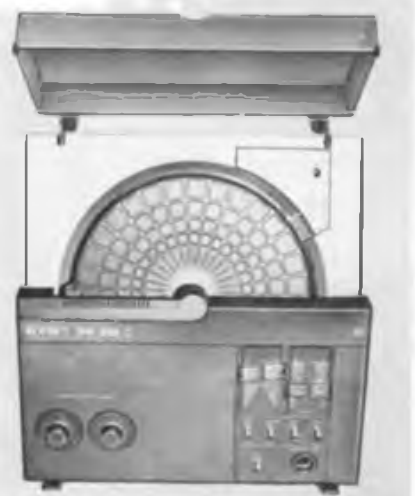

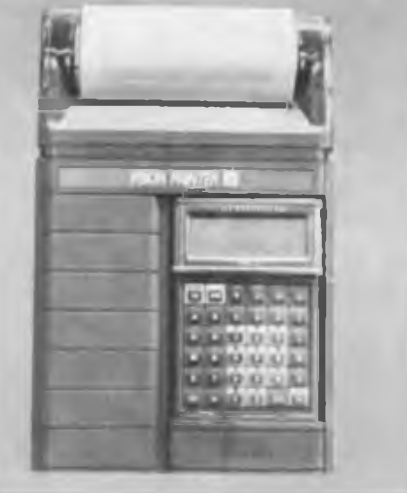

**"The Board" ist eine von der BRD-Firma Hohe Electronics gezeigte Multifunktionstastatur, die in verschiedenen Ausführungen (u.a. für XT/AT) angeboten wird. Ihre Besonderheit liegt in der Tastenausführung als sogenannte "LCD-Taste". Jede Taste enthält eine LCD-Matrix, die beliebige Tastenbelegungen zuläßt und diese anzeigt (I. o.). Am britischen Kollektivstand, der sich als Industrie-Designausstellung präsentierte, zeigte PDD eine PC-Tastatur für rauhen Einsatz, die durch ihre besondere Konstruktion sogar wasserdicht sein soll. Sie bietet damit einen höheren Bedienkomfort als die bisher im rauhen Einsatz angewendete Folientastatur (r. o.).**

**Die UdSSR zeigte in ihrer Exposition auch einen Tangential-Plattenspieler für vertikalen Betrieb (M. I.). PSION (GB) zeigte ein portables und mit Modulen dem Einsatzzweck anpaßbares Pocket-Computersystem. Steckbare Module ermöglichen den Einsatz als Terminsystem, zur Finanzabrechnung, zur portablen Textverarbeitung u.v. a. (M.o.). Aus dem Boxensortiment der neuen K-Reihe des VEB Statron Fürstenwalde (s. unseren** Messebericht, H. 12/89) stammen die B 1715 (15 VA, 4 $\Omega$ , r. M.) und BR 3750 (50 VA, 4 $\Omega$ , **r. u.). Ein komfortables Doppelkassettendeck zeigte die UdSSR. Das mikrorechnergesteuerte Deck arbeitet tipptastengesteuert, das Überspielen kann mit doppelter Bandgeschwindigkeit erfolgen (Highspeed Dubbing), als Tonköpfe kommen Sendustköpfe zum Einsatz. Fotos: M. Schulz**

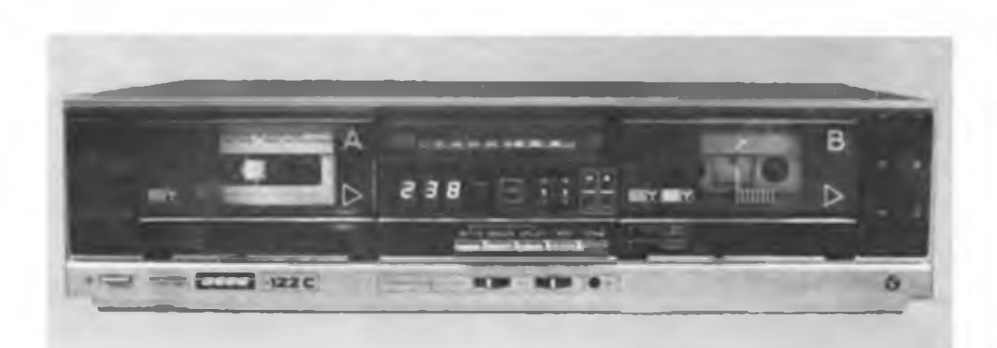

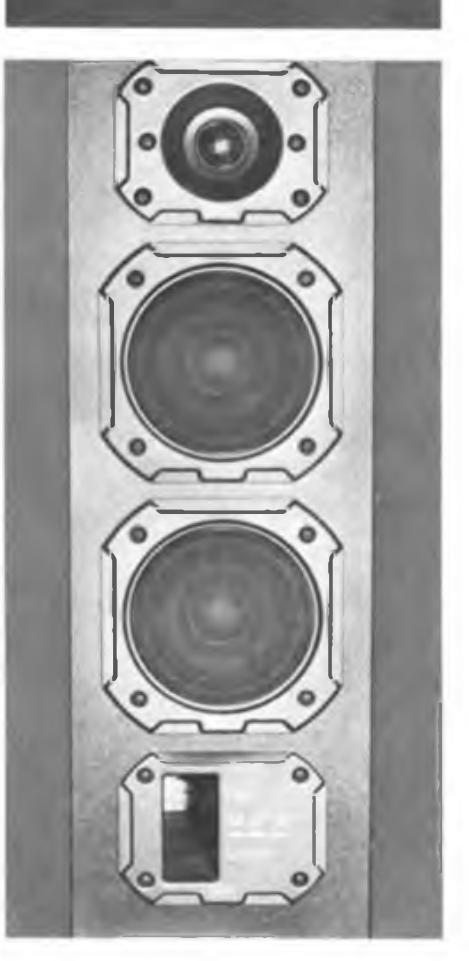

## Radiosportzeitschrift der GST

Ausbildung/Wettkämpfe • Amateurfunkdienst

Kleincomputertechnik/Software • Elektronik-Selbstbaupraxis

39. Jahrgang **Heft 1/1990** 

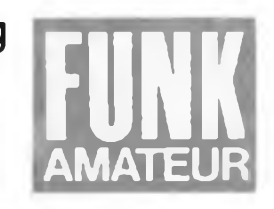

**Präsidiumstagung zur Erneuerung**

**Aa 8. Dezeaber 1989 fand in Blankenburg ein \* erweitert \* Tagung de» Präsldiu \*\* de« RSV der DDR statt, an der Vertreter aller Bezirke \*achkoaaistionon des RSV teilnaheen. Die Anwesenden sprachen sich für eine radikale deeokratische Erneuerung aller Organe des RSV der DDR aus.**

**Mitte Hirz 1990 soll ein AuBerordentlieher Verbandstag des Radiosportvorbandes der DDR <RSV) zusaaaentreten. Zu seiner Vorbereitung wurden Arbeitsgruppen zur Erarbeitung eines neuen Statuts do« RSV der DDR sowie von Entwürfen einer Wahlordnung des RSV und einer neuen Anordnung über den Aeateurfunkdienst (einschlieBlich Hinweisen zur Regelung von Verfahrensfragen ia Aaateurfunk), zur weiteren Tätigkeit der Cooputersportler - ia Rahaen eines eigenständigen Vorbandes, zur zukünftigen Wottkaapftätigkeit sowie zu den Finanzen dos RSV initiiert.**

**Für diese Arbeitsgruppen war eine Besetzung ait einea Vertreter jedes Bezirks und Mitgliedern de\* Präsidiuas de\* RSV vorgesehen. Die Bezirke sollten dabei Funkaeateure entsenden, die über die notwendige Sachkoopetenz und das Vertrauen der Mitglieder des RSV verfügen. Die aeisten Arbeitsgruppen konstituier-**

#### **Mitteilung der Redaktion**

**Der Chefredakteur unserer Zeit schritt. Obering. Karl-Heinz Schubert, Y21XE, ist schwer erkrankt und befindet sich seit dem 5.12.1988 in klinischer Behandlung. Die Gesundung macht gute Fortschritte, wird aber noch einige Zeit in Anspruch nehmen Um in der gegenwärtig komplizierten Zeit die Arbeit der Re daktion und die Herausgabe der Zeitschrift sicherzustellen, wurde Dipl.- Ing. Bernd Petermann. Y22TO. als .Chefredakteur mit der Führung beauftragt \* für eine befristete Zeit eingesetzt.**

**Sicher sprechen wir im Namen vieler Leser und Autoren, wenn wir Karl Heinz Schubert, der sich in über 30 Jahren Tätigkeit als Chefredakteur und Fachautor um die Popularisierung der praktischen Elektronik verdient gemacht hat, baldige Genesung wünschen.**

**Wer ihm persönlich schreiben möchte, hier seine Anschrift:**

**Obering. K.-H. Schubert. Grünstr. 12. Neuenhagen. 1272.**

**Alle weitere Post. Manuskripte usw. bitte wie gewohnt an die Redak tion FUNKAMATEUR. Storkower Str 158. Berlin. 1055.**

**t\*n lieb bereits aa 16.12.1989 ia Radioklub der DDR, di \* Arbeitsgruppen Coaputersport und Wettkäapfe aa 6.1. bzw. 20.1.1990. Die Vorsitzenden der Arbeitsgruppen wurden nach der Konstituierung gewählt. Hinweise und Vorschläge zur Tätigkeit dieser Arbeitsgruppen bitte an das 6eneralsekretariat des RSV der DDR, P.O.BOX 30, Berlin, 10SS.**

**Es war vorgesehen, die Wahlordnung als einheitliche Grundlage der demokratischen Erneuerung des RSV der DDR durch die betreffende Arbeitsgruppo bis zua 31.12.89 ia Entwurf fertigzustellen und den Mitgliedern des RSV zur öffentlichen Beratung zu übergeben. Die Wahlordnung soll Ende Januar 1990 bestätigt werden. Zua gleichen Zeitpunkt aüssen die Entwurfsdokuaente der anderen Arbeitsgruppen zur Verfügung stehen. Daran anschließend sollen ia Februar die Wahlen in den Kreisen und Bezirken stattfindeni für Mitte März 1990 ist schlieBlich der AuBerordentliche Verbandstag de\* RSV der DDR vorgesehen. Für diese Verfahrensweiso stiaaten 39 der 47 anwesenden Funkaeateure.**

#### Positionsnanier zur Biskussion

**Die Teilneheor der Präsidiuastagung des RSV legen folgendes Positionspapier vor und bitten dazu uo breite Diskussioni Wir sind für die Schaffung eines einheitlichen und eigenständigen Verbandes, der Interessierte aa Funksport, aa Funkbetriebsdienst und an der Funktechnik vereint. Wenn di \* BST di \* Dachorganisation unseres Verbandes darstellen soll, auB sie sich einer grundlegenden Erneuerung unterziehen. Dazu gehören ein neues Statut, das die volle Eigen**ständigkeit der Sportverbände gewähr-<br>Jeistet und eine neue Struktur. Eine<br>Zugehörigkeit des RSV-zu eines Bachver-<br>band erfolgt auf freiwilliger Basie<br>durch Beschluß eines RSV-Verbandstages. **Inhalte der Arbeit ia RSV sollten Aaateurfunk, Funkpeilen (Fuchsjagd) und Telegrafiewettkäapfe auf der Basis der lARU-Eapfehlungen sein. Der Coaputersport sollte aus dea RSV ausgeglledert werden und einen eigenen Verband bilden. Ebenso haben der Sprechfunkeehr-kaapf, der Fernschreibaehrkjiapf, di \*** Fernwettkängfe und der Telegrafienshr**kaapf in seiner jetzigen Fora ia RSV keine Existenzberechtigung aehr.**

**Wir wollen unsere Eigenständigkeit auch durch einen aanaalen Anteil an selbst erwirtschaftoten finanziellen Mitteln sichern. Dazu können das Beitragsaufkoaaen, die Bezahlung von Dienstleistungen, Leihgebühren und gewinnbringende Einrichtungen beitragen.**

**Die Mitgliedschaft erfolgt auf freiwilliger Basis ia RSV und nicht in der Dachorganisation. In die Mitgliedsbücher des RSV sollen Qualifikationen und 6eneheigungen eingetragen werden.**

**Der RSV unterhält internationale Baziehangen zu Mitgliedsverbänden der IARU auf allen Ebenen.**

**Die' Zeitschrift FUNKAMATEUR soll als Organ des RSV erscheinen. Die Wirksaakeit des Redaktionsbeirates auB erhöht werden.**

**Mitteilungen des Präsidiums des RSV** 

**Dio Aeateurfunk-Klubstationsordnung ist ait sofortiger Wirkung außer Kraft gesetzt.**

**Die AaateurfunkLBetri«bedienstordnung ist bis auf folgende Punkte außer Kraft gesetzti 1.1, 1.2, 1.7j 2.3, 2.4, 2.3. 2.6 ("international \* streichln), 2.B, 2.9| 3.2, 3.3 (\*auiländisehe itreichen>| 4.1, 4.2, 4.3, 4.4, 4.6| 3.| 6.1, 6.2, 6.3, 6.4, 6.5 (\*6ST durch •RSV \* enetzenli 7.2, 7.3j 9.1, 9.2. Dio in den Feitlegungen det Radiosportverbandei der DDR zur Anwendung aoder-nor Funkfernschreibverfahren (FA 4/88, S. 189) getroffene Auslage zur Nutzung von Aaateurfunkstellen des Auslandes als Digipeater entfällt ab sofort. Die in der Liste der Länder, Gebiete und Territorien ia Aaateurfunk veröffentlichten Fußnoten 3 und <sup>4</sup> (FA 11/89) sind nicht aehr bindend. Das Generalsekretariat dos RSV arbeitet**

**ait Wirkung voa 1.1.1990 unter der neuen Anschrifti Radiosportverband der DDR, Goneralsekretariat, Hoseaannstr. 14 (oder P. 0. Box 301, Berlin, 1055. Telefon: 3 65 44 36, Telex: 112025 Seit Ende Dezeaber 1989 ist es für Funkaaateure der DDR und der BRD wechselseitig eöglich, aus dea anderen Staatsgebiet ohne besondere Genehaigung zu arbeiten («. FA 2/90).**

#### **MihHufriif IftHiiwa?**

**An alle Mitglieder des RSV der DDR ergeht der Aufruf zur Wahl von Delegierten zu AuBerordentlichen Radiosporttagungen der Bezirke und zu einea Außerordentlichen Verbandstag des RSV der ßDR. la Monat Februar 1990 sind in allen Bezirken Außerordentliche Radiosporttagungen durchzuführen, deren Aufgabe es ist, den Bericht der Bezirksfachkoaaission entgegenzunehaen und zu diskutieren. Weiterhin stehen die Entwürfe einer Satzung,. Wahlordnung, Finanzord-nung, Wettkaopfordnung sowie der Aateurfunkanordnung zur Diskussion. Für die AuBerordentlichen Radiosporttagungen der Bezirke ist in den Klubstationen bzw. anderen Kollektiven des Radiosports je begonnene fünf Mitglieder ein Delegierter zu wählen. Auf den Außerordentlichen Radiosporttagungen der Bezirke sind die Delegierten zua Außerordentlichen Verbandstag des RSV der DDR zu wählen.**

**Dor Wahlaufruf werde bei der ersten Beratung der Arbeitsgruppo Statut und Wahlordnung aa 16.12.1989 einstiaaig verabschiedet.**

**Den vollen Wortlaut des Aufrufs und wtitere aktuelle Mitteilungen können wir Ihnen leider erst ia FA 2/90 bieten.**

**28.12.1989 (nach Y2-Rundsprüchen)**

### **Computersport**

## **Blankenburg '89 - lautloser Kampf der Programmierer**

### 2. DDR-Programmiermeisterschaft

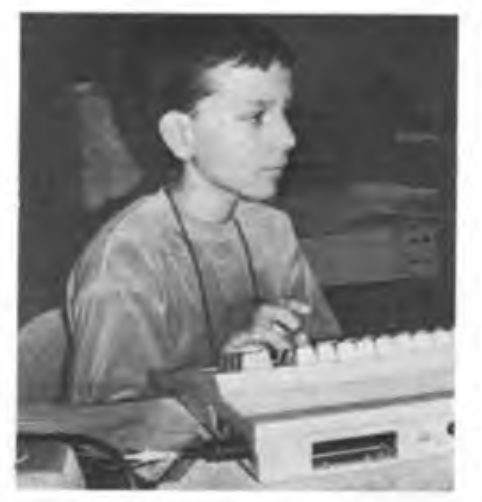

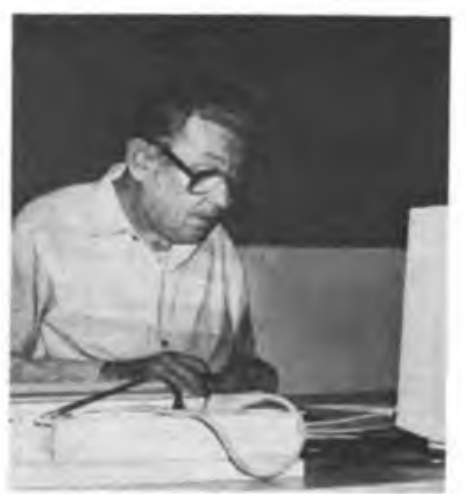

**DDR-BASIC-Programmiermeislcr - der 12jährige Alexander Krosch**

**Der älteste Teilnehmer D. Wendt in Aktion an seinem** *C* **128D**

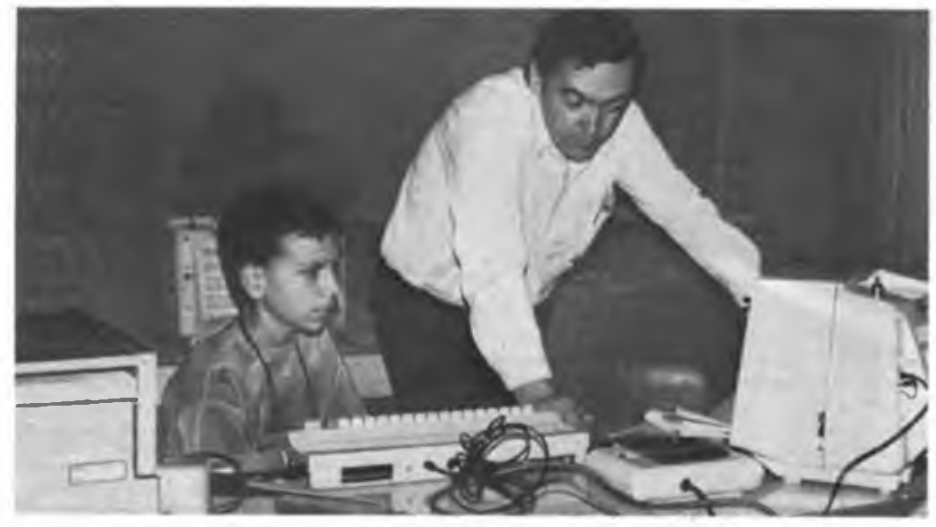

**Hauptkampfrichter Dr. Schönfelder - stets auf dem Posten für jeden Teilnehmer**

Blankenburg im Harz empfing in den stürmischen Oktobertagen des Jahres <sup>1989</sup> <sup>20</sup> unauffällige Gäste - die Besten der BASIC-Programmierer, die sich dem Programmierwettbewerb 1989 gestellt hatten. Neu - die offene Technik, mit dem Handicap für Besitzer diskettengestützter Computer, mit der guten alten Datasette antreten zu müssen. Dies machte sich erforderlich, weil die Wettbewerbsaufgabe den Charakter der Erarbeitung eines Dateiprogrammes hatte und kassettengestützte Systeme hier im Zeitnachteil gewesen wären. Um dies zukünftig zu umgehen, wird die Programmieraufgabe der diesjährigen Meisterschaft von vornherein anders angelegt, so daß diese wirklich für alle Systeme offen ist. Die Ausschreibung dazu erfolgt im Februar. Denn daß die im vorigen Jahr praktizierte Verfahrensweise auch Probleme bringen kann, war zu sehen. Eine (unwillige) Datasette am C 128 ist ein gar garstig Ding, vor allem, wenn man die bequeme Diskettenarbeit bereits gewöhnt ist.

Die Ausschreibung sah vor, ein Auswertungsprogramm eines fiktiven touristischen Wettkampfes zu entwickeln. Die Teilnehmer qualifizierten sich über die Kreise und Bezirke zur DDR-Meisterschaft, in einigen Bezirken entfielen die Qualifizierungen mangels Beteiligung. Eigentlich schade, denn vielleicht hätten dann manchem die Trauben der DDR-Meisterschaft nicht so hoch gehangen. Das zu Hause erarbeitete Programm war einzureichen, anhand dessen erfolgte die endgültige Nominierung zur DDR-Meisterschaft. Am Vormittag des eigent-

lichen Wettkampftages erhielten die Wettkämpfer ihr Programm noch einmal zur Überarbeitung und zur Aktualisierung.

Die Schar Freaks, die in Blankenburg antrat. war recht repräsentativ, es war alles vertreten, vom 11jährigen Schüler über den professionellen Informatiker bis zum 58jährigen 128er Freak. Die mitgebrachte oder vom Veranstalter gestellte Technik reichte vom KC 85/3 und /4 einheimischer Produktion über Atari 130 XE, C 64, C 128 bis zum Exoten TI 99/4A, also nahezu alles, was Rang und Namen hat in der DDR-Heimcomputerszene kein Robotron-Gerät darunter. Zu bemerken ist noch, daß eine Reihe Wettkämpfer auf vom Veranstalter gestellten KC 85/3 antrat, obwohl sie zu Hause andere Technik haben, ein Gütesiegei fiir das Mühlhausener KC-BASIC.

Weil ich gerade bei Anmerkungen bin: zu erleben war ein sehr kameradschaftliches Klima unter Wettkämpfern und Juroren, die auch unmittelbar aus der Szene stammen, hier sei nur Dr. Schönfelder als Hauptkampfrichter, der die DDR ja auch schon international vertrat, genannt.

Ein stiller Meisterschaftskampf, ohne Publikum, ohne großes Rampenlicht - das ist eine Programmiermeisterschaft zweifellos, es liegt in der Natur der Sache. Aber hier traf unter dem sicher nicht sehr glücklich gewählten Label Computersport eine durchaus beachtenswerte Gruppe hochmotivierter und intelligenter (vorwiegend) Jugendlicher zusammen, die ihren Geist untereinander messen wollten, eine heute höchst wichtige Sache. Die PC-Experten von morgen (oder schon von heute?) ...

Und daß sie alle ihr Bestes gaben, zeigt allein die Tatsache, daß die gewiß nicht unqualifizierte Jury bis 3 Uhr nachts arbeiten mußte, um wirklich die Programmvarianten der Sieger zu ermitteln.

Die Wettkämpfer hatten ihr eingereichtes Programm nach bestimmten Kriterien zu modifizieren und den angegebenen Bedingungen anzupassen. Und hier schon trennte sich die Spreu vom Weizen! Wer nämlich einen sauberen, strukturierten Programmierstil beherrscht, der war gut dran mit dieser Aufgabe, die die Teilnehmer voll forderte. Nicht alle Wettkämpfer waren in der Lage, die komplette Aufgabenstellung, geschweige denn die optionale Zusatzaufgabe im vorgegebenen Zeitlimit zu lösen. Und der "Spaghettiprogrammierer" war bös dran, mußte quasi alles von vom anfangen. Erfahrungen für später. Denn Programmieren erfordert schon System, vor allem zur Erleichterung der späteren Bedienung und Wartung eines Programms. Durch eine solche Schule sollten möglichst viele Programmierer gehen.

Doch zurück zum Meisterschaftsgeschehen. Die Jury hatte, wie gesagt, hart zu arbeiten. Am Ende gab es einen Sieger, natürlich, was sonst, aber was für einen! Der zweitjüngste, der zwar etwas vom Bonus der Ausschreibung für die ältesten und jüngsten Teilnehmer profitierte, dem aber aufgrund seiner Top-Leistung der erste Platz von allen, auch den ansonsten professionellen Programmierern, aus vollem Herzen gegönnt wurde. Für den zwölfjährigen Alexander Krosch aus Derenburg war das eine grandiose Leistung, es den alten Hasen vorzumachen. Gratulation! Und, um den Unkenrufen vorzubeugen, der C64, den Alexander be-

nutzte, brachte nicht den Sieg allein. Hier war, um Wettbewerbsgleichheit zu wahren, nicht der Super-Sound des SID und die Farbigkeit der Programme des HC-Giganten gefragt, sondern es war Programmierstil gefragt, Bediensicherheit usw. Daß vor allem dies die Bewertung durch die Jury kennzeichnete, war schon allein daran zu sehen, daß auch Teilnehmer, die zwar durch unvollständige Aufgabenlösung innerhalb des vorgegebenen Zeitlimits Abzüge erhielten, aber einen ansonsten guten Programmierstil vorweisen konnten, noch eine Ghance in der Wertung hatten. So war die Siegerehrung natürlich spannend bis zur Vergabe des letzten Platzes (deshalb auch unser Abdruck der Ergebnisse aller Teilnehmer). Und sie alle wollen in diesem Jahr wiederkommen, um zu zeigen, was sie inzwischen gelernt haben und nun können. Die besten fünf der 89er Meisterschaft

sind übrigens schon für die diesjährige Meisterschaft gesetzt, auch neu und sicher ein enormer Ansporn zu noch höheren Leistungen.

Im übrigen sei an dieser Stelle der allgemeine Wunsch der Computerfreaks nach mehr klubähnlicher Arbeit (analog des Leipziger Z 1013-Klubs) weitergegeben, die unbürokratische Öffnung gerade hier für wirklich alle kann gar nicht laut genug ausgesprochen werden. Neue Organisationsformen des Zusammenschlusses der Computerinteressierten sind zur Efzielung einer wirklichen Breitenwirkung dringend an der Tagesordnung.

Resümierend sei den Verantwortlichen und den Blankenburgem für diese hervorragend organisierte Meisterschaft an dieser Stelle noch einmal herzlich gedankt!

M. Schulz

**Ergebnistafel der Programmiermeisterschaft**

| <b>Platz</b>             | <b>Nage</b> |                   | Alter. | <b>Technik</b>  | Punkte | <b>Platz</b> | <b>Name</b>         | Alter | Technik           | Punkte |
|--------------------------|-------------|-------------------|--------|-----------------|--------|--------------|---------------------|-------|-------------------|--------|
| 1                        |             | A. Krosch         | 12     | C 64            | 87     | 11           | H. Arndt            | 16    | <b>KC 85/3</b>    | 61.3   |
| $\overline{2}$           |             | M. Palkow         | 18     | <b>KC 85/3</b>  | 85.9   | $12 \$       | D. Wendt            | 58    | C <sub>128</sub>  | 53.55  |
| $\mathbf{3}$             |             | D. Nowatka        | 17     | <b>KC 85/3</b>  | 84.7   | 13           | L. Hinricha         | 11    | TI 99-4A          | 53,1   |
| $\blacktriangleleft$     |             | P. Paschke        | 18     | <b>KC 85/3</b>  | 80.39  | 14           | U. Garbe            | 30    | $C \rightarrow A$ | 51.3   |
| $\overline{\mathbf{a}}$  |             | J. Dach           | 15     | C <sub>64</sub> | 74.7   | 15           | <b>B. Petermann</b> | 16    | <b>KC 85/3</b>    | 49.6   |
| 6                        |             | B. Schönwalder 17 |        | <b>KC 85/3</b>  | 71.8   | 16           | D. Freybote         | 16    | <b>KC 85/3</b>    | 48     |
| $\overline{\phantom{a}}$ |             | M. Hoffmann       | 18     | <b>KC 85/3</b>  | 70     | 17           | W. Kücklich         | 20    | <b>KC 85/3</b>    | 45.2   |
| 8                        |             | St. Kunzmann      | 22     | <b>KC 85/3</b>  | 68.3   | 18           | P. Meißner          | 29    | Atari 130 XE      | 37.4   |
| 9                        |             | K. Harbig         | 20     | <b>KC 85/3</b>  | 64.89  | 19           | J.-U. Rumstich 16   |       | <b>KC 85/3</b>    | 34.9   |
| 10                       |             | J. Neumann        | 16     | <b>KC 84/4</b>  | 61,7   | 20           | M. Kersten          | 19    | <b>KC 85/3</b>    | 19     |

Auf der Leipziger Herbstmesse erstmals zu sehen, in einigen Fachgeschäften inzwischen im Angebot (zum Manuskriptzeitpunkt noch ohne Fembedienkomponente) - die HiFi-Komponentenanlage HMK 200 aus dem VEB Stem-Radio Berlin (Titelbild dieser Ausgabe). Die Anlage besteht aus dem Synthesizer-Tuner HMK-T200, dem Vollverstärker HMK-V200, dem Kassettendeck HMK-D200 und künftig auch der Fernbedienung HMK-F200. Gestalterisch angepaßt sind zwei Plattenspieler des VEB Phonomat Pima/Zittau: der SD 200 und der auch von der Fembedienkomponente steuerbare PA 1205.

Der Tuner basiert auf einem Einchipmikrorechner-gesteuerten PLL-Synthesizersystem ainheimischer Herkunft. Insgesamt sind 30 Speicherplätze (15 FM. 15 AM) verfügbar, bei Netzausfall wird der Programmspeicher 30 Stunden durch 3 LR6-Zellen gestützt. Die Scnderwahl erfolgt entweder durch einen automatischen Sendersuchlauf oder per Hand durch Tipptasten. Die Eingabe der gewünschten Empfangsfrequenz kann auch direkt durch numerische Tastenwahl er-

## Neu aus Berlin - HMK 200

folgen. Ein grünleuchtendes LED-Display vermittelt neben umfangreichen LED-Anzeigen dem Bediener alle für die Bedienung erforderlichen Funktionen.

Der Verstärker ist vor allem durch eine elektronische Quellenumschaltung gekennzeichnet, die neben der elektronischen Beeinflussung der Analogwerte eine entscheidende Voraussetzung für eine Fembedienbarkeit schafft. Die Ausgangsleistung beträgt  $2 \times 30$  W (Sinus). An der Frontseite fand ebenfalls als Neueinführung eine Kopfhörerbuchse in 6,3-mm-Klinkenbuchsen-Ausführung ihren Platz. Bleibt abzuwarten, ob man in der Lage ist, die hierfür erforderlichen Stecker bzw. Adapter für herkömmliche Kopfhörer mit Europastecker bereitzustellen.

Das Kassettengerät ist gegenüber dem Vorgängergerät durch ein überarbeitetes Rauschminderungssystem mit weiter verbessertem Geräuschspannungsabstand gekennzeichnet. Das Zählwerk des Gerätes ist als elektronisches mit LED-Display ausgeführt; gemeinsam mit einer weitgehend überarbeiteten Mikrorechner-

software ermöglicht es gegenüber dem Vorläufertyp HMK 100 weitere Funktionen wie Speicherung und Auffinden verschiedener Bandstellen oder Endlosschleifenbetrieb. Für IEC-gerechte Kompaktkassetten ist eine automatische Bandsortenumschaltung vorgesehen. Die Bedienung der z. T. mehrfach belegten Tasten des Gerätes wird durch die informative Display-Anzeige intensiv unterstützt. Auch hier sind die wichtigsten Gerätefunktionen wie bei Tuner, Verstärker und Plattenspieler PA 1205 durch die zu erwartende Femsteuerkomponente über Infrarot steuerbar. Ein Kopfhöreranschluß mit 6,3-mm-Klinkenbuchse ergänzt die Ausstattung.

Die EVP für die einzelnen Komponenten betragen (Stand November 1989): Tuner 1650M; Verstärker 1130M; Kassettendeck 2130M; Plattenspieler SD200 725 M; Plattenspieler PA 1205 (entspricht elektrisch im wesentlichen dem im Heft 11/89, S. 554 vorgestellten SP 3935) 1780M.

Der Preis der Fernbedienung war zum Redaktionsschluß noch nicht bekannt.

## Der Neue aus Mühlhausen: - KC compact -

Auf der 6. Tagung des Computerclubs Frankfurt (Oder) war es soweit: Dr.Müller stellte den KC compact vor. Um es vorwegzunehmen, die Gerüchte bestätigten sich nicht. Es ist ein 8-Bit-Rechner auf U 880-Basis, kein 16-Bit'er, wie viele zu wissen glaubten.

Auf den ersten Blick ein BIC, dachte sich mancher. Daran ist schon etwas, das Gehäuse ist mit dem des BIC identisch. Endlich eine richtige Tastatur am Mühlhausener, leider mit einem Wermutstropfen für Vielschreiber: QWERTY-Tastaturanordnung, ein Hardware-Zugeständnis an die realisierte (Teil-)-Schneider-Kompatibilität. Ein Muster hatte Dr. Müller in Frankfurt noch nicht mit, da die Mustergeräte im Werkstest dauerliefen, damit man die Produktionsaufnahme so bald als möglich absichera kann. Aber ein sehr informativer Vortrag setzte den Neuen gründlich ins Bild. Das Grundgerät ist als Kompaktgerät mit abgesetztem Netzteil ausgeführt (Grundgerät: <sup>388</sup> x <sup>218</sup> x 43/54 mm', Netzteil: <sup>115</sup>  $\times$  75  $\times$  60 mm<sup>3</sup>). Das Betriebssystem ist primär kassettenorientiert, alle Speicherroutinen enthalten eine Motorsteuerung, die Übertragungsgeschwindigkeit ist zwischen 700 und 2 500 Baud einstellbar, durch spezielle Software sollen bis 7 500 Baud erreichbar sein. Am Expansionsport sind aber auch 5,25"-Diskettenlaufwerke anschließbar, allerdings war dem Vortrag nicht zu entnehmen, ob der FDC bereits im Computer installiert ist. Mit dem Diskettenlaufwerk wird das Gerät CP/M-tauglich.

Die Bildausgabe erfolgt wahlweise über RGB oder HF (Kanal 36, PAL) mit Zweikanal-Tonausgabe. Der Bildaufbau geschieht über drei wählbare Modi. Im Mode 0 sind 20 Zeichen/ Zeile und 16 von insgesamt 27 Farben verfügbar, die Auflösung beträgt 200 x 160 Pixel. Der Mode 1, als Grundeinstellung, bietet 40 Zeichen/Zeile an. Dabei sind 4 Farben bei einer 200 x 320-Pixel-Auflösung einsetzbar. Der Mode 2 bietet schließlich 80 Zeichen/ Zeile an, ermöglicht damit auch eine hochwertige Textverarbeitung. Hier kann man 2 Farben bei einer Auflösung von 200 x 640 Pixeln auswählen. In vertikaler Richtung hat der Bildschirm stets 25 Textzeilen. Jedes Zeichen, also auch die Buchstaben und Ziffern, wird (analog

Schneider) als Grafikzeichen gebildet und ist immer 8 Pixel breit. Der Grafikzeichensatz besteht aus 256 Zeichen. Die Tastatur verfugt über einen Tastaturpuffer; ein schaltbarer Tastaturrepeat ist vorhanden, die Tastaturbelegung ist über Tabellen einstellbar. 7 Funktionstasten sind beliebig mit bis zu drei Funktionen belegbar. Der Joystick wird in die Tastaturmatrix eingebunden, damit sind auch tastaturorientierte Programme mit dem Joystick steuerbar.

Der Computer bietet umfangreiche Tonausgabemöglichkeiten über einen speziellen Sound-Chip, der zukünftig auch in der DDR als U8912 produziert werden soll. Der Soundgenerator ermöglicht die Ausgabe über drei Kanäle, enthält u.a. Rauschgeneratoren, umfangreiche Signalformungsmöglichkeiten, Anscblagvariationen, Hüllkurvenbehandlung. Die Programmierung des Chips wird komfortabel durch das BASIC unterstützt, mittels ausgeklügelter Interrupttechnik ist die Tonerzeugung unabhängig vom Hauptprogramm möglich. Der erreichbare Tonhöhenumfang beträgt 3x8 Oktaven. Das BASIC ist im 32-KByte-ROM des Rechners mit implementiert. Es ist gegenüber dem bisherigen KC-BASIC deutlich erweitert (180 Befehle) und entspricht damit im wesentlichen dem Schneider-Locomotive-BASlC. Es ist stark durch das Betriebssystem unterstützt, damit schnell und bietet eine teilweise interne Compilierung. Vier interne interruptgesteuerte Uhren sind vorhanden. Variable können bis zu 40 Zeichen, eine Programmzeile bis zu 255 Zeichen lang sein. Mit der Funktion Copy-Kursor sind direkte Programmteil-Transporte realisierbar. Insgesamt sind Bildschirmarbeit und Editierung wesentlich verbessert. Das BASIC ist durch sogenannte RSX-Kommandos noch erweiterbar. Der für den Nutzer verfügbare Arbeitsspeicher beträgt (bei 64 KByte Grundausstattung) 40 KByte.

Das Druckerinterface ist als Centronics-Schnittstelle ausgebildet. Der Expansionsport bietet u.a. auch einen 20-V-Rohspannungsausgang, einen Eingang zum Abschalten der internen Speicher und einen Lightpen-Eingang. Umfangreiche Handbücher zu BASIC und System liegen dem Gerät beim Kauf bei. Mit

dem (vielleicht schon bei Erscheinen dieses Beitrags realisierten, geplant ist April 1990) Angebot des Computers im Handel wird es gleichzeitig das Angebot von Programmen wie KC-PASCAL, Assembler und Textverarbeitung geben. Der vom Hersteller angestrebte Preis (Kenntnisstand Oktober 1989) soll geringfügig über dem des KC 85/4 liegen, dies allerdings möge man nicht als verbindlich nehmen, die Zeit ist schnellebig. Gegenwärtig werden 12 Softwarekassetten zum Verkauf vorbereitet, bis Ende 1990 sollen fünf kommerzielle Programme und etwa 50 Spiele dazukommen. Der Hersteller strebt das parallele Angebot eines Joysticks (Preisvorstellung im Oktober 1989: 150 M) an.

Insgesamt bleibt zu sagen, spät, sehr spät kommt er, aber er kommt nun doch, der kompakte, portable, kompatible 8-Bit-Heimcomputer, vom Hersteller übrigens ausdrücklich als ein solcher deklariert! Er weist gegenüber den bisher in der DDR angebotenen Kleincomputern deutlich verbesserte Leistungsparameter auf und das ist sicherlich die Elle, an der man ihn zu messen wissen wollte. Und - <sup>8</sup> Bit zu Hause sind auch 1990 keine Schande, letztlich wird aber der Absatz gerade dieses Gerätes in der heutigen Zeit über den Fortbestand dieser Computerklasse entscheiden.

Repros/Text: M. Schulz

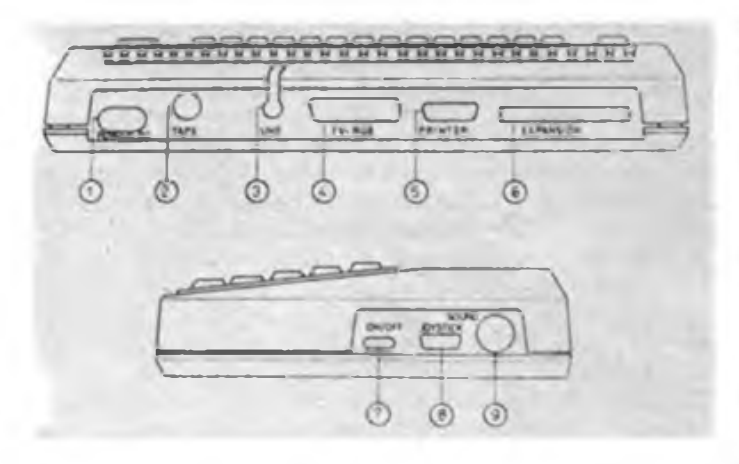

**Rück- und Seitenansicht des Heimcomputers mit den Anschlußmöglichkeiten**

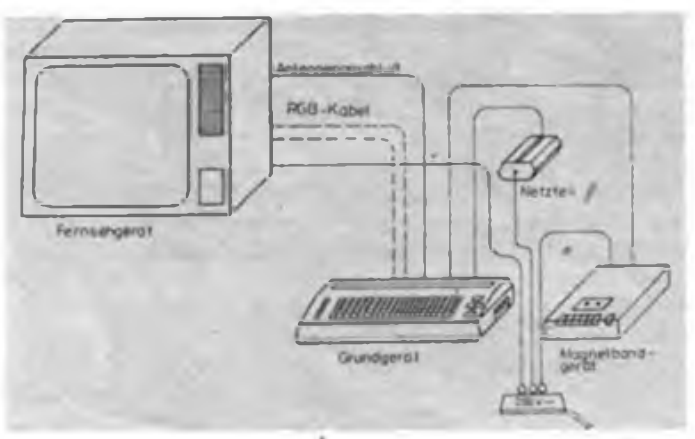

**Die Minimalkonfiguration des KC compact mit Grundgerit, Netzteil, Kassettenrecorder und Monitor**

 $\mathbf{r}$ 

Anfang 1989 erhielten wir. Johannes. Y25IJ und Hans, Y24MJ sowie Ehefrauen, die Einladung. an einer Funkexpedition nach Kirgisien teilnehmcn zu dürfen. Nach etlichen Abstimmungen mit den Funkamatcurcn aus Frunse. der DOSAAF und dem Radiosportverband der DDR waren dann vier Wochen vor dem geplanten Abflugtermin, neben vielen zu klärenden organisatorischen Fragen, endlich auch unsere "Doppelrufzeichen" bestätigt. Für 16 Tage sollte uns die Reise in die Oblaste 036 (UM8M/Y2...) und 033 (UM8Q/Y2...) führen. Zwischenstation legten wir bei Wolodja, UM8MM, ein, der uns mit kirgisischer Gastfreundschaft Unterkunft gewährte, Sehenswürdigkeiten der Stadt zeigte, ein Treffen mit dem Roten Kreuz organisierte, sowie als wendiger Organisator die Expedition leitete. Die Organisation des Roten Kreuzes unterstützte uns großzügig durch die Bereitstellung eines Busses, den wir in den folgenden zwei Wochen sehr zu schätzen lernten.

Von Frunse fuhren wir etwa sechs Stunden, teils über ausgebaute Straßen, teils über unwegsame Serpentinen zu unserem ersten QTH: Gebirgspanorama 4 000 m, Gebirgssiedlung 6 Häuser, halboflfene Holzhütten, fünf Zelte, 3-Element-Yagi, 12-m-Kurbelmast, 200-W-Sender.

Hier hatten schon Juri. UM8MDX, und Fred. RM8MA, die Station (Eigenbau) aufgebaut und alles Notwendige für einen guten Start der Expedition vorbereitet. Bei der gemeinsamen Zubereitung unseres Empfangsessens (Plov) am offenen Feuer lernten sich auch unsere Frauen kennen.

Nach kurzer Zeit arbeiteten wir auf 14 MHz und 21 MHz und der Sked mit unserer Heimatstadt Jena funktionierte über die 5000 km auf Anhieb. An den folgenden Tagen wurde die Station von einer YL und 7 OMs ständig

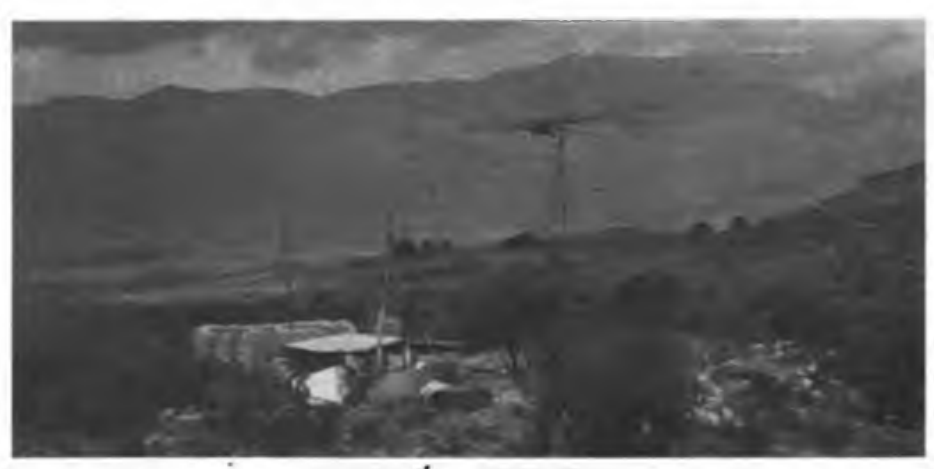

**Malerisches Gebirgspanorama an UM8M/Y24MJ und UM8M/Y25IJs entern Standort**

genutzt. Lediglich kurze Stromausfälle unterbrachen den Funkbetrieb, so auch eine Verabredung mit der DDR. Ganz besonders interessant waren die Besuche bei den Einheimischen (meist Hirten), die neugierig zu unserer Station kamen. Die Besichtigung idealer UKW-Standorte (etwa 4000 m hohe Gipfel) trug in sportlich anstrengender Weise zur Erholung bei. Während der Aktivitäten am ersten Standort speicherte uns Wolodja per Video auf Band.

Am Ende der ersten Woche arbeiteten wir im AA-DX-Contest auf 15, 20 und 40 m mit und waren so, für uns ungewohnt, eine mit pile up belegte Station. Das machte selbstverständlich sehr viel Spaß.

Am folgenden Montag packten wir unsere Sachen und verstauten alles im 16sitzigen Bus. Die Fahrt ging wieder über interessante Straßen westlich um den Isibul-See zum südlichen

**V. Ln.r.:die OPs**

**Y24MJ**

**Fred. RM8MA; Pjotr, RAJSU;Juri, UM8MDX; Andrei. UA3SGV; Galj«. UA3SIN; Wolodja. UM8MM und Hans.**

Ufer zur Stadt Kadhisai. Nach mehreren Aufenthalten zum Einkauf erreichten wir am Abend unser Ziel.

Die Stadt liegt am Rande des glasklaren Sees, eingebettet in die Ausläufer des schneebedeckten Tienschan-Gebirges. Hier bezogen wir Lager bei Narik, UM8QDX. Er stellte uns sein kleines Haus praktisch vollständig zur Verfügung, was bei unserer Ausrüstung erwähnenswert erscheint.

Gleich am ersten Abend waren wir zum HAM-Fest an der Klubstation eingeladen und lernten so einige ältere Funkamateure sowie Anfänger an der Klubstation kennen. Hier bestand die Ausrüstung aus einem 200-W-Sechsband-Sender und einer 3-Element-Quad, die uns zur Benutzung völlig unbürokratisch zur Verfügung standen. Zwei Tage hatten wir nach TV-Sendeschluß die Möglichkeit, an der Station zu arbeiten. Die größte Anzahl der QSOs fuhren wir mit europäischen Stationen, wobei relativ wenig Y2-Stationen mit guten Signalen zu hören und zu arbeiten waren.

Ein Ausflug in ein räumlich riesiges Tal mit Wasserfall stand ebenfalls auf unserem Plan. Diese Stelle ist nach Informationen von Wolodja dadurch bekannt, daß sich hier Juri Gagarin oft zur Erholung aufhielt.

Nach fünfTagen packten wir den Bus und fuhren den gesamten Tag zurück nach Frunse. Unterwegs bekamen wir viele Eindrücke über das Leben in diesem für uns schon ein wenig exotischen Land. In Frunse angekommen, klang der Abend mit interessanten Gesprächen in drei Spachen gemütlich aus.

Die Expedition war für uns alle ein Höhepunkt. Wir werden versuchen, solche Aktivitäten zu wiederholen und wünschen dabei auch allen interessierten Funkamateuren Erfolg. (QSL über Büro oder Box 45, Jena, 6900) H.-G. Prüfer. Y24MJ

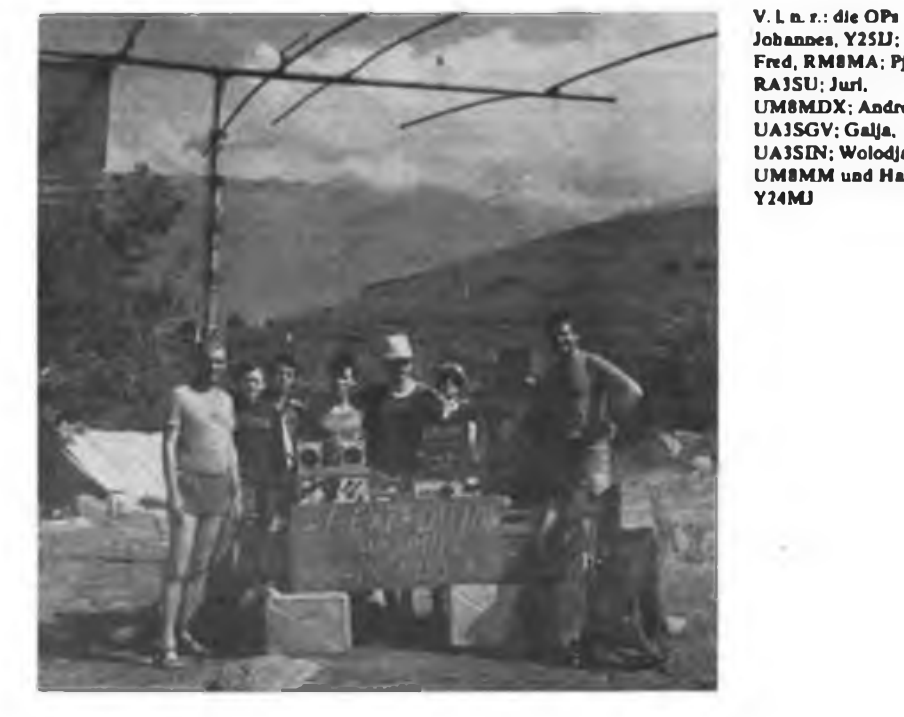

**FA 1/1990 • 7**

## Aus dem Verbandsleben

### Worbung beim Wiesenfest

Alljährlich findet im Süden unserer Republik drei Tage lang das "Hirschberger Wiesenfest" statt. Dieses Volksfest hat eine über 130 Jahre alte Tradition. Wir. die Klubstationcn Y59ZJ und Y61ZJ, wollten besonders die Kinder und Schüler ansprechen, ihnen unmittelbare Berührung mit der Technik und dazu notwendige Anleitung geben. Neben einer Telefonstrecke hatten wir ein Funkpult 10 aufgebaut. Damit waren für die Schüler das Kennenlernen und Geben von Morsezeichen sowie die Anwendung des Buchstabieralphabets bei Benutzung der Kehlkopfmikrofone möglich. Die Amateurfunkinteressierten konnten den Funkverbindungen lauschen: Diplome und QSL-KaYten sowie unterstützende Erläuterungen boten einen Einblick in das interessante Gebiet des Amateurfunks.

Der Portable-Einsatz diente auch dazu, unsere SWLs unter dem Ausbildungsrufzeichen arbeiten zu lassen. Diese und eine in den nächsten Wochen geplante Veranstaltung im Nachbarort Gefell soll Schüler aus Oberschulen für unsere schöne Sportart interessieren und werben.

K.Taubert, Y61ZJ

### Ferien-Funkexpedition

Wie in den vergangenen Jahren führten wir auch diesmal in den Ferien eine Kreiskenner-Expedition durch. Unsere Wahl fiel auf den Kreis Prenzlau, C 14, zum Zeitpunkt der Planung unserer Ferien-Funkexpedition in Funkamateurkreisen recht begehrt. 14 Mitglieder unserer GST-GO Nachrichtensport Ballenstedt bekamen im Trainingszentrum des ASV in Prenzlau Quartier. Zuerst wurden natürlich dje Stationen aufgebaut und die Antennen errichtet. Wir spannten eine FD 4 in N-S-Richtung und hängten eine Delta Loop für 15 m darunter.

Unsere Ausflüge führten uns auch ins Mühlenmuseum von Woldegk und zur Betriebsbesichtigung des Armaturenwerkes Prenzlau. Dort beeindruckten uns die numerikgesteuenen Maschinen. Da die rührige Abteilung Volksbildung über unseren Einsatz informiert war, hatten wir alle Hände voll zu tun. Wir besuchten fünf Ferienlager in der Umgebung und halfen, den Amateurfunk zu popularisieren und vielen Kindern und Jugendlichen Anregungen zur sinnvollen Gestaltung der Freizeit zu geben. Stets nahmen wir unseren "Teltow", die "UFS", einen 80-m-Dipol und eine 20-m-Delta-Loop sowie diverses Anschauungsmaterial über den Amateurfunk mit. Während der kurzen Einführungsgespräche bzw. -vorträge wurde die Station errichtet. Danach beeindruckten viele QSOs mit deutsch sprechenden Partnern. Die Bedingungen im 80-m-Band ließen am Mittag und frühen Nachmittag nach, so daß wir auf 40 m ausweichen mußten, wo sich unser Dipol trotz voller Länge bewährte.

Auf diesem Band wagten dann auch unsere fünf neuen SWLs ihre ersten QSOs unter dem Ausbildungsrufzeichen. Erstaunlich, wie schnell sie sicherer wurden. Bei dem Andrang nach C 14 gab es wenig Probleme, Funkpartner zu finden.

Eine gute Aufteilung des Funkbetriebes am "Teltow" in erste und zweite Nachtschicht ermöglichte DX (Weilverbindungen) und Schlaf in ausreichendem Maße. Die weiteste Verbindung ging nach Hawaii (KH6). Der Clou war ein Kontakt mit Willi in Lima, der an einem Morgen alle sechs Genehmigungsinhaber und einen SWL nacheinander arbeiten konnte. Er sagte in akzentfreiem Deutsch, daß er so viele DDR-Rufzeichen noch nie nacheinander in seinem Log-Buch zu stehen hatte.

F. Hübner, Y64-35-H

### Amateurfunkfachtagung in Leipzig

Die Amateurfunkfachtagung des Bezirkes Leipzig im Speisesaal des VEB GRW Leipzig war Ende Oktober eine gelungene Veranstaltung.

Vor den über 180 Teilnehmern der Tagung, an der auch eine Reihe von Gästen aus anderen Bezirken teilnahmen, konnte der Vorsitzende der BFK, Günter Fietsch, Y26SM, eine gute Bilanz der 1989 erreichten Ergebnisse des Bezirkes Leipzig ziehen. Bedauerlich, daß sich seitens des BV niemand dafür interessierte. Um so größer war das Interesse der Funkamateure für die weitere Entwicklung des Amateurfunks, des Funkpeil- und Computersports sowie der Wettkampftätigkeit.

Viel Beifall galt den Bezirksmeistem 1989 in der Kurzwelle und UKW-Meisterschaft sowie der Funkempfangsmeisterschaft KW und UKW, die vom Referatsleiter Kameraden Bemd Heyer, Y47YM, ihre Urkunden'erhielten.

Die fachspezifischen Beiträge waren in diesem Jahr ein besonderer Leckerbissen. So brachten der Vortrag von Ludwig Mentschel, Y23HM, über aktuelle Probleme der DX-Tätigkeit viele Erkenntnisse, ebenso der Vortrag von Mike Lüdemann. Y25OE, über seine Amateurfunktätigkeit in Nikaragua. Zusätzlich ins Programm kam der sehr informative Vortrag von Volker Streckei, Y24LN, über seine Tätigkeit in der Antarktis, der mit viel Beifall bedacht wurde.

Anreisewettbewerb und individueller Materialbasar gehörten ebenfalls zum Programm dieser Fachtagung. Auch für das leibliche Wohl der Teilnehmer war gut gesorgt, so daß diese 89er Afu-Fachtagung der Leipziger OMs keine Wünsche offen ließ.

G. Fietsch, Y26SM

### Besuch aus dem Partnerbezirk

Seit 1988 gibt es brieflichen Kontakt zwischen den sowjetischen Klubstationen UZ3GWA/ UZ3GXB und der Klubstation Y66ZF der Olga-Benario-Prestes Oberschule in Zobersdorf, Kreis Bad Liebenwerda. Dieser Kontakt erbrachte einen erfolgreichen Gedankenaustausch in russischer Sprache. Er profilierte sich besonders zwischen Y66ZF/Y25DF und UA3GAZ. Viele Fragen der Ausbildung und

des Amateurfunkbetriebsdienstes wurden über tausende von Kilometern diskutiert. Ein erster Höhepunkt der freundschaftlichen Beziehungen zeichnete sich durch die Realisierung des Vorschlages von Y22HF, Leiter des Referates Amateurfunk bei der BFK Radiosport, OM Yuri (UA3GAZ) zur Amateurfunkfachtagung des Bezirks einzuladen ab. Gedanken, Meinungen und Aktivitäten zum traditionellen Femwettkampf, hier waren alle Partnergebiete und -bezirke des Bezirkes Cottbus integriert, wurden nunmehr zwischen Lipetsk und Cottbus konkreter gefaßt. Selbstverständlich war insbesondere bei Yuri, Mitglied der Radiosportkommission des Gebietes Lipetsk für Kurzwelle, die Freude über die Einladung besonders groß. Viele Probleme, die mündlich diskutiert werden söllten, deutete er schon vorher brieflich an.

Als Yuri am 13.9. in der DDR eintraf, konnten wir ihn damit überraschen, daß er durch die Kollegen der Deutschen Post die Genehmigung zur Teilnahme am Amateurfunkbelriebsdienst von der DDR aus erhalten hat. Bereits auf dem Bahnhof Frankfurt (Oder) wurde ein großes Programm entworfen, das letztlich für ihn - UA3GAZ, für Y26DF, Y66YF und Y66ZF/Y25DF mehr als anstrengend war.

Große Anerkennung zollte Yuri den Arbeitsergebnissen bei Y52ZF und Y66ZF. Viele Anregungen nahm er von der Amateurfunkfachtagung in die Beratungen seiner Kommission mit. Yuri bedankt sich sehr herzlich bei allen OMs und YL/XYLs, die interessante QSOs via Relais mit ihm auf UKW führten. Die Rückreise trat er mit der Vereinbarung an, intensive Funkkontakte zwischen Lipetsk und Cottbus zu pflegen. W. Möbius. Y25DF, Y66ZF

### Amateurfunk für Interessierte

An der 1989er MMM des Kreises Eisenach beteiligte sich auch die Sektion "Radiosport" des VEB Automobilwerk Eisenach. Täglich von 8 Uhr bis 17 Uhr arbeitete Y31ZI/p auf 3,5; 7 und 74 MHz. Als Technik nutzten wir unseren "Teltow 215 D" und einen Dipol. Trotz ungünstiger Sendelage konnten wir am Ende unserer Aktivitäten eine stattliche Anzahl von QSOs in CW und SSB registrieren. Besonders unsere Funkempfangsamateure durften reichlich unter dem Ausbildungsrufzeichen Y31AI funken. Viele Besucher der Messe nutzten die Möglichkeit, sich über unsere Sektion Radiosport zu informieren. Fragen nach der Reichweite der Sendeaniage, den erreichten Verbindungen und Ländern sowie den Arbeitsfrequenzen galt es zu beantworten. Ebenso war es von Interesse, wie man Funkamateur wird oder wie man das Morsealphabet erlernen kann. Den Kameraden der Klubstation fiel es nicht immer leicht, auf alle Fragen eine Antwort zu finden. Die Gespräche mit den Besuchern ergaben aber letztlich viele Anregungen zur weiteren Arbeit in unserer Sektion "Radiosport". Selbstverständlich blieb genügend Zeit, unter den Exponaten der Ausstellung nach Anregungen für die eigene Arbeit zu suchen oder mit den Neuerem zu fachsimpeln.

## **impcriabfoloniale guntfirategie btg bcutfdjen ßaiferreicH (2)**

Wissenschaftlich-rationelle Erwägungen legten nun nahe, in weltweiter Kooperation ein gemeinsam zu nutzendes internationales Netz von Sende- und Empfangsanlagen zu errichten. Aber das erfolgte nicht. Nicht, weil nationale Konzerne mit unterschiedlichen technischen Systemen konkurriert hätten. Im Gegenteil übernahm die Marconi-Gesellschaft durch Vermittlung der französischen Compagnie Universelle die Patente der Hochfrequenzmaschine von Prof. Goldschmidt und entwickelte gleichzeitig eine Hochfrequenzmaschine für "Telefunken" nach dem System Graf Arco.

Die imperialistischen Hauptmächte ließen sich von nationalen machtpolitischen Erwägungen leiten, als sie eigene Funkverbindungen aufbauten, "weil die funktelegraphischen Verbindungen weniger der Leitung des Verkehrs als militärischen und politischen Zwekken dienen soll. Besitzen sie doch vor den Unterseeverbindungen den Vorzug, im Kriegsfall von Feinden nicht zerstört werden zu können. Das ist wiederholt von militärischen und Marinesachverständigen erklärt worden", schrieb die "Deutsche Kolonialzeitung" 1913 [4].

Zwar bemühten sich alle Großmächte um schnelle Einführung des drahtlosen Funkverkehrs, jedoch mit unterschiedlichen Schwerpunkten. Denn zunächst waren weiterhin die alten Kolonialmächte Frankreich und Großbritannien im Vorteil. Da sie in den vergangenen Jahrhunderten alle strategisch wichtigen Punkte der Welt besetzt hatten, konnten sie durch den Ausbau kleinerer Funkstationen mit der seit 1910 möglichen technischen Reichweite von rund 1500 Kilometern die wichtigsten Teile der Ozeane abdecken, die weiter entfernten, kontinentalen Verbindungen waren durch ihre Überseekabel gewährleistet.

Anders das deutsche Kaiserreich. Es verfugte zwar über einen dem Umfang nach (etwa 2 Mio km<sup>2</sup>) nicht unbeträchtlichen Kolonialbesitz: Deutsch-Ostafrika (heute Tansania, Rwanda, Burundi), Deutsch-Südwestafrika (heute Namibia), Kamerun und Togo in Afrika, Inseln in Ozeanien und den Stützpunkt Kiautschou in China. Das Reich batte jedoch von 1884 bis 1900 verhältnismäßig wenig und obendrein strategisch ungünstig gelegene Restgebiete erobern können. Für das deutsche Privatkapital hatten demzufolge die Wirtschaftsbeziehungen mit den eigenen Kolonien einen völlig untergeordneten Wert. Denn gestützt auf das rasch anwachsende Wirtschaftspotential drang das deutsche Kapital mit dem Rückhalt der eigenen Staatsmacht in die Kolonien anderer Mächte ein bzw. in die im kapitalistischen Weltwirtschaftssystem abhängigen Länder, besonders Lateinamerika. Beispielsweise betrug der deutsche Export aus der britischen Goldküstenkolonie 1913 rund 18 Millionen Mark, während er aus der benachbarten eigenen Kolonie Togo nur 4,1 Millionen ausmachte [5].

Seit 1911 konzentrierten sich die kaiserliche Regierung und die Marine darauf, den nun einmal vorhandenen deutschen Kolonialbesitz auch zur Erfassung der Weltmeere durch drahtlose Telegrafie zu nutzen, also das Kabelsystem in einer neuen Dimension zu ergänzen, es noch nicht abzulösen. Die geografische Standortverteilung der deutschen Kolonien erhielt damit einen ganz entscheidenden Stellenwert, bestimmte die Ausbaustufen drahtloser Telegrafie sowie die Anforderungen an technische Parameter der Funkindustrie. Folgende Aufgaben waren zu lösen:

1. Aufbau von Küstenfunkstationen mit einer Reichweite bis zu <sup>1</sup> 500 km zur Erfassung des Schiffsverkehrs;

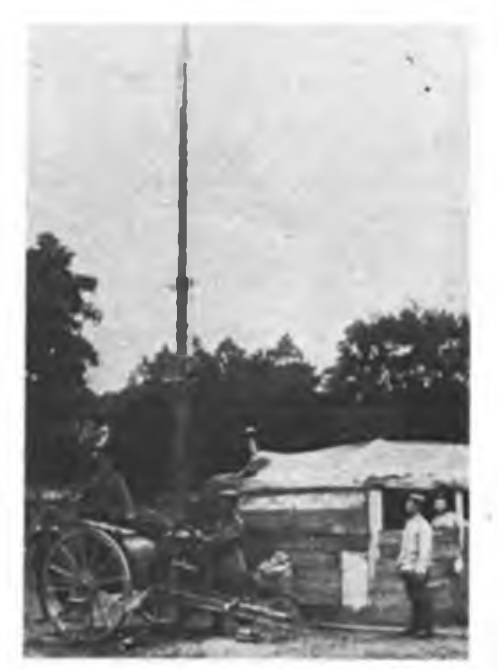

**Eine "Feldtelefunkenstation" aus der Zeit des I. Weltkrieges Repro: K.Theurich**

- 2. Aufbau von Großfunkstationen mit einer Reichweite bis zu 4 000 km, um die Kolonien im afrikanischen bzw. asiatischen/pazifiseben Bereich zu zwei Komplexen zusammenzuschließen;
- 3. Aufbau einer transkontinentalen Funkstation mit einer Reichweite von etwa 6000 km zur Verbindung des afrikanischen Komplexes mit der deutschen Metropole;
- 4. Aufbau einer transkontinentalen Relaisstation mit einer Reichweite von etwa 8000 km, um den afrikanischen und den ostasiatisch/pazifischen Komplex zu vereinen.

Innerhalb weniger Jahre bis zum Ausbruch des ersten Weltkrieges waren die ersten drei strategischen Aufgaben im wesentlichsten gelöst, die vierte aber noch nicht in Angriff genommen. Im August 1914 war folgendes erreicht: '

Der ostasiatisch/pazifische Kolonialkomplex umfaßte - nach der Größe des Territoriums gerechnet - nur ein Achtel des deutschen Kolonialbesitzes. Aber dieses Territorium umfaßte mehrere Inselgruppen und erstreckte sich somit von Kiautschou, dem von China gepachteten Territorium auf dem asiatischen Fest-

land, über 10000 km bis nach Samoa, und erreichte eine Breite von über 2 000 km von den Marschallinseln bis nach "Kaiser-Wilhelm-Land" auf Neuguinea. Allein diese Ausdehnungen verdeutlichen, daß hier die zweite Aufgabe - der Zusammenschluß der Kolonien den Vorrang hatte. Es gab 1914 nur zwei Küstenfunkstationen, die eine in Tsingtau, der Hauptstadt von Kiautschou, errichtet vom Reichsmarineamt, und eine zweite in Sinoape auf Neuguinea. Für die komplexe Erfassung durch Großfunkanlagen war eine gesonderte Gesellschaft, die "Deutsch-Südsee-Gesellschaft für drahtlose Telegraphie", gegründet worden, die vom Reichspostamt eine entsprechende Konzession erhalten hatte. Sie errichtete auf den Inseln vier Funkstationen, geografisch gesehen an den vier Eckpunkten einer liegenden Raute: die Station Apia auf Samoa im Osten; die in der nördlichen Mitte gelegene Station Nauru auf den Marschall-Inseln, von Apia etwa 2 700 km entfernt; die in der südlichen Mitte gelegene Station Rabaul auf dem Bismarck-Archipel (vor Deutsch-Neuguinea), von Apia etwa 4000 km entfernt; die Station Jap auf dem Marianen-Inseln im Westen, von Nauru 3400 km, von Rabaul 2200 km entfernt.

Von Jap konnte die Marinestation Tsingtau in einer Entfernung von 3650 km erreicht werden. Von Jap sollte später auch der Anschluß nach Ostafrika erfolgen, jedoch überstieg die direkte Distanz bei weitem das technisch Mögliche, so daß die Reichsregierung plante, auf Sumatra, das 8000 km von Ostafrika entfernt liegt, eine Relaisstation zu bauen, falls die niederländische Regierung die Genehmigung zum Bau auf diesem holländischen Kolonialterritorium gewährte. Während die Relaisstation 1914 Theorie war, waren Ende 1913 Jap und Nauru und Mitte 1914 Rabaul und Samoa fertiggestellt. Zumindest konnten somit zum Kriegsbeginn über Funk Meldungen überall empfangen werden, wenn auch auf größere Entfernungen funktelegrafische Rückantworten von Schiffen aus technischen Gründen kaum erfolgten, und auch die Reichweite der Marinestation Tsingtau dafür nicht ausreiebte.

In der Funkstrategie des Kaiserreiches hatte jedoch der afrikanische Kontinent Vorrang. Nicht nur, weil hier sieben Achtel des deutschen Kolonialbesitzes Jagen. Durch den südöstlichen Atlantik, um das Kap. führte eine der wichtigsten Schiffahrtsrouten nach Asien, gleichermaßen wichtig waren die an der Westund Ostküste entlangfuhrenden Schiffahrtsrouten. Folglich wurden zuerst in allen vier Kolonien Küstenfunkstationen mit einer maximalen Reichweite von <sup>1</sup> 500 km gebaut: In Deutsch-Ostafrika Daressalaam, in Deutsch-Südwestafrika gleich zwei: Swakopmund und Lüderitzbucht, in Kamerun Duala und Togblekova in Togo.

(wird fortgesetzt)

Dr.sc. P. Sebald

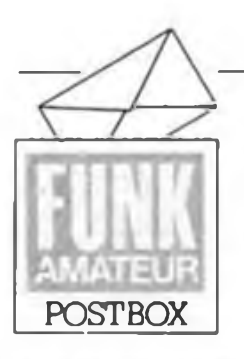

**Redaktion FUNKAMATEUR Storkower Str. 158 Berlin 1055**

Perspektiven

*Zu Ihrem Beitrag über das Kombinat RFT(9/89). in dem ich erstmals offiziell von recht erfreulichen Absichten unserer Industrie erfahren habe, möchte ich um einige Zusalzinformationen bitten: Wann wird es CD-Player geben und ist mit eigenen CDs zu rechnen? Werden künftig in der DDR Videokassetten gefertigt?*

**F. Matthes, Leipzig**

#### *Sehr geehrter Herr Matthes!*

the second contract which

*Mir liegen Informationen vor. daß das Kombinat ORWO künftig Videokassetten auf den Binnenmarkt bringen wird. CD-Player können Sie im Jahr 1990 erwarten. Vorläufig ist geplant, solche Geräte als Komponenten unserer HiFi-Kompaktanlage anzubieten.*

*Betreffs Herstellung eigener CDs wenden Sie sich bitte an die dafür verantwortlichen Firmen.*

#### **Mantzsch Pressebeauftragter Kombinat Rundfunk und Fernsehen**

*Nach neuesten Informationen wird Robotron ab 1991 CDs herstellen (Red.).*

> Das große Umdenken meth Iny Amatourbush ??

*Schmerzliche Ereignisse waren der Anlaß, daß nach dem 40. Jahrestag der Gründung unserer Republik ein bisher völlig ungewohnter Prozeß des offenen Dialogs zu Fragen der weiteren Entwicklung unserer Gesellschaft einsetzte.*

*Wir Funkamateure der DDR sollten uns ebenfalls angesprochen fühlen, unsere Gedanken im Zusammenhang mit unserer spezifischen Tätigkeit offen*

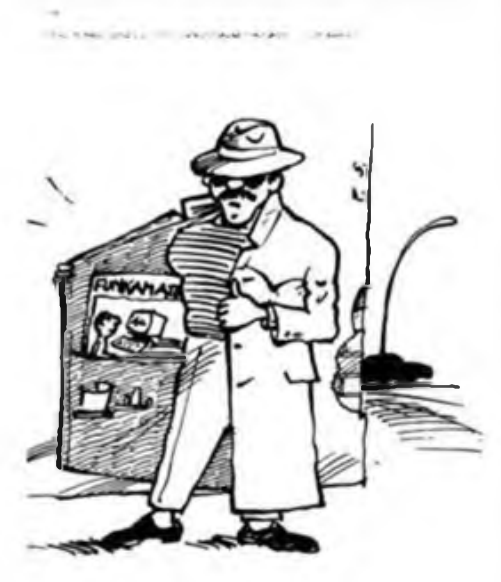

**Karikatur: P. Schmidt**

*zu äußern. Auch wenn sich der Amateurfunk für viele unserer Bürger im Verborgenen abspielt, so ist er dennoch öffentlich. Praktisch jeder, die technischen Bedingungen vorausgesetzt, kann uns bei unserer Tätigkeit zuhören, in einigen wenigen Fällen sogar zuschauen. Die Funkamateure der DDR sind international anerkannt und ihr Auftreten auf den Bändern wird stets als korrekt hervorgehoben. So etwas ist leider nicht als allgemeingültigfür alle Funkamateure der Welt zu bestätigen. Teilweise rücksichtsloser Konkurrenzkampf um beispielsweise seltene DX-Stationen ist nicht selten zu beobachten. Bedauerlicherweise sind daran auch einige Funkamateure aus der Sowjetunion beteiligt, was bei mir dann tiefe Betroffenheit auslöst. Ehrgeiz soll sein, aber nicht mittels Ellenbogentaktik und zu Lasten von anderen, die sich diszipliniert verhalten. Obwohl bei unseren Funkamateuren noch nicht beobachtet, bitte ich dringend darum, daßjeder rücksichtsvoll und dem anderen gegenüberfair aufden Bändern auftreten soll.*

*Ein ganz anderes, vielleicht sogar recht heikles Programm, was mir aufden Nägeln brennt, ist die materiell-technische Absicherung unserer Tätigkeit. Die Produktion des .Teltow"-Transceivers ist bekanntlich ausgelaufen und eine Nachfolgeserie leider nicht in Sicht. Irgendwann kommt der Tag, wo die derzeit betriebenen Geräte physisch verschlissen sind und es keine Ersatzteile mehr gibt. Die Alternative des Eigenbaues bleibt zwar zu jeder Zeit, nur hat auch jeder Funkamateur die Fähigkeiten. die Zeit und vor allem das Material, einen modernen Transceiver, der den heutigen Anforderungen an Technik und Betriebsdienst entspricht. auch tatsächlich aufzubauen? Vor einigen Jahren ist der AFE 12 entwickelt und als Bausatz vertrieben worden. Vorgesehen war auch, daß Funksendeamateure einen Bausatz zur Erweiterung zum Transceiver erwerben könnten. Der AFE 12 ist. bezogen auf den verhältnismäßig geringen Aufwand, absolute Spitze. Ich kann das aus eigenen Erfahrungen nur bestätigen. Sehr betroffen machen mich allerdings immer solche QSOs. wo von Stationen aus DL mitgeteilt wird, daß man mit einem von RFThergestellten ASE-Gerät arbeitet. was recht billig über den Versandhandel bezogen wurde. Ich habe zwar Verständnis dafür, daß wir dringend erforderliche Devisen schwer erwirtschaften müssen, aber ich stelle die Frage, ob es wirklich notwendig ist, in der DDR dringend benötigte Amateurfunktechnik in solche Länder zu exportieren, in denen der Markt ohnehin schon mit industriell hergestellten Geräten in allen Preisklassen derart überfüllt ist? Ich glaube, hier sollten sich die Verantwortlichen des RSV und der in Frage kommenden Betriebe schnellstmöglich zusammenfinden, um Lösungen im Interesse des Fortbestandes unseres international geachteten Amateurfunkgeschehens zu erarbeiten.*

*Ein weiteres Problem ist die Vergabe von gebrauchten UFT- und UFS-Gerälen. Nicht unbekannt ist. daß einige Funkamateure zumindest zwei dieser Geräte besitzen und andere lange Zeit warten müssen und auf Anfragen immer wieder vertröstet und mit wohlgewählten Worten um Verständnis gebeten werden. Übrigens, ich bin auch einer, dem es so ergeht. Hier stellt sich die dringende Frage, unter welchen Gesichtspunkten die Vergabe erfolgt und ob eventuell gute Beziehungen zu den verantwortlichen Funktionären unseres Verbandes mehr an Gewicht haben, als die Gleichberechtigung aller Funkamateure?*

*Bekanntlich sind einige zur Herstellung und Errichtung erforderlichen Materialien im Handel absolut nicht zu haben. Von Seiten einiger Bezirksvorstände der GST wurden vor Jahren schon gute*

*Ansätze zur Beschaffung von Quarzen für UFT und UFS gemacht. Aber auch z. B. stärkerer Draht für Drahtantennen. und Koaxkabel mit Kupferummantelung sind im Einzelhandel nicht erhältlich. wie vieles andere Spezielle auch nicht. Die benötigten Materialien werden ja durchaus produziert. Bekannt geworden ist aber auch aus Gesprächen mit Funkamateuren und anderen Bekannten. daß in einigen Betrieben Überbestände von z. B. Draht und Koaxkabel einfach der Sekundärrohstojfgewinnung zugefühn werden, obwohl diese Materialien nie zum Einsatz gekommen sind. Das ist aus meiner Sicht an Sabotage grenzende Vergeudung von Material, gesellschaftlichem Arbeitsvermögen und letztlich auch von Devisen. Es stellt sich hier die dringende Frage, ob nicht eine wirkungsvolle Form gefunden werden kann, wie diese Materialien und noch weiteres, hier nicht genanntes Materialfür die Funkamateure der DDR sinnvoll genutzt werden kann, bevor es auf de> Halde landet, zerschlagen wird oder der Sekundär rohstoffgewinnung zugeführt wird. Daß die Funkamateure in der Vergangenheit immer wieder Wege gefunden haben, dringend erforderliches Material zu beschaffen, beweist die mehr oder.minder Lebensfähigkeit des Amateurfunkgeschehens. Ob dies allerdings immer legal erfolgt ist. weiß ich nicht. Der Umstand, daß vieles käuflich nicht erhältlich war und ist. hat aber den .Beschaffungsprozeß'fördernd beeinflußt. Das soll keine Rechtfertigung für ungesetzliche Beschaffungspraktiken sein. Damit das Sprichwort. ^4us unseren VEB ist noch viel mehr rauszuholen. Packen wirs an!", in Zukunft seine Bedeutung verliert, sind grundlegende Maßnahmen zur Verbesserung der Materialund Gerätebereitstellung unumgänglich. Als eine Möglichkeit würde sich die Erweiterung des Angebots der RFT-Fachfilialen in den Bezirken anbieten. wo Funkamateure unter Vorlage ihrer Amateurfunkgenehmigung spezielle Materialien käuflich erwerben können.*

*Ich möchte noch einmal auf Wettkämpfe und deren Gestaltung zurückkommen. Neben den Contesten der Funkamateure gibt esja bekanntlich noch andere Wettkämpfe der Radiosportler, z. B. Funkpeilwettkämpfe u. ä. Bisherige Praxis war es, daß die Disziplinen Schießen und Handgranatenzielweitwurf obligatorisch zum Wettkampfprogramm gehörten. Ich finde, das ist nicht mehr zeitgemäß. Bekanntlich ist die Schaffung des zivilen Wehrersatzdienstes gegenwärtig in der Diskussion. Dieser wird kommen. Aus diesem Grunde schlage ich vor. die genannten Disziplinen und evtl, weitere dem militärischen Übungsprogramm entnommene Disziplinen künftig in Wettkämpfen fakultativ auszuschreiben oder aufsie gänzlich zu verzichten.*

*Amateurfunk bringt nicht selten eine offene manchmal auch versteckte Auseinandersetzung mit kapitalistischen Denk- und Verhaltensweisen. Viele OMs aus Westeuropa und speziell aus der BRD sind an ganz normalen, unbelasteten, interessanten undfreundschaftlichen Funkverbindungen mit der DDR interessiert. Das ist unbedingt begrüßenswert. Aber dann und wann wird man auch mit Provokationen konfrontiert. Wie daraufreagieren? Hier tut sich ein Zwiespalt zwischen dem aufrichtigen Auftreten als Bürger unseres Landes und der Regelung in der Amateurfunk-Anordnung zum Nachrichteninhalt auf. Reagiert man nicht mit sachlicher Zurückweisung. wäre dies m. E. politische Inkonsequenz und vielleicht auch Feigheit vor der Auseinandersetzung. Ich glaube, wir haben es nicht nötig, uns durch unsachliche oder gar provokative Äußerungen herabwürdigen zu lassen. Ich möchte meinen, jetzt ist die Zeit gekommen, wojeder. der ernsten Willens in der DDR bleiben will.*

## Schülerexperimentiergerät Elektronik/Mikroelektronik eine neue Generation des Systems Polytronic (5)

### **Oberstudienrat Dipl.-Päd. R. MÜLLER**

#### **Stromversorgung**

Die für den Betrieb der Schaltungsaufbauten notwendigen Betriebsspannungen werden durch ein spezielles Stromversorgungsgerät erzeugt (Bild 15). Außer dem Netzschalter sind alle Bedien- und Anzeigeelemente und die Anschlußbuchsen an der Frontplatte angeordnet (Bild 16). Um den Anforderungen des Schülerexperimentiergerätes und weiteren Einsatzmöglichkeiten zu entsprechen, wurde das Gerät mit zwei gleichartigen Stromversorgungssystemen ausgestattet. Beide Sy-

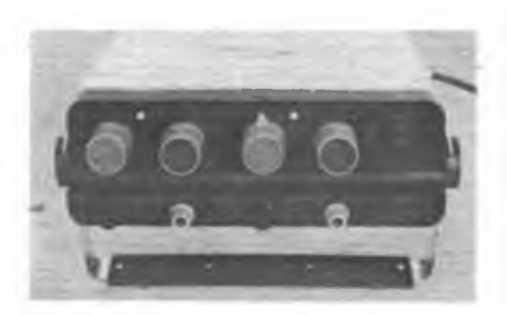

**Bild 15: Das zum System gehörende Stromver sorgungsgerät bietet zwei unabhängig einstellbare Stromversorgungssysteme**

steme sind elektrisch völlig voneinander getrennt und sind polaritätsunabhängig aneinanderreihbar. Jedes System hat einen kontinuierlich einstellbaren Spannungsbereich von 0 bis 6 V und eine kontinuierlich einstellbare Stromabschaltschwelle im Bereich von 50 mA bis 1,5 A.

Nach Betätigen des Netzschalters zeigt das Gerät die Betriebsbereitschaft der Sy-

steme durch das Blinken der diesen zugeordneten roten Leuchtdioden an. In diesem Zustand sind die Ausgänge unabhängig von der Stellung der Einstellelemente spannungslos. Erst das Betätigen der Reset-Taste schaltet die Systeme zu. Dies zeigt das Gerät mittels grüner LED an. Um bei der praktischen Versuchsdurchführung schnell einen spannungslosen Zustand herbeifuhren zu können, sind beide Systeme über die Reset-Taste abschaltbar. Überschreitet im Zuge der Versuchsdurchführung der entnommene Strom die am Stromversorgungsgerät eingestellte Schwelle, schaltet dieses beide Systeme sofort spannungslos. Dieser Zustand wird wiederum deutlich durch die blinkende rote Leuchtdiode des überlasteten Systems angezeigt. Für die in der Anleitung enthaltenen Versuche sind vier Stromabschaltschwellen festgelegt, die jeweilige Versuchsanleitung legt sie konkret fest (Bild 17).

#### **Spezielle Bauelemente**

Für die diskreten Bauelemente kommen auch weiterhin die bekannten Bauelementeträger aus Plast zum Einsatz. Die konisch ausgebildeten Steckfüße gewährleisten auch auf der Leiter/Loch-Platte einen sicheren Halt. Neben der Erweiterung des Ausstattungsumfangs an passiven und aktiven Bauelementen sind einige spezielle Elemente hinzugekommen.

Je zwei Lichtemitterdioden (Bild 18) befinden sich zusammen mit dem erforderlichen Vorwiderstand antiparallel auf dem Bauelementeträger. Hier ist beim

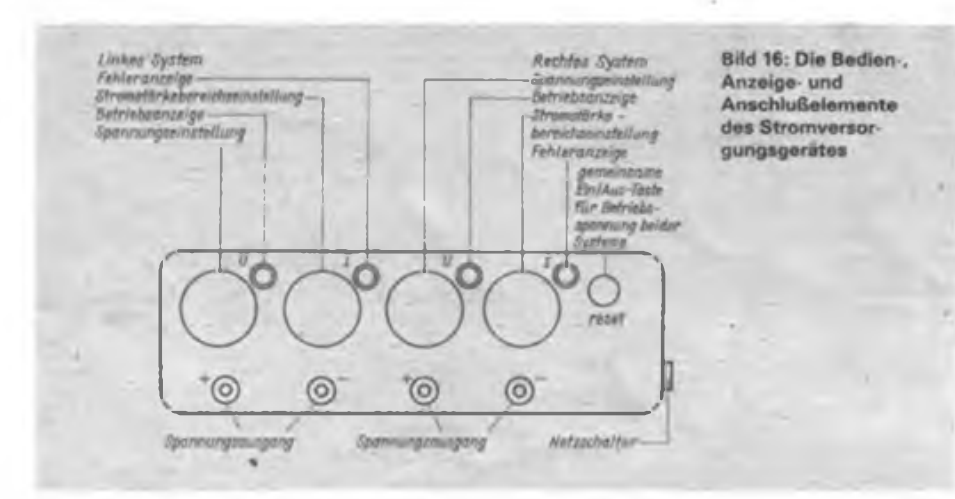

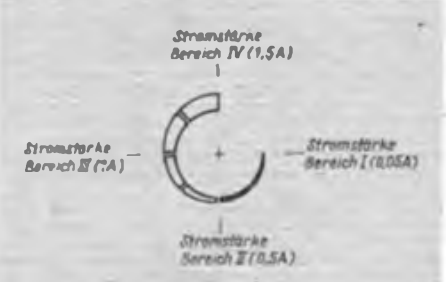

**Bild 17: Die Stromstärke ist stufenlos im Be reich von 60 mA bis 1,6 A mit gekennzeichneten Zwischenstellungen (Bereiche I bis IV) einstellbar**

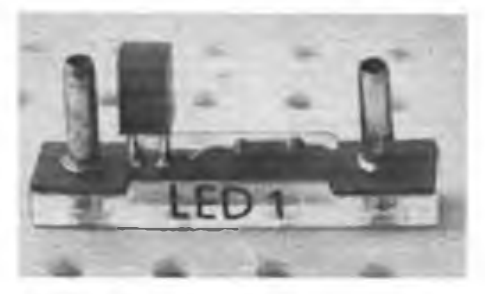

**Bild 18: Als Anzeigebauelemente kommen überwiegend LED zum Einsatz, die paarig antiparallel geschaltet mit dem erforderlichen Vorwiderstand auf dem Bauelementeträger angeordnet sind**

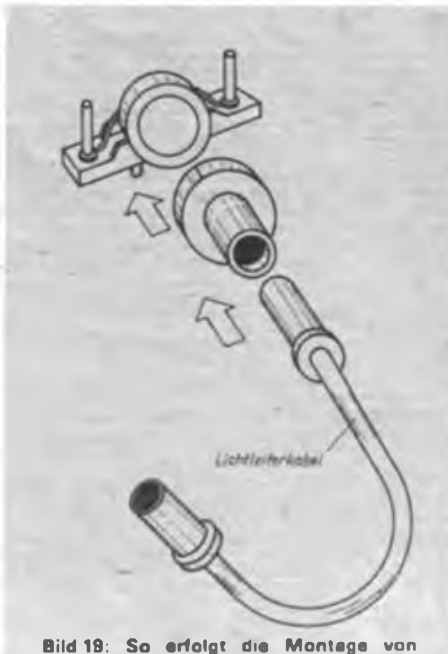

**Lichtleitefkabel, Tubus und z. B. Fotowiderstand zur optischen Signalübertragung**

## 6 Computerfachtagung in Frankfurt (O.)

Bereits zum sechsten Mal rief der Computerclub Frankfurt (Oder) zum Treffen der Computerenthusiasten aller Couleur, vom Amateur bis zum Schaltkreisentwickler. 300 Zuhörer füllten den Tagungssaal, das Gedränge war nicht ganz so groß wie in den vergangenen Jahren. Darauf angesprochen, sagte mir Dr. Scheuschner, der Hauptorganisator dieser Veranstaltung: "Es ist eine Inieressenpolarisierung zwischen denen, die eine reine Fachtagung sehen wollen und denen, die aus (praktischer) Anwendersiebt hierher kommen, zu beobachten. Künftig wollen wir uns um eine neue Organisationsform bemühen, um allen Wünschen gerecht zu werden und allen Teilnehmern ein effektives Ergebnis dieser zwei Tage zu sichern."

Das Programm der 89er Veranstaltung zeigte sich vielfältig wie immer. Eröffnungsreferent war Prof. Dr. Völz, der u. a. einen sehr interessanten Einblick in die Verbindung von Informatik und Gesellschaft und den daraus auch aktuell in der DDR existierenden Problemen, wie z. B. den permanenten Literaturmangel, Softwaremonopole und Akzeptanzprobleme in der Gesellschaft, gab. Für uns am interessantesten: Die Vorstellung des neuen KC compact (siehe S. 6 dieser Ausgabe) durch Dr. Müller aus dem VEB Mikroelektronik Mühlhausen. Einen sehr informativen, aber auch gegenüber dem in einigen Fragen in der Vergangenheit auf Pre- • stige ausgerichteten Mikroelektronikprogramm sehr kritischen Vortrag über das 16-Bit-System U80601 (80286-8) hielt Herr Fritzsche aus dem VEB Mikroelektronik Erfurt. Das MMS-16-kompatible System umfaßt nunmehr 16 Komponenten, von denen einige aber noch in der Entwicklung sind (Vorstellung in MP, Heft 5/89). Der zum System gehörende Koprozessor U80613 (80287) wird in Zusammenarbeit mit der UdSSR entwickelt und produziert. Die ersten Komponenten sollen noch 1990 allgemein verfügbar sein. Manfred Kramer. Y23VO, bereits Stamm-Referent in Frankfurt, stellte eine auch mit amateurmäßigen Mitteln realisierbare Maus-Applikation vor. Interessant für die JuTe-Computerbesitzer: FORTH auf EMR, referiert von Dr. Hoyer. Ein Schwerpunkt des zweiten Tages waren Z-1013-Thematiken, wie die Implementierung von ROM-Modulen in das System, ein Urladersystem und die Vorstellung eines kompatiblen und fehlersichereren Aufzeichnungsverfahrens.

Das Ziel der Veranstaltung. Kontakte zwischen Entwickler und Anwendern zu knüpfen, sich auszutauschen und kompetente Leute zu treffen, kann, wie in jedem Jahr, so auch 1989 als erreicht gelten. - fa**Bild 20: Anwendung des Lichtleiterkabels in einem Versuchsaufbau zur Tonübertragung auf optischem Wege**

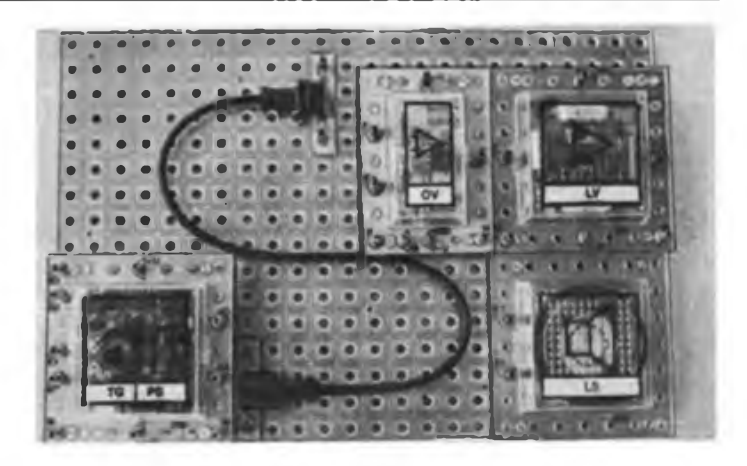

Einbau in die Schaltung die Polarität beliebig. Beim Versuchsaufbau muß man aber unbedingt beachten, ob eine LED mit oder ohne Vorwiderstand (für spezielle Anwendungen) erforderlich ist. Hier droht evtl, eine Zerstörungsgefahr für die LED ohne Vorwiderstand!

Für. Versuche zur optoelektronischen Signalübertragung wurde ein Lichtleiterkabel beigefügt, das mit speziellen Adaptereiementen auf die Bauelemente Fotowiderstand, Fototransistor und IR-LED aufsteckbar ist (Bilder 19 und 20). Da es die in den früheren Polytronic-Bau-

kästen verwendeten Plattendrehkonden-

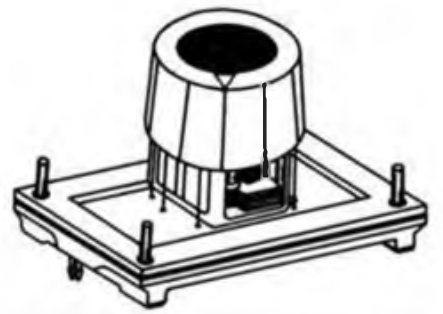

**Bil<T21: Anordnung des Drehkondensators auf dem Bauelementeträger**

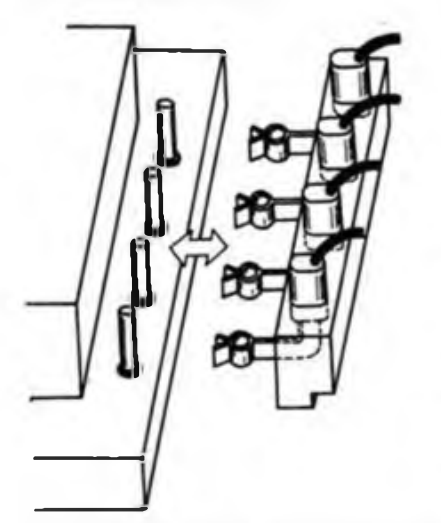

**Bild 22; Der Vierfech-Steckverbinder eignet sich sehr gut zur Realisierung von oft benötigten Mehrfachverbindungen**

satoren nicht mehr gibt, ist nun eine andere Ausführung auf einem Bausteinunterteil montiert (Bild 21). Damit stehen vier mechanisch gekoppelte Drehkondensatorpakete zur Verfügung.

Bei der Verbindung von Bausteinen der digitalen Signalverarbeitung sind häufig Verbindungsleitungen an vier gegenüberliegenden Aus- bzw. Eingängen herzusteilen. Sehr rationell ist diese Aufgabe mit den im System enthaltenen Vierfachsteckverbindem (Bild 22) lösbar. In diese Verbindungselemente sind vier Federklemmhülsen gleichzeitig einsetzbar. Um weitergehende Experimente mit Bauelementen, die nicht zur Grundausstattung des Systems gehören, durchführenzu können, sind dem System einige neutrale Bauelementeträger mit IS-Fassungen, Transistor-Steckfassungen und universellen Klemmstücken für beliebige andere Bauelemente beigefügt (Bild 23).

(wird fortgesetzt)

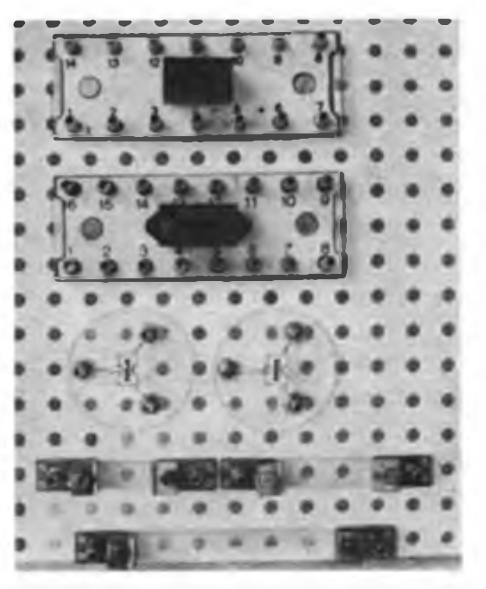

**Bild 23: Universell einsetzbare Bauelementen« ger für IS. Tranaistoren und diskrete Bauelemente öffnen das System für Erweiterungen**

## Elektronikbausatz 33 - Effekttongenerator -

Der Elektronikbausatz 33 "Effekttongenerator" bietet dem experimentierfreudigen Elektronikamateur. aber auch dem Modellbauer zahlreiche Einsatzmöglichkeiten im Heim- und Hobbybereich.

Für den Modellbau hätte man sich sicher eine kleinere Platine gewünscht, aber der Bausatz soll ja auch vor allem den Elektronikanfänger ansprechen. Dessen Prämissen sind ja primär ein einfacher und nachbausicherer Aufbau und ein schnelles Erfolgserlebnis. Und in meinem Puch-Automodell fand die Baugruppe noch ihren Platz unter dem Femsteuerempfanger, der etwa die gleichen Abmessungen bat.

#### **Schaltung**

Zwei gekoppelte Timer-Schaltkreise B 555 bilden den Kem der Schaltung. IS3 erzeugt den Signalton, dessen Frequenz durch C5 und R4/RP2 bestimmt wird. Über den Steueranschluß 5 ist die Schwingfrequenz des Generators von außen mit einer Steuerspannung beeinflußbar. Über den als Spannungsfolger zur Impedanzanpassung von 1S1 und IS3 geschalteten OV B761 gelangt die von 1S1 erzeugte Modulationsspannung an den Steuerspannungseingang von IS3. IS1 erzeugt eine bedeutend niedrigere Frequenz als IS3. Diese ist mit R1/RP1 ebenfalls einstellbar. IS1 stellt zwei verschiedene Spannungsformen zur Modulation der IS3 zur Verfügung. An Pin 2 wird eine Dreieckspannung und an Pin 3 eine Rechteckspannung bereitgestellt. Sie sind über den Steckkontakt nach Bedarf an den Eingang des OV zu schalten. Für den experimentierfreudigen Amateur hier noch der Hinweis, daß sich mit R2 die Modulationstiefe der von IS3 erzeugten Frequenz beeinflussen läßt.

Die Ruhestromaufnahme des Bausatzes beträgt je nach Exemplar Zwischen 5 und 10 mA, der Betriebsspannungsbereich ist 4,5 bis 9 V bei einem Lastwiderstand von minimal 50 $\Omega$ . Die Modulationsfrequenz läßt sich im Bereich von 2 bis 10 Hz einstellen, die Signalfrequenz zwischen 900 Hz und 2,8 kHz.

#### **Aufbau und erste Experimente**

Der Aufbau der Baugruppe gestaltet sich, vor allem aufgrund der relativ großen Leiterplatte und der daraus resultierenden geringen Bestückungsdichte problemlos. Sehr positiv ist zu vermerken, daß man für den denkbaren Anwendungsfall Signalverfoiger gleich Lötpunkte für einige hierfür zusätzlich erforderliche Bauelemente vorgesehen hat. Bei Lötarbeiten am dem Bausatz beigefügten Piezo-Signalgeber ist sehr vorsichtig zu verfahren. Nachdem man die Leiterplatte nochmals auf richtige Bestükkung kontrolliert hat, steckt man den kleinen Steckverbinder auf einen der beiden Stifte, stellt die Einstelkegler zunächst einmal in ihre Mittellage und schließt die Spannungsquelle (hier genügt zunächst eine Flachbatterie) an. Ist dann schon ein Intervallton zu hören, so war der Aufbau erfolgreich und man kann nach Herzenslust mit dem Stecker sowie mit RP1 und RP2 experimentieren. Die Lautstärke des kleinen Piezo-Signalgebers ist wesentlich zu steigern, wenn man ihn auf einem Resonanzboden unterbringt. Dazu eignet sich nahezu jede Fläche, auf der er sich mit direktem mechanischen Kontakt anbringen läßt, ein Hohlraum verstärkt den Effekt weiter - der Experimentierfreude sind hier keine Grenzen gesetzt. Wem die mit dem Piezo-Signalgeber erreichbare Lautstärke nicht genügt, kann einen Kleinlautsprecher an den B 555 über einen Vorwiderstand direkt anscbließen. Da der Ausgang des B 555 aber nur mit maximal 200 mA belastbar ist, sollte der enge Zusammenhang, der zwischen Betriebsspannung und Lastwiderstand besteht, sorgfältig beachtet werden. Der für den Einsatz eines Kleinlautsprechers erforderliche Vorwiderstand berechnet sich nach der in Bild 3 angegebenen Formel.

Was liegt näher, als die Sache im Modellbau oder allgemein in elektronischen Spielzeugen einzusetzen. Die Feuerwehr, das Krankenoder Polizeiauto des Sohnes oder kleinen Bruders bekommt gleich einen anderen Stellenwert. wenn es mit Sondersignal daherkommt. Und wer die Sache perfekt machen will, stattet das Ganze noch mit einer Blinkleuchte aus, die entsprechend Bild 2 an den Modulationsgenerator anzuschließen ist. Dabei beachte man wiederum unbedingt die Maximalbelastbarkeit des 555-Ausgangs (maximal 200 mA)! Denkbar wäre hier auch eine aus vier LEDs (mit Vorwiderstand) bestehende Warnblinkanlage an der Kinder-Feuerwehr. Diese Leuchten bzw. LEDs sind aa Stift <sup>2</sup> (s. Bild 1) anzuschließen; sie blinken dann im Modulationstakt.

Bild <sup>3</sup> zeigt die vom Bausatzhersteller vorgeschlagene Einsatzvariante als Türklingel. Dabei ist darauf zu achten, daß der Effektivwert der Leerlaufspannung des Klingeltransformators 6 V nicht übersteigt. Die Gleichrichtung erfolgt mit Dl und C7 des Bausatzes. Hier sei auch noch einmal auf den möglichen Einsatz eines Lautsprechers verwiesen.

Eine abgerüstete Variante des Bausatzes ist für den NF-Amateur auch recht gut als Signalverfolger einsetzbar. Hier sind die zusätzlichen Bauelemente zur Signalauskopplung auf der Leiterplatte zu bestücken, bzw. es sind, bei Verzicht auf Modulation des Signals. C2 und Pl der Originalbestückung zur Pegeleinstellung und zur Auskopplung einzusetzen.

Auch im Kraftfahrzeug ist die Baugruppe universell einsetzbar, wie Bild 5 zeigt. Hier kann man sie zur Signalisierung nicht ausgeschalteter Scheinwerfer beim Abschalten der Zündung einsetzen. Weitere Einsatzfälle sind z. B. der Diebstahlschutz; für den erfahrenen Amateur ist hier eine sehr wirkungsvolle Signalgabe über das vorhandene Autoradio mit erheblicher Schockwirkung für den Langfinger und die Signalisierung von Fehlerzuständen (Bremsflüssigkeitsstand usw.) realisierbar.

Es sei unbedingt erwähnt, daß die Baugruppe nicht als Signalgeber im Straßenverkehr eingesetzt werden darf!

#### **M. Schulz**

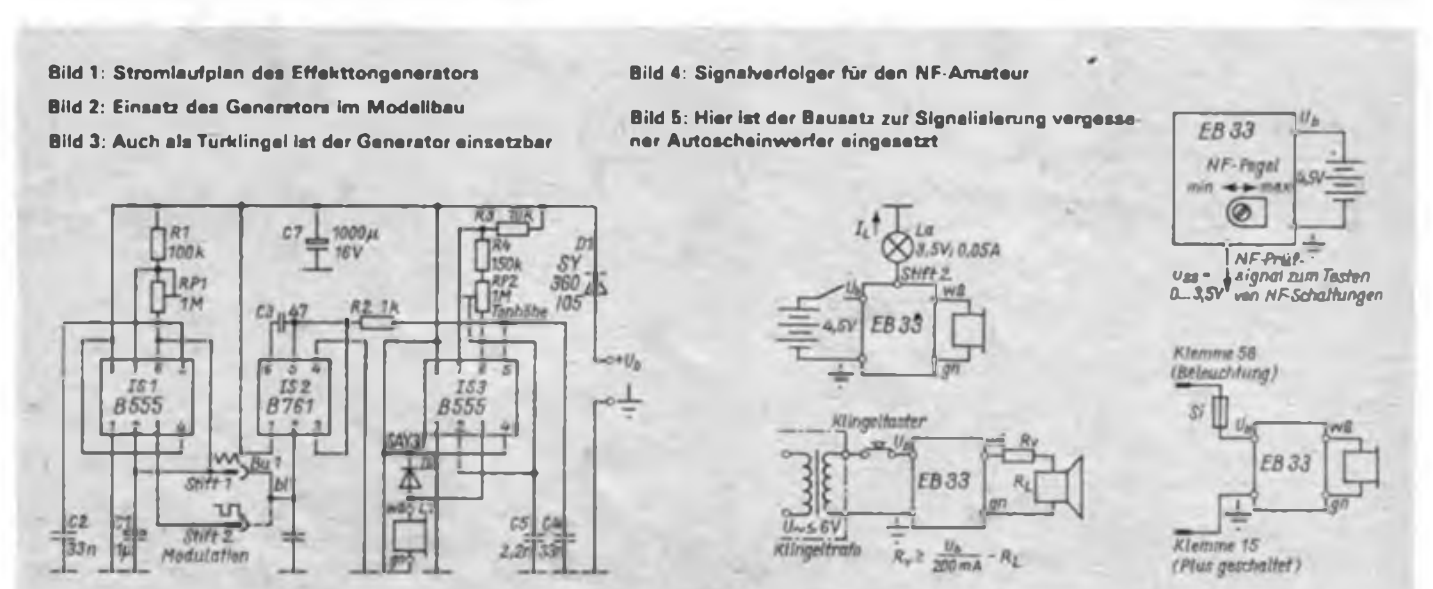

## Elektronischer Tastensatz in TTL- und CMOS-Technik (1)

### **B. ROOS**

In vielen Fällen ist ein abhängig rastender Tastensatz notwendig. Derartige Tastensätze können nicht nur auf mechanischem, sondern auch auf elektronischem Wege realisiert werden. Vorschläge dazu wurden z.B. in [1] und [2] beschrieben. Diese Schaltungen sind allerdings auf eine bestimmte Anzahl von Tasten zuge-

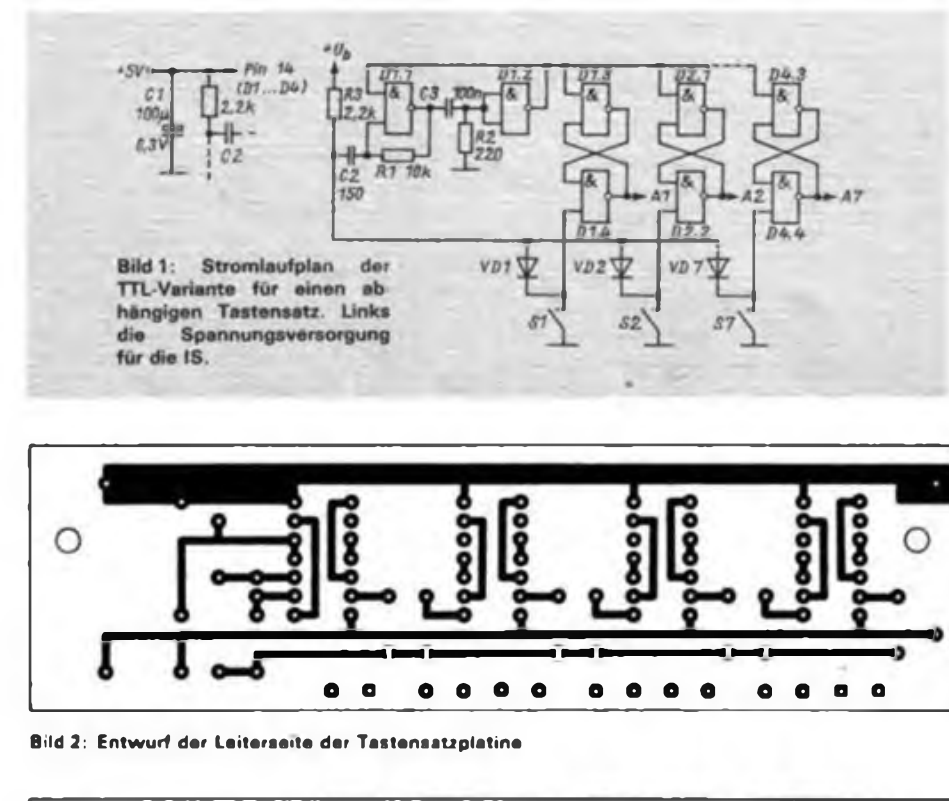

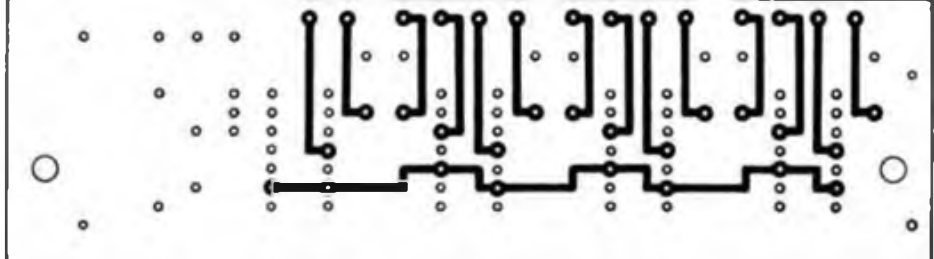

**Bild 3 Entwurf der Bestuckungsseite der Platine**

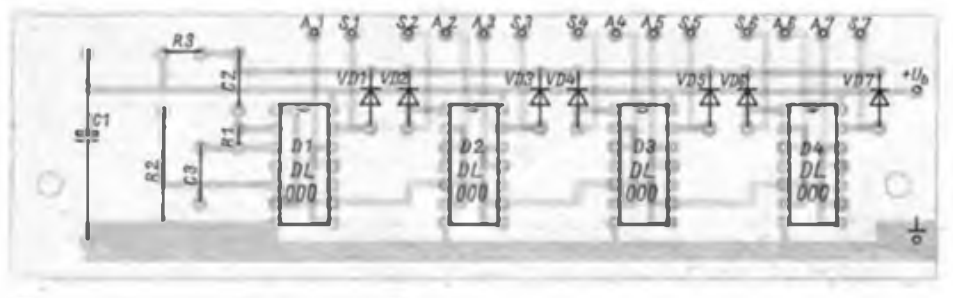

**Bild 4: Bestuckungsplan der Tastensatzleiterplatte**

schnitten (1] oder werden bei einer größeren Anzahl von Tasten unpraktisch [2J. Die folgenden beiden Schaltungen realisieren die Funktion eines abhängig rastenden Tastensatzes. Sie lassen sich für eine nahezu beliebige Anzahl von Tasten auslegen und auch nachträglich ohne Schwierigkeiten erweitern.

#### **TTL-Variante**

Kernstück der Schaltung bildet der Monoflop aus Dl.l und Dl.2. Er wird über Entkopplungsdioden an die Schalter Sl...Sn angeschlossen. Eine beliebige Tastenbetätigung löst den Monoflop aus.

Zu jeder Taste gehört ein Flipflop, bestehend aus zwei Grundgattem. Mittels einer Taste legt man L-Pegel an den S-Eingang des Flipflops. Gleichzeitig wird der Monoflop ausgelöst, der alle Flipflops zurücksetzt. Dabei ergibt sich an den Eingängen des Flipflops, dessen zugehörige Taste betätigt wird, für die Dauer des Reset-Impulses der sogenannte "verbotene Zustand". In diesem Fall führt das allerdings nicht zu den bekannten nachteiligen Folgen (Undefinierter Ausgangszustand des Flipflops), da der Reset-Impuls aufjeden Fall kürzer ist als die Zeit der Tastenbetätigung. Nach dem Rücksetzimpuls bleibt nur das Flipflop gesetzt, dessen zugehörige Taste betätigt wird. Bei stark prellenden Tasten kann es erforderlich sein, die Haltezeit des Monoflops weiter zu verringern, da sie auf jeden Fall geringer als die Schließzeit der Taste sein muß. Zum Aufbau habe ich eine Leiterplatte entwickelt, die den Monoflop und sieben Flipflops beinhaltet.

Benötigt man mehr Tasten, so kann die Leiterplatte beliebig verlängert werden. Zu beachten ist dabei lediglich der Ausgangslastfaktor von Dl. Mit der angegebenen Bestückung ( $D1 = D100$ ,  $D2$  bis Dn = DL 000) lassen sich Tastensätze mit bis zu 40 Tasten realisieren.

(wird fortgesetzt)

#### Literatur

- |l| Köhler, A.: Abhängiger Tastensatz elektronisch realisiert FUNKAMATEUR 6/87 S. 294
- |2| Schlenzig. K.; Bläsig: Tunerschaltkreise B555 und B 556. Amateurreihe Band 213/214, S. 71 ff., Militärverlag der DDR. Berlin 1984

## Sinusgenerator mit guten Eigenschaften

### **Ing. F. SICHLA**

Bauanleitungen für Sinusgeneratoren gibt es wirklich genug. Am bekanntesten ist wohl die Wienbrücke mit OV und FET als regelbarem Widerstand zur Amplitudenstabilisierung. Diese Lösung war für mich in zwei Punkten unbefriedigend: Die Konstanz der Amplitude läßt zu wünschen übrig, wenn man die Frequenz weitläufig verändert (mindestens ± <sup>1</sup> dB), und der Klirrfaktor ist zu hoch (mindestens 1%). Das sind ernsthafte Mängel, wenn der Generator zur Überprüfung des Frequenzgangs von Wechselspannungsmeßgeräten oder HiFi-Verstärkern eingesetzt werden soll.

Schließlich fand ich in [1] eine Schaltung, die bei einfachem Aufbau allen meinen Wünschen entsprach. Ich halte sie fürso interessant, daß ich den von mir realisierten Stromlaufplan, der nur unwenung ist daher

$$
V = \frac{R_4}{R_1 + R_4} - \frac{R_2}{R_1} + \frac{R_2 R_4}{(R_1 + R_4) R_1}
$$

Je nach Bemessung der Widerstände wird daher invertiert oder nicht! Besonders einleuchtende Verhältnisse ergeben sich, wenn man  $R_1 = R_2$  wählt und  $R_1$ ,  $R_4$  bis ins Extreme variiert. Das ergibt für R,  $= 0$ : V = 1, für R<sub>4</sub> = 0: V = -1 und bei  $R_1 = R_2$ :  $V = 0$ , d. h. die Ausgangsspannung bleibt dann stets Null. Diese Schaltung wird hier sinnvoll angewendet, damit durch Variation eines gegen Masse liegenden Widerstands (Kanalwiderstand des FETs) die Verstärkung bei Inversion eingestellt werden kann. C13 unterdrückt

Schwingneigung bei höheren Frequenzen und machte sich bei einem anderen B084D auch über R2 erforderlich.

Seine guten Eigenschaften verdankt der Generator aber der Amplitudenregelung. VD1 und VD2 wirken dazu als Zweiweggleichrichter. A4 ist der Regelverstärker. Er vergleicht die von den Dioden gelieferte und mit C14 geglättete Spannung (Istwert) mit der durch VD3 stabilisierten Spannung (Sollwert). R15 und C15 bestimmen die Regelzeitkonstante, VD4 schützt das Gate vor zu großen positiven Spannungen. Mit Rll und R16 wird der FET gegengekoppelt. Die Gegenkopplung linearisiert die Abhängigkeit des D/S-Widerstands von der G/S-Spannung.

Um im höchsten Bereich 100 kHz zu erreichen, genügen die Vorwiderstände für das Potentiometer R5 und R7 nicht mehr. Dies ist damit erklärbar, daß die Phasenverhältnisse bei hohen Frequenzen gegenüber niedrigen Frequenzen korrigiert werden müssen. Bei 100 kHz dreht ein Inverter mit BiFET-OV die Phase bereits um etwa 210°. Daher werden im höchsten Bereich R6 und R8 zugeschaltet. Pl ist ein Doppelpotentiometer  $10 k\Omega$ . Man wünscht sich einen nichtlinearen Skalenverlauf. Als ideal sehe ich einen Verlauf an, bei dem sich nach Drehung um % des gesamten Drehbereichs die Frequenz um das 2,2fache erhöht. Hierzu ist

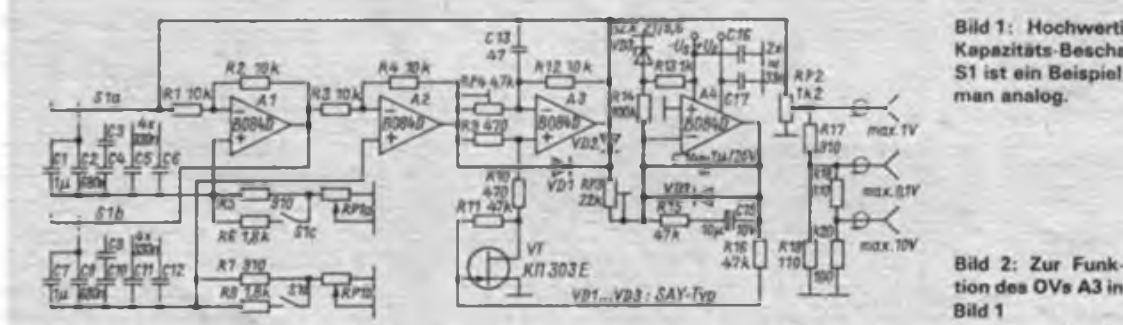

**Bild 1: Hochwertiger Sinusgenerator. Die** Kapazitäts-Beschaltung am Stufenschalter S1 ist ein Beispiel; mit C5, 6, 11, 12 verfährt.

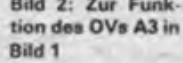

sentlich vom Original abweicht, hier vorstellen möchte (Bild 1). Die OVs Al und A2 sind RC-Allpässe, die bei der erzeugten Frequenz die Phase um je 90° drehen. Mit Sl werden die Frequenzbereiche 10 ..100 Hz, 100 Hz...<sup>1</sup> kHz, 1...10kHz und 10... 100 kHz gewählt. Diese Phasenschieberschaltung habe ich - nebenbei bemerkt - noch in keinem OV-Grundlagenbuch gesehen. Damit die Schwingbedingung erfüllt wird, dreht A3 die Phase um 180° und sorgt für Verstärkung. Die Beschaltung ist interessant, deshalb sei sie etwas näher erläutert (Bild 2).

Die Eingangsspannung wird mit dem Verhältnis von R2 und Rl verstärkt und invertiert. Gleichzeitig liegt ein durch R3 und R4 bestimmter Teil von ihr am nichtinvertierenden Eingang. Die Spannungsverstärkung der gesamten Anord-

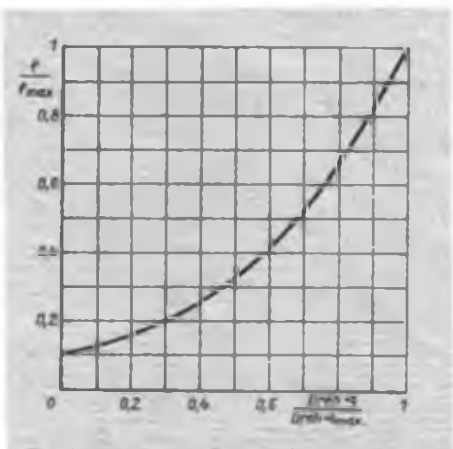

**Bild 3: Abhängigkeit der Frequenz vom Drehwinkel, wenn ein Tandempotentiometer 2x2SkQ lin. mh Paralletwiderstän den von 16 kQ versehen wird**

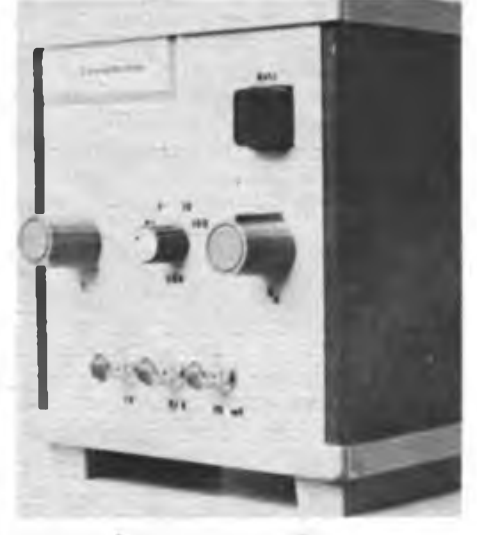

**Bild 4: Ansicht des Mustergerats**

## 20. Fachtagung der UKW-Funkamateure des Bezirks Dresden

Einer schönen Tradition folgend, fand in diesem Jahr in Ebersbach unsere 20. UKW-Fachtagung statt Der VEB Oberlausitzer Textilbetriebe hatte uns dafür sein Speisehaus zur Verfügung gestellt. Etwa 150 Beteiligte, einige von der Insel Rügen (!), waren angereist. Den Auftakt bildete wie gewohnt ein Anreisewettbewerb, an dem man sich in einer QRP- oder QRO-Kategorie beteiligen konnte. Günther, Y28ZL/p, und Gerald, Y31RL/p, errangen die ersten Plätze und wurden, wie die Plazierten. mit Sachpreisen aus dem Produktionsprogramm des VEB Lautex belohnt.

Großen Zuspruch fand ein Materialbasar, bei dem vor allem Wolf. Y59YN, mit seinen Leiterplatten dicht umlagert

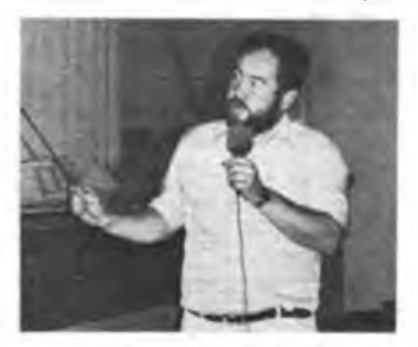

war. Besichtigen konnte man erstmalig den "Snežka"-Transceiver TRX 210 der Klubstation Y89ZL.

Nach dem Mittagessen eröffnete der Lautex-Betriebsdirektor den offiziellen Teil der Tagung. Während der Zeit der Vorträge konnten sich die YLs und XYLs bei einer Busfahrt die Sehenswürdigkeiten rings um Ebersbach ansehen. Die Vortragsreihe eröffnete Siegmar, Y22QN, mit der Vorstellung von Baugruppen für einen Allband-Transceiver von 160 m bis 70 cm. Arnfried, Y27BL, (Foto) referierte über sein Konzept einer 100-W-Endstufe 144 MHz, über die Arbeit der "Oberlausitz-Runde" berichtete Werner, Y25IL. Knut, Y24HO, beantwortete Fragen zum FUNKAMATEUR und erläuterte angestrebte Veränderungen der Zeitschrift. Nach einer Kaffeepause wurde die Tagung fortgesetzt mit einem Vortrag über Packet Radio von Mathias, Y24KK, und Andreas, Y25TN. Parallel dazu führte Y22QN im Kreis einiger SWLs ein Gespräch zu Empfängerproblemen. Nach Meinung aller war auch unsere 20. wieder eine gelungene Veranstaltung.

D. Ullrich, Y21DR

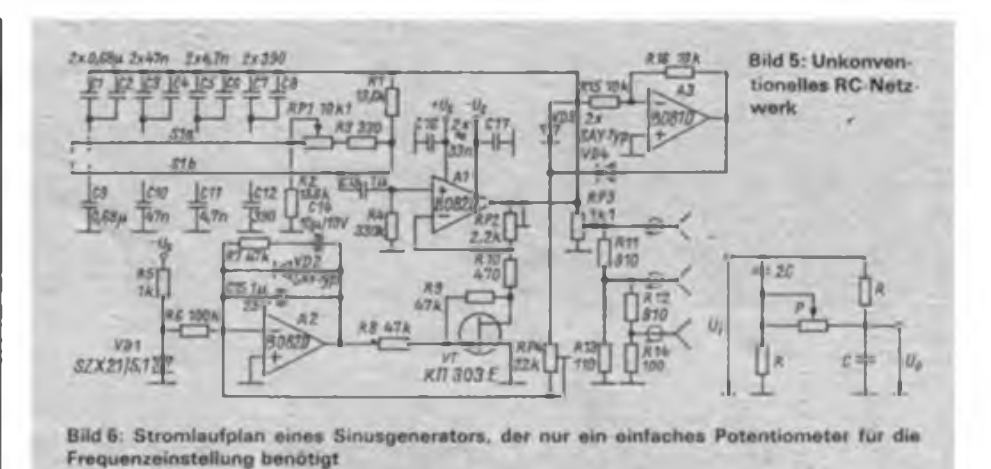

ein Stereo-Potentiometer  $2 \times 10$  k 2 gänzlich ungeeignet. Der Verlauf wäre nur akzeptabel, wenn man es so schaltet, daß bei Rechtsdrehung die Frequenz sinkt. Wenn man einem  $25-k\Omega$ -Potentiometer mit linearem Gang aber einen Widerstand von 16 k $\Omega$  parallel schaltet, erhält man eine Abhängigkeit, die praktisch dem Ideal entspricht (Bild 3).

Die Versorgungsspannung stammt aus einem Klingeltransformator, wobei mit Z-Dioden auf 12 V stabilisiert wurde. Die Schaltung arbeitet jedoch schon ab  $\pm 8$  V einwandfrei.

Der Abgleich beschränkt sich auf die Einstellregler. In Mittelstellung von RP2 ist RP1 so zu justieren, daß die Gleichspannung am Ausgang von A4 zwischen  $-1$  V und  $-2$  V liegt. Danach legt man mit RP2 die Amplitude auf <sup>1</sup> V (Effektivwert) fest. Hierzu genügt bei geeigneter Frequenz ein "Zappelmax".

Die im Originalbeitrag angegebenen Daten eines Mustergeräts sprechen für sich. Der Klirrfaktor betrug knapp 0,01% bei <sup>1</sup> kHz, er stieg bis 20 kHz allmählich auf 0,03 % an. Bei 20 Hz wurden immerhin nur 0,1 % gemessen. Zwischen 20 Hz und 20 kHz (Gesamtbereich der Originalschaltung) ließen sich keine größeren Amplitudenänderungen als 0,1 dB feststellen. Das sind 1,2 %! Da die Schaltung

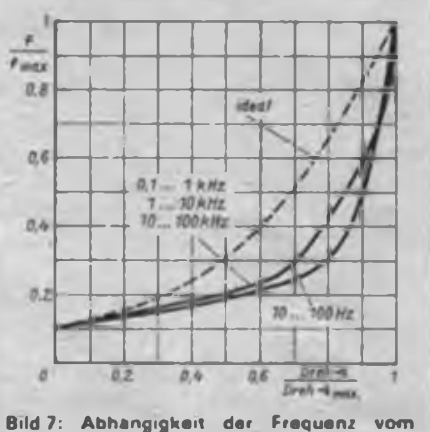

**Drehwinkel für die Schaltung nach Bild 6**

auf Anhieb erwartungsgemäß arbeitete und auf dem Bildschirm des Oszilloskops ein makelloses Sinussignal stets konstanter Amplitude produzierte, habe ich auf eine meßtechnische Überprüfung meiner Schaltung verzichtet.

Im Zusammenhang mit der Frage einer optimalen Möglichkeit der Frequenzeinstellung stieß ich in (2] auf ein RC-Netzwerk, das nur ein einfaches Potentiometer benötigt. Es wird dort in einer konventionellen Schaltung eingesetzt, die die genannten Mängel aufweist. Für die Frequenz, bei der  $U_i$  und  $U_0$  in Phase sind, wird (s. Bild 5)

$$
f = \frac{1}{4 \pi RC} \sqrt{\frac{1 - \alpha}{\alpha}}
$$
  
mit  $\alpha = \frac{P}{R}$ 

angegeben. Diesen Zusammenhang fand ich praktisch nicht bestätigt. Die Analyse dieses Netzwerks ist nicht so einfach wie die der Wienbrücke, da hier die Spannungsteilenegel erst angewendet werden kann, nachdem eine Dreieck-Stem-Transformation durchgeführt wurde, und für den Rückkopplungsfaktor ein Mammutausdruck entsteht. Um die Frequenz zu ermitteln, bei der dieser reell wird, fehlte es mir am entsprechenden Papierformat ... Ich habe daher die Werte in Bild 6 experimentell ermittelt. Der Verlauf der Frequenz in Abhängigkeit vom Drehwinkel ist in Bild 7 gezeigt. Auch hier sichert erst die Zweiweggleichrichtung Stabilität im gesamten Frequenzbereich. Der Klirrfaktor bei geringen Frequenzen ist etwas höher als bei der Schaltung nach Bild 1, darüber hinaus sind die Eigenschaften ähnlich.

#### Literatur

<sup>[1]</sup> Sinusgenerator, in Elektor Plus 2, Sonderheft 1986

<sup>|2</sup>J R. v. Vliet: RC-Tongenerator. Eleklor, (1973), H.3

## **FUNKAMATEUR-Bauelementeinformation**

## **4Dekaden-Zählerschaltkreis U125D**

### **VEB Mikroelektronik "Karl Marx" Erfurt**

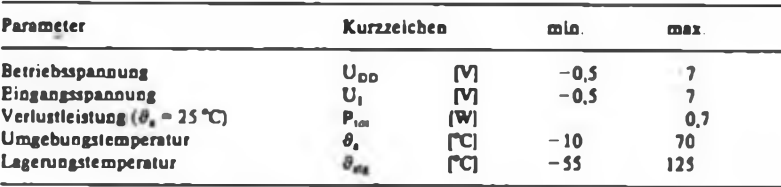

#### **Kennwerte**

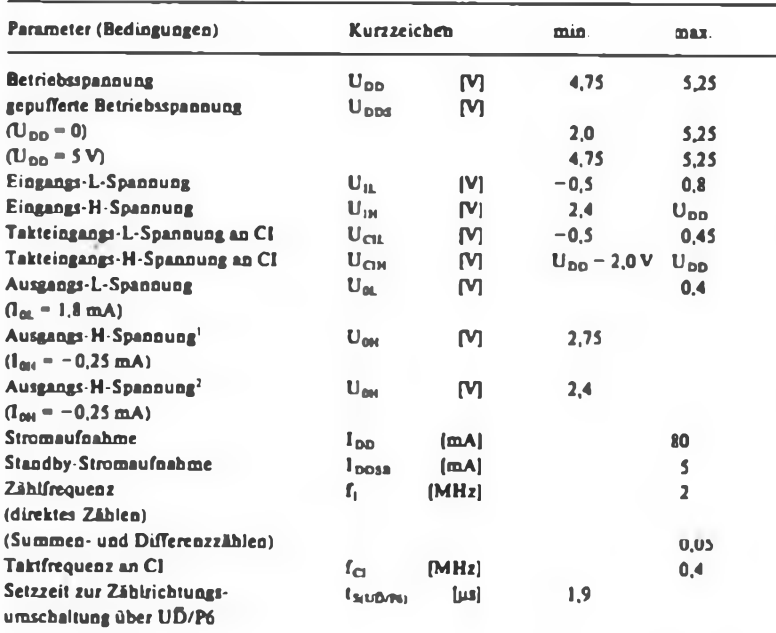

### **Grenzwerte Kurzcharakteristik**

 $\bullet$  Programmierbarer, vierstelliger de**kadischer Vor-/Rückwärtszähler mit zwei Speichern, deren Inhalte ständig mit dem Zählerstand verglichen werden.**

**• <sup>4</sup> Grundbetriebsarten wählbar:**

- *u* **oircKtcr z-aniocmco**
- **o Summenzähler**
- **o Differenzzähler**
- **u unrenoetneo**

**• maximale Zähifrequenz <sup>2</sup> MHz**

**• <sup>3</sup> Zähleingänge, auch für Summenund Differenzzählung**

**• Ausgangsinformation als Siebensegment- und BCD-Signal abnehmbar**

**• Ausgabe von Zählerstand und Speicherinbalten generell im Multiplexbetrieb**

**• Vorteiler und Logik zur Erzeugung von 100-Hz- und 1/60-Hz-Impulsen für den Uhrenbetrieb integriert**

**• Anschluß einer Stützbatterie zum Erhalt des Zählerstandes und der Speicherinhalte bei Ausfall der Betriebsspannung möglich**

**• mehrere Schaltkreise kaskadierbar**

- **• nSGT-Technologie**
- **• 40po!iges Gehäuse**
- **• Amateurtyp <sup>U</sup> <sup>125</sup> DS1 [6] (EVP 16.20 M)**

<sup>1</sup> gilt für D0..D3, EQUAL, COMP0, COMP1, S/OSC 2 gilt für alle übrigen Ausgänge

### **Schaltsymbol/PinBelegung**

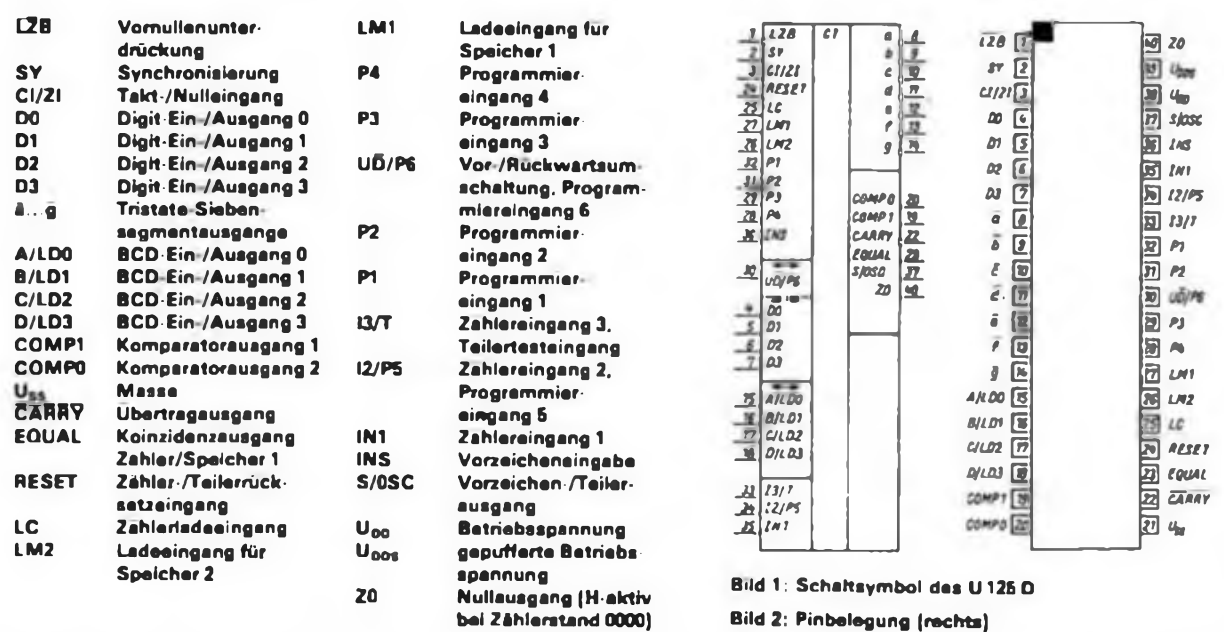

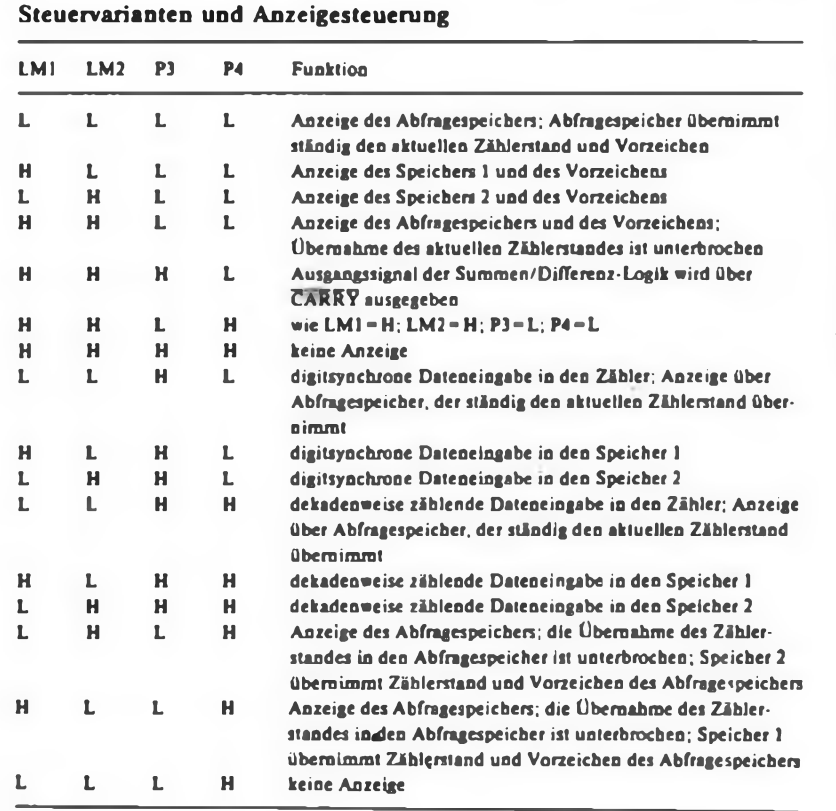

**Bei Übergängen zu anderen Steuervarianten müssen unerwünschte Programraierzustände vermieden werden.**

#### **Funktionsbeschreibung**

#### • Direkter Zählbetrieb

Der Eingang des Zählers ist INI, er zählt bei jeder H/L-Flanke bis zu maximalen Eingangsfrequenzen von 2 MHz. S/OSC gibt das Vorzeichen aus  $(-<sup>-</sup> = H;$   $+<sup>-</sup> = L)$ , über 12/P5 sind zwei Zählweisen einstellbar (I2/P5=L:<br>dekadisch bis Zählerstand 9999; Zählerstand 9999; I2/P5 = H: dekadisch-sexagesimal bis Zählerstand 9923). An UD/P6 läßt sich die Zählrichtung umschalten (UÖ/P9-H: vorwärts; UD/P9=L: rückwärts).

#### • Summenzähler

INI, I2/P5, I3/T sind verknüpfte Zähleingänge, die bei H/L-Flanken bis höchstens 50 kHz reagieren. Je nach Programmierung von UD/P9 (Zählrichtung) wird addiert oder subtrahiert. Über S/OSC wird das Vorzeichen ausgegeben.

#### • Differenzzähler

INI und I2/P5 sind verknüpfte Zähleingänge; INI ist positiv, I2/P5 negativ. Die maximal zulässige Eingangsfrequenz beträgt 50 kHz. Zählrichtungsumschaltung und Vorzeichenausgabe erfolgen wie bei den vorstehenden Betriebsarten.

#### • Uhrenbetrieb

Die Zählricbtung ist intern auf vorwärts festgelegt, über die Eingänge UÖ/P6 und I2/P5 erfolgt die Programmierung der verschiedenen sexagesimalen Zählweisen. Die nachfolgend genannten Zählfrequenzen gelten für eine Eingangsfrequenz von 32,768 kHz an CI/ ZI.

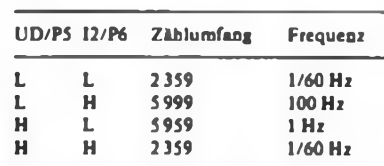

#### **Applikationshinweise**

• Der Ausgang EQUAL signalisiert, ob Übereinstimmung zwischen Zähler und Speicher 1 vorliegt. Speicher 2 ermöglicht es, daß mit Hilfe des internen Komparators an den Ausgängen COMP0 und COMP1 die Information "Zählerstand größer, kleiner oder gleich Speicher 2" abgegriffen werden kann.

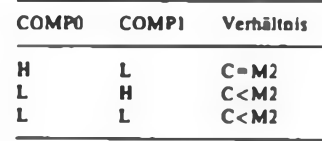

• Beim unkaskadierten <sup>U</sup> <sup>125</sup> <sup>D</sup> ist an CI/ZI eine bestimmte Eingangsfrequenz anzulegen oder eine solche mittels Kondensators von diesem Anschluß gegen Masse zu erzeugen. Als Richtwerte für die Kapazität gelten 100 pF für 100 bis 300 kHz und 470 pF für Frequenzen von 18 bis 35 kHz.

Die halbierte Taktfrequenz steuert die

Multiplex-Digitausgabe.

• Bei der Betriebsspannungsversorgung ist zu beachten, daß bei Verzicht auf die Puffermöglichkeit der Anschluß U<sub>DDS</sub> mit U<sub>DD</sub> verbunden werden muß.

-wi

#### **Literatur**

- **[1] Klein, R.: Halbleiterinformation 227: Integrierte Vor-Rückwärtszählscbaltung U125D, radio fernsehen elektronik 35 (1986), H.7, S.443**
- **[2] Klein. R.: Integrierte Zählerschaltung U125D, radio femsehen elektronik 35 (1986), H.7, S.415**
- **[31 Datenblatt U125D, VEB Mikroelektronik "Karl Marx" Erfurt**
- **[4] Junghans, A.: Eigenschaften, Aufbau und Einsatzmöglichkeitcn des Zählerschaltkreises ü 125 D, 10. Halbleitersymposium 1983, Referate Band 1. S.132**
- **(5| Werther. H.U.; Koch. M.: U 125D-Digitaluhrenkonzept - ein Diskussionsbeitrag. FUNKAMATEUR 37 (1988), H. 8. S. 395**
- **(6) FUNKAMATEUR-Bauelementeinformation: Unipolare Amateur-IS (Übersicht), FUNKAMATEUR 38 (1989), H. 1. S.27**

### **Steuervarianten und Anzeigesteuerung Grundbetriebsarten**

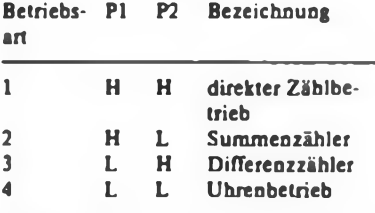

Bei den Betriebsarten <sup>1</sup> bis 3 erfolgt bei jedem Nulldurchgang des Zählers die automatische Umschaltung der Zählrichtung und des Vorzeichens.

## **FUNKAMATEUR-Bauelementeinformation**

### **Festspannungsregler-Schaltkreis**

**für positive Ausgangsspannung**

### **CSSR**

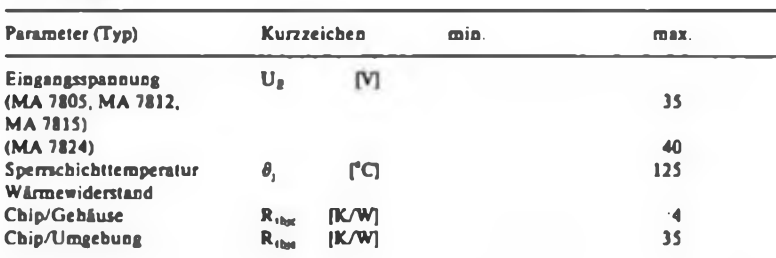

### **Grenzwerte Kurzcharakteristik**

- $\bullet$  in Standardschaltung keine externen
- Bauelemente erforderlich
- thermischer Überlastschutz • thermisch wirkende Kurzschluß-

**MA 7805...**

**MA 7824**

- strombegrenzung
- Ausgangstransistor geschützt
- bei entsprechender Kühlung Ausgangsströme größer <sup>1</sup> A möglich

### **Kennwerte**

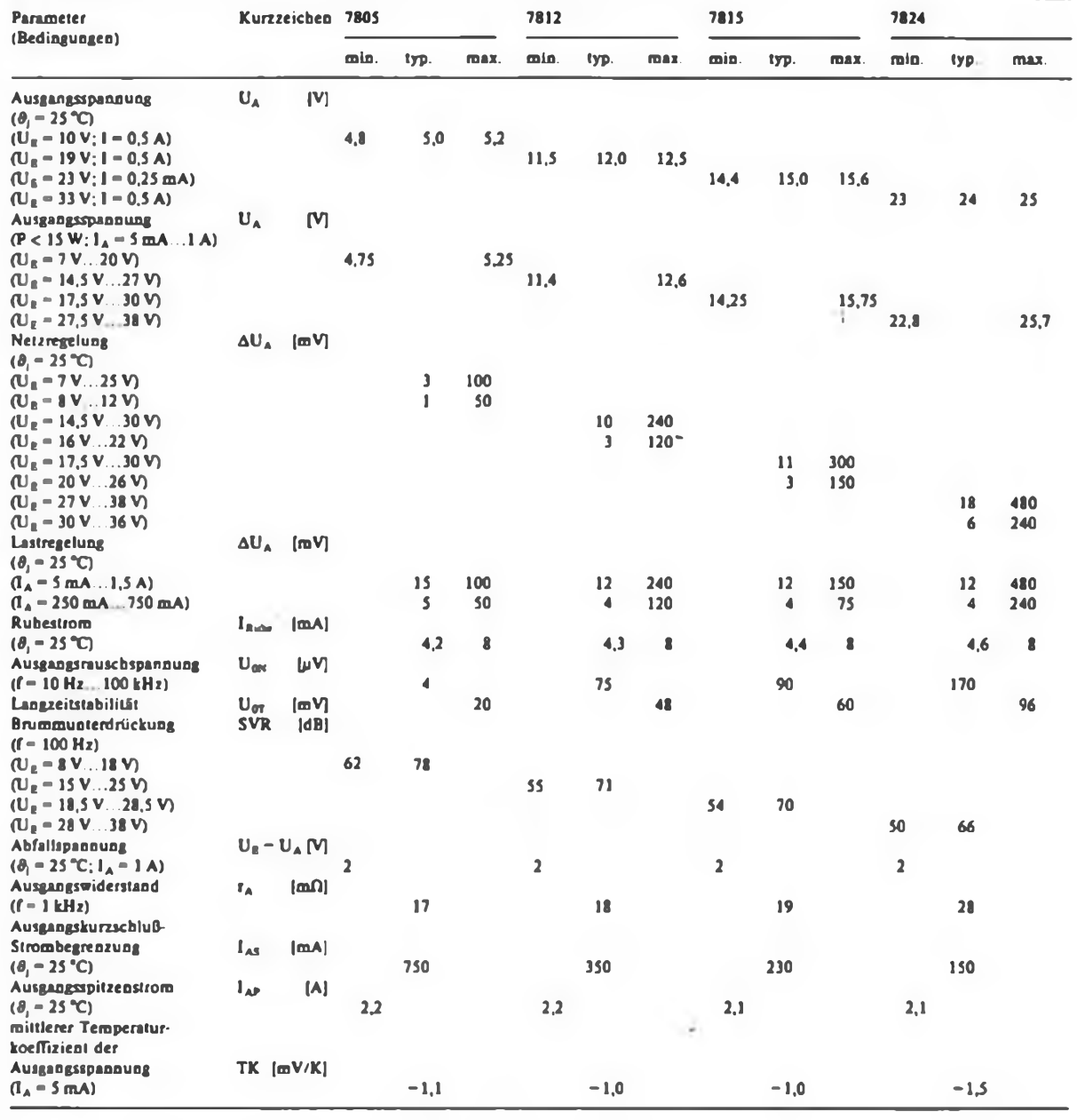

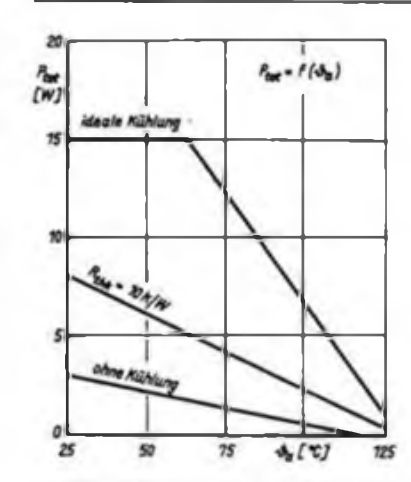

**Bild 1: Zulässige Verlustleistung der IS sIs Funktion der Umgebungstemperatur**

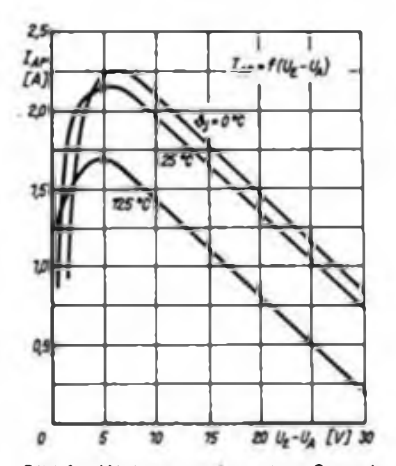

**Bild 4: Wirkungsweise der Strombegrenzung bei unterschiedlichen Chiptemperaturen**

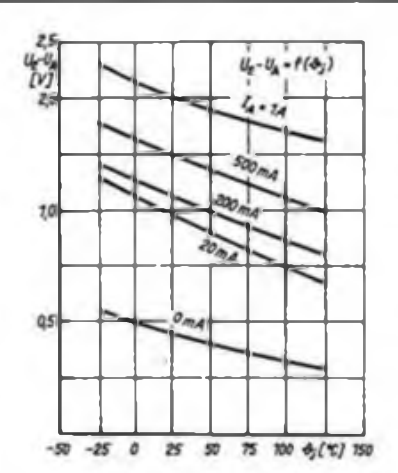

**Bild 2: Mindestabfallspannung in Abhan gigkeit von der Chiptemperatur**

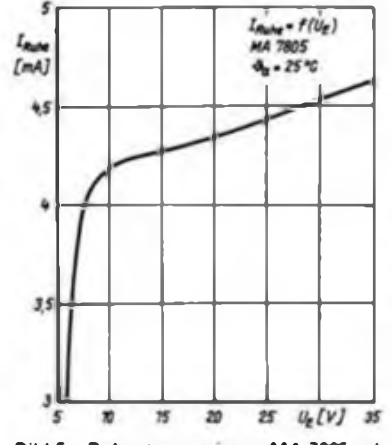

**Bild 5; Ruhestrom eines MA 7806 als Funktion der Eingsngsspannung**

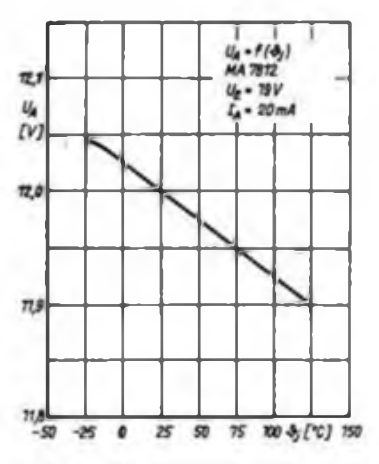

**Bild 3. Ausgangsspannung eines MA 7812 als Funktion der Chiptempera**tur

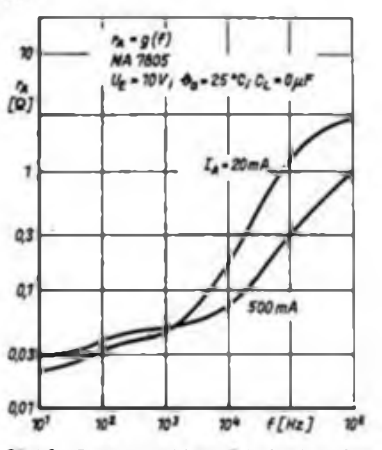

**Bild 6: Frequenzabhangigkeit des Ausgangswiderstandes eines MA 7806**

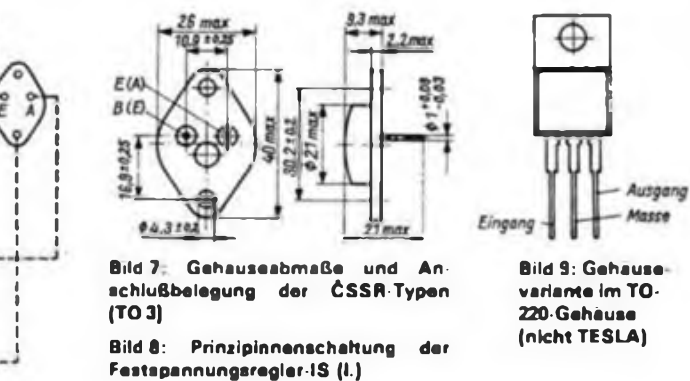

Ü.

#### **Applikationshinweise**

**e** Einige Firmen bieten die Festspannungsregler, auch für andere Spannungen, im TO 220-Gehäuse an (Bild 9)

**e** Die IS haben weder eine "Fold-back-Charakteristik" noch eine Strombegrenzung für einen Nennausgangsstrom Wie Bild 4 zeigt, hängt der maximale Ausgangsstrom von der Spannungsdifferenz  $U_{\parallel} - U_A$  und von der Chiptemperatur ab. Die IS begrenzen also die maximale Verlustleistung.

-si/bü/th

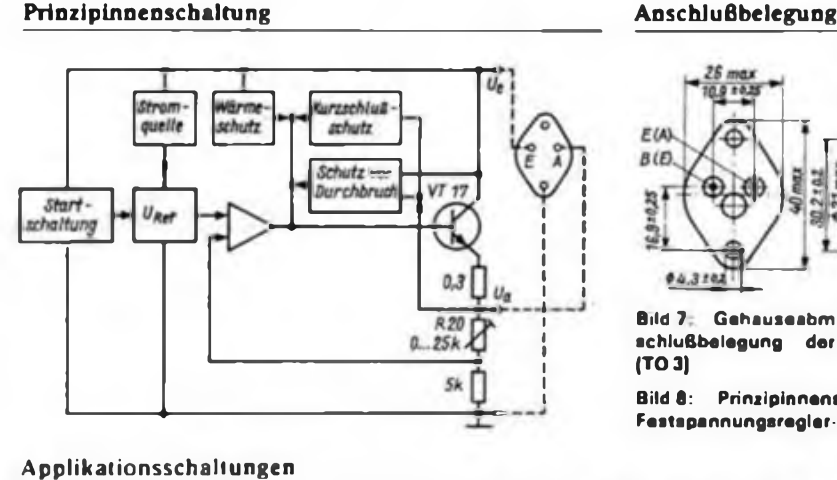

**(o.r.)**

**nung (u. I.)**

**stors (u. r.)**

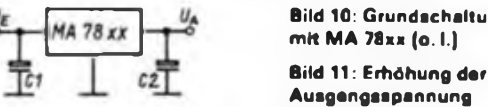

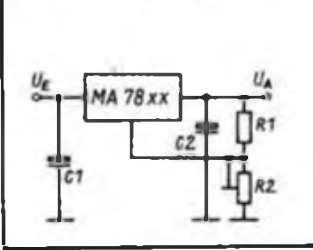

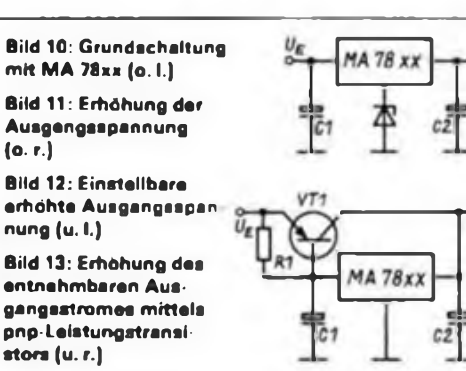

## Blinkgeber <sup>6</sup> <sup>V</sup> auch für Hänger (2)

### **P. ECKARDT**

2. Dl.l wird zu Dl.<sup>4</sup> parallel geschaltet. Der Leiterzug von Pin 2 ist an der vorgesehenen Stelle mit Pin 12 sowie die Lötaugen von Pin <sup>1</sup> und 2 sind zu verbinden; R9 ist zu bestücken; R6 und R7 entfallen. Sinn dieser Variante ist der Einsatz eines Transistors mit der niedrigeren Stromverstärkungsgruppe D für VT1.

3. Dl.l als Signalgenerator. Der Leiterzug von Pin 2 ist an seinem Ende mit Pin 11 zu verbinden. R9 entfällt; R6 und R7 sind zu bestücken. Die Piezo-Biegeplatte EQ ist über zwei dünne Litzen an den auf der B-Seite vorgesehenen Lötflächen anzuschließen. Der Signalton ist bei betätigtem Blinkschalter in den Auszeiten zu hören (Pin <sup>11</sup> auf H-Pegel). Bei dieser Variante sind R4 und R7 mit 3 bis 5 mm Abstand von der Leiterplatte zu bestücken, damit die Biegeplatte problemlos angeschlossen werden kann.

Bei den Varianten <sup>1</sup> und 2 wäre die Bestückung von C4 nicht erforderlich. Dann

muß jedoch eine Durchkontaktierung mit Draht erfolgen.

Die überschlägige Berechnung der Frequenzen für den Blink- und den Signaltongenerator erfolgt nach (1) zu

$$
f = \frac{0.7}{R \cdot C}
$$

mit

$$
\mathbf{R} \cdot \mathbf{C} = \mathbf{R}_4 \cdot \mathbf{C}_2 \quad \text{bzw.} \quad \mathbf{R}_7 \cdot \mathbf{C}_4.
$$

#### **Der Aufbau**

Durch den gedrängten Aufbau ist es erforderlich, daß man sich vor dem Bestükken die Reihenfolge der Arbeiten genau überlegt. Zuerst sind die Flachstecker aufzunieten. Als Rohlinge dienten solche aus einem Programmgeber für Waschmaschinen. Sie müssen nur geringfügig nachgearbeitet werden, um die Maße nach Bild 8 zu erhalten. Wer keinen ausgedienten Programmgeber hat, muß "aus

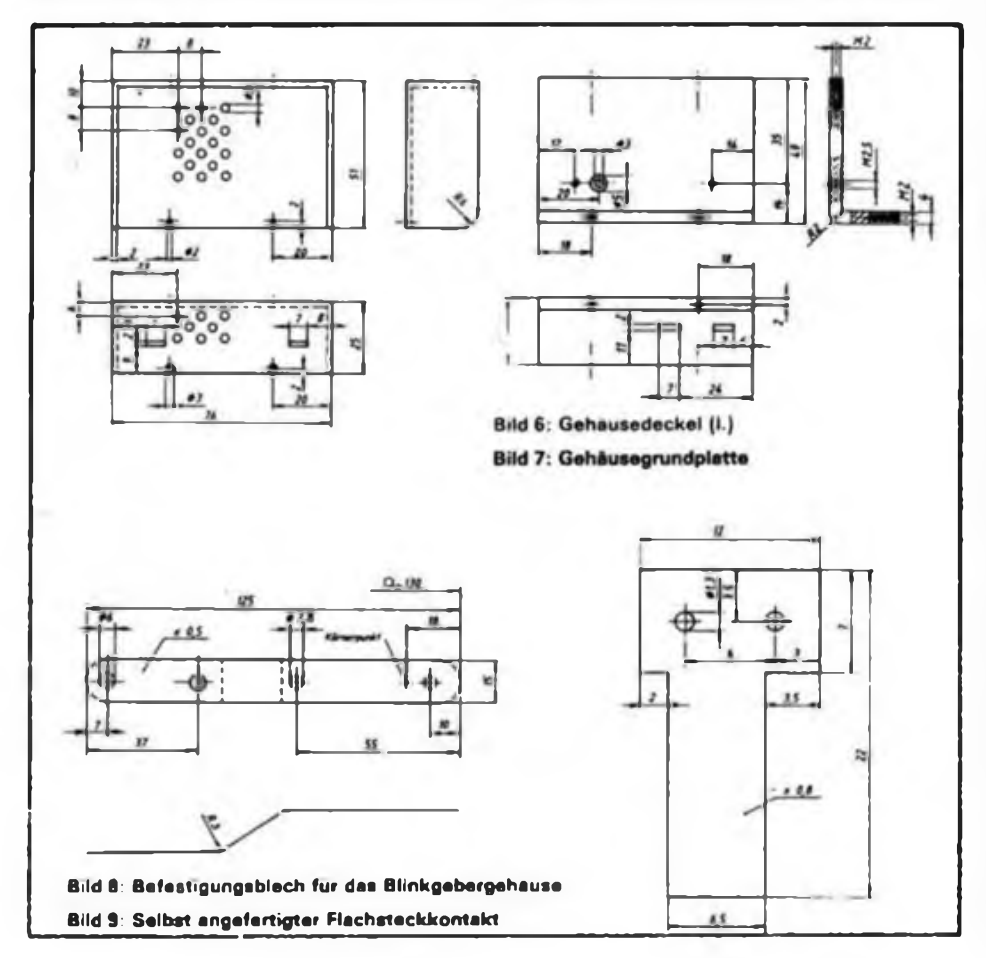

dem Ganzen feilen". Die Flachstecker sind mit den Cu-Flächen der Leiterplatte und den Cu-Nieten (Ø 1,3 mm blanker Cu-Draht) beidseitig zu verlöten.

Als zweiter Schritt folgt das Einlöten der Stecklötösen. Es können auch die älteren Typen (Form <sup>1</sup> mit breitem Lötstift) verwendet werden. Bei diesen empfiehlt es sich, das halbe Lötauge abzuschneiden und den GeKo von oben einzulegen. Doch zuvor sind die Spulen zu wickeln. Auf einen Dom Ø 3 mm wickelt man für K2 14 Windungen CuL-Draht (Ø 1,4 mm), für K3 vier und K4 drei Windungen aus CuL-Draht  $(2 \ 1, 0 \text{ mm})$ . Nach entsprechender Ausformung (die GeKos sind mechanisch kaum belastbar) werden die Spulen auf die Glasröhrchen geschoben und das Ganze eingelötet. Ein geringfügiger Abgleich von K3 und K4 ist später durch Verschieben bzw. Dehnen der Spulen möglich. Man sollte also die Spulen vorerst sparsam anlöten. K2 benötigt keinen Abgleich.

GeKos werden unter anderem durch die Ansprech-, die Nenn- und die Abfalldurchflutung charakterisiert. Die Ansprechdurchflutung ist durch den gegenüber der Nennstromstärke etwa zehnmal höheren Einschaltstromstoß der Blinklampen gegeben. Der Nennstrom der Lampen erzeugt nur eine Durchflutung, die geringer als die Ansprechdurchflutung ist, jedoch über der Abfalldurcbblutung liegt. Wer bei der Inbetriebnahme das erste Mal die Spannung allmählich hochdreht, möge sich nicht wundem, wenn keiner der Stromfuhler anspricht. Ein kleiner Magnet - an den jeweiligen Glaskontakt gehalten - ist eine gute Hilfe bei der Inbetriebnahme. Die Werte der Ansprechdurchflutung unterliegen bei den verschiedenen Kontakten starken Streuungen, so daß eventuell eine Windung mehr oder weniger erforderlich sein kann. In diesem Sinne sind die Windungszahlen für K3 und K4 als Richtwerte aufzufassen.

Die weitere Bestückung erfolgt so, daß man die notwendigen Lötarbeiten auf der B-Seite ausführen kann. Zuletzt werden der Schaltkreis und (nach den o.g. Zinnbrücken) C3 eingelötet. Der Schaltkreis wurde übrigens auf der Leiterseite bestückt, weil sich so eine einfachere Leitungsführung zu Pin 14 ergab.

Das Gehäuse besteht aus zwei Teilen entsprechend den Bildern 6 und 7. Ob man die gestreckten Teile zuschneidet und über eine heiße Kante biegt oder die zugeschnittenen Einzelteile zusammenklebt, bleibt jedem selbst überlassen. Die Bilder geben die fertigen Gehäuseteile wieder.

Der Masseanschluß erfolgt mit feindrähtiger Litze 0,5 mm<sup>2</sup> an der mit dem Massesymbol gekennzeichneten Fläche am Emitter von VT1 auf der Leiterseite. Das

andere Ende der Litze fuhrt man durch die 3-mm-Bohrung in der Grundplatte und lötet sie in dem Kömerpunkt des Befestigungsbleches (Bild 8) an. Das Befestigungsblech wird danach an die Rückseite der Gehäusegrundplatte angeschraubt. Nach entsprechendem Biegen des Befestigungsbieches läßt es sich direkt auf dem Flachsteckverteiler unter dem Armaturenbrett des Trabant mit befestigen. Da die M5-Schrauben etwas in den Verteiler eingelassen sind, müssen jeweils zwei oder drei U-Scheiben untergelegt werden. Unter den Schraubenköpfen sollten ebenfalls jeweils eine U-Scheibe und ein Federring Verwendung finden. Gegebenenfalls muß man längere M5-Schrauben einsetzen.

Die Anschiußdrähte des Hitzdrahtblinkers sind abzuziehen und auf die entsprechenden Flachstecker des elektronischen Blinkgebers aufzustecken. Der Hitzdrahtblinkgeber kann an seinem Platz verbleiben. Damit ist der Umbau abgeschlossen.

Will man die Möglichkeit des Wamblinkens nutzen - sofern nicht schon eine Warnblinkanlage existiert, ist ein Schalter mit zwei Schließern (SW) gemäß Bild <sup>1</sup> anzuschließen. Wo man an die entsprechenden Leitungen anklemmt (Lenksäulenschalter, Verteiler, Sicherung), sollte jeder selbst entscheiden. Bei älteren Pkw - und um ausschließlich diese handelt es sich hier - ist die elektrische Anlage ohnehin meist stark modifiziert. Das Material der Leiterplatte sollte aus mechanischen Gründen (Flachstekker) unbedingt Cevausit sein! Die Biegeplatte ist innen am Gehäusedeckel zweckmäßig mit SYS-PUR-Zweikomponentenkleber aufzukleben.

#### **Die Inbetriebnahme**

Bei geöffnetem Blinkgeber wird an das Befestigungsblech Masse und an Xl (49) der Pluspol eines einstellbaren Netzteils angeschlossen. Die Strombegrenzung ist

**Bild 10: Anaicht eines vollständig bestückten Blinkgebers** Im Namen aller Leser gratulieren

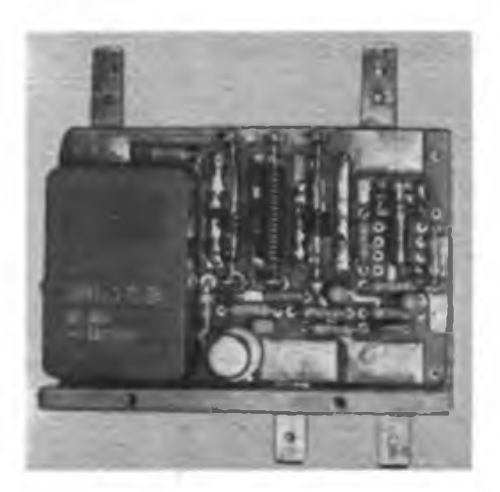

auf etwa 150 mA eingestellt, die Spannung auf 6,0 V. Mit einem schmalen Magneten bringt man K2 zum Schalten. Nun muß Kl mit der Blinkfrequenz schalten und im angezogenen Zustand (Blinklampen aus) muß, wenn entsprechend bestückt wurde, der Signalton zu hören sein. Als nächster Schritt erfolgt der Abgleich der Stromfiihler K3 und K4. Dazu werden mit KFZ-Litze  $\ge 1.5$  mm<sup>2</sup> nacheinander eine, zwei, drei und zum Dauertest sechs Blinklampen 6V/21W an den Blinkgeber X4 (49a) angeschlossen. Als Spannungsquelle verwendete ich zwei parallel geschaltete 10-A-Netzteile Typ 3217 (unmittelbar am Blinkgeber mit 75 mF abgeblockt).

Eine 6 V-Kfz-Batterie erfüllt den gleichen Zweck. Die Kontrollampe(n) und -LED sind anzuschließen. Zuerst wird eine Biinklampe an X4 angeschlossen. Es darf nur K2 schließen. Wen ein sehr kurzes Aufleuchten der im Tachometer vorhandenen Kontrollampe (H2 in Bild 10), ähnlich wie beim Bremslichtkontrollrelais Typ RSG 201/6 V bei Ausfall einer Bremsleuchte, stört, kann es durch Dehnen und/oder Verschieben der Spule von K3 beseitigen.

Anschließend schließt man zwei Blinklampen an. K3 muß nun während der gesamten Einschaltzeit angezogen bleiben, was ein ebensolanges Leuchten von H2 zur Folge hat. Sollte auch hier wieder ein kurzes Anziehen des nächsten Stromfühlers K4 erfolgen, so ist, wenn dies gewünscht wird, dessen Spule ebenfalls zu dehnen und/oder zu verschieben. Beim Betrieb mit drei Blinklampen muß dann

auch K4 während der gesamten Einschaltzeit angezogen bleiben. Abschließend empfiehlt es sich, noch einen etwa einstündigen Dauertest mit sechs Blinklampen durchzufuhren.

#### **Die Betriebserfahrungen**

Den Abgleich der Stromfiihler habe ich so durchgeführt, daß derjenige für den nächsthöheren Strom bei 21-W-Blinklampen noch kurzzeitig mit anzieht. Dadurch ist auch die Überwachung von 18-W-Blinklampen möglich. Der abschließende Dauertest mit sechs Blinklampen zu je 21 W (beim Wamblinken) erfolgte mit zusammengebautem Blinkgeber in Einbaulage (Anschlüsse Xl (49) und X4 (49a) oben) über acht Stunden.

Die höchsten Temperaturen von etwa 40 °C traten an K2 auf. Die Umgebungstemperatur lag bei 22 °C.

Während der bisherigen Betriebszeit in zwei Pkw Trabant von April 1988 bis April 1989 traten keine Störungen oder Funktionsbeeinträchtigungen auf. Auch eine Änderung der Blinkfrequenz in Abhängigkeit von der Umgebungstemperatur war subjektiv nicht feststellbar.

Die Dimensionierung dieser Schaltung für 12-V-Bordnetze ist möglich.

#### Literatur

- (1) Benning, K.: Schaltungsbeispiele mit CMOS-Logikschaltkreisen des ZFTM. Applikative Information 1984. Heft l.S.<sup>39</sup>
- [2| ZAK 13773, Register-Nr.: 9.91 Reedkontakte

## Heinz Grothmann wird <sup>65</sup> - FUNKAMATEUR gratuliert

wir dem Weißenseer Pressezeichner

#### Heinz Grothmann

zu seinem 65. Geburtstag. Durch seine termingerechte Arbeit und die hohe Qualität seiner und seiner Mitarbeiterinnen Zeichnungen hat er seit Jahrzehnten das Erscheinungsbild der Zeitschrift FUNKAMATEUR mitgeprägt. Wir wünschen dem Firmencbef noch viele Jahre bei guter Gesundheit, Freude an seinem Hobby und stets eine wohlschmeckende Zi-<br>garre **Redaktion FA** 

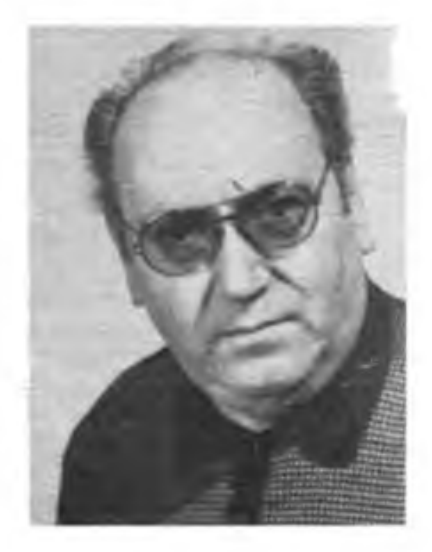

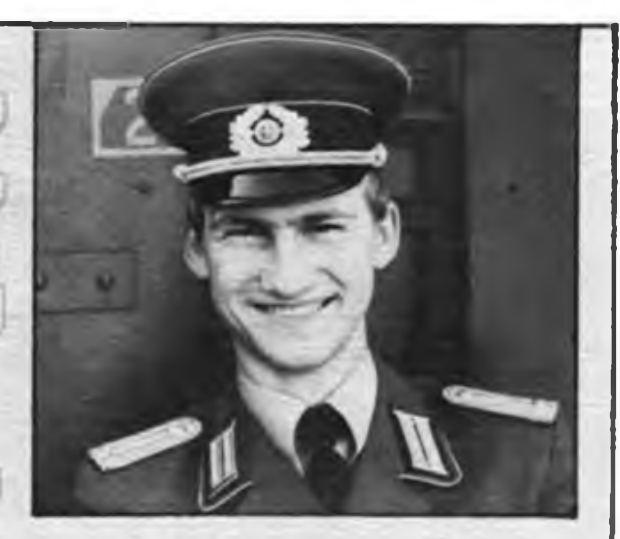

**Leutnant bei de hrichtentrupper Das ist Andreas Kropp Ein Meister in seinem Fach**

**Er ist Zugführer Er hat ein Hochschuldiplom Er kann komplizierte Technik meistern Er will uns den Frieden bewahren**

**Wenn Du das willst, kannst Du das auch!**

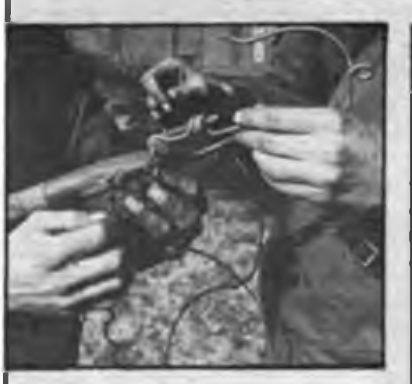

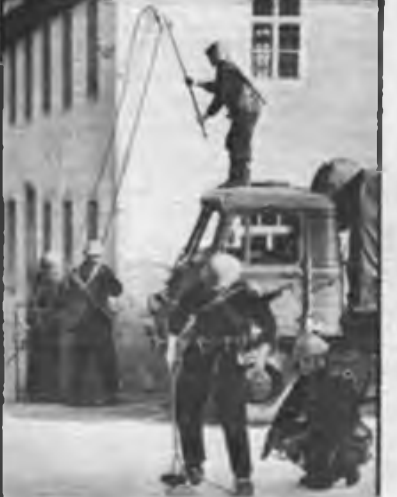

## Schaltmodul für elektrische Verbraucher

### **Ing. S. KRAHN, Dipl.-Ing. M. FRANKE**

Die im Bild dargestellte Schaltung ermöglicht den Anschluß eines oder mehrerer elektrischer Verbraucher und weist folgende Funktion auf:

- Ein- und Ausschaltmöglichkeit über getrennte Drucktasten
- zeitverzögerte Abschaltung bei einstellbarer Verzögerungszeit ("Schlummerautomatik")
- Einschaltung durch Schallgeber eines "summatic"- oder Quarzweckers.

#### **Funktionsbeschreibung**

Die Bereitstellung der Betriebsspannung von etwa 12 V erfolgt durch die Graetzbrücke mit VD5 bis VD8 und den kapazitiven Vorwiderstand C7 direkt aus dem 220-V-Netz. .Diese Kombination wirkt näherungsweise als Konstantstromquelle. Zur Spannungsbegrenzung dient die Z-Diode VD4, die sorgfältig eingelötet werden muß, da eine Unterbrechung der Zuleitungsdrähte ein Hochlaufen der Spannung zur Folge hätte. C6 fungiert als Ladekondensator.

Die vier Operationsverstärker sind als Spannungsfolger (Al.l und Al.3) bzw. als rückgekoppelte Komparatoren (Al.<sup>2</sup> und A1.4) geschaltet. A1.2 erhält über R4/R5 und R7/R8 jeweils die halbe Betriebsspannung an seinen Eingängen. Die Ausgangsspannung von Al.2 ist nahezu 0 V oder 12 V, über R9 erfolgt durch Eingangspegelverschiebung eine Selbsthaltung des jeweiligen Zustandes. Drückt man kurz die Starttaste ST2, geht der Ausgang von Al.2 auf H-Pegel, über RIO wird VT1 durchgesteuert, das Relais Kl zieht an und schaltet den an XB2 angeschlossenen Verbraucher ein.

Rll und C4 dienen der Stromerspamis; C4 ist auf 12 V geladen. Die in C4 gespei-

cherte Energie reicht zum sicheren Anziehen von Kl. Danach sinkt die Spannung über der Relaiswicklung auf etwa die Hälfte ab. Ebenso der Relaisstrom, was zum sicheren Halten jedoch genügt. Diese Maßnahme, die keine Notlösung darsteilt, sondern physikalisch begründet ist, gestattet eine sparsamere Auslegung des Strombegrenzungskondensators C7, verbunden mit geringerer Erwärmung von VD4, was der Lebensdauer der gesamten Anordnung zugute kommt.

Ein kurzes Drücken der Stopptaste ST1 läßt den Ausgang von Al.2 auf L-Pegel gehen, worauf der Verbraucher abgeschaltet wird. Die Funkenlöschkombination R12/C5 verhindert einen schnellen Verschleiß des Relaiskontaktes bei Anschluß leistungsstarker induktiver Verbraucher (Motoren, große Transformatoren). Ein Drücken der Taste ST3 (Start Zeitschalter) lädt C8 bis nahe 12 V auf. Nach dem Loslassen erfolgt eine langsame Entladung über R15 und R16. Der Spannungswert wird mit Al.3 praktisch rückwirkungsfrei abgetastet und, gemeinsam mit einer durch R18 einstellbaren Vergleichsspannung, dem Trigger mit Al.4 zugefuhrt. Nach Drücken von ST3 ist die Kondensatorspannung zunächst höher als die Vergleichsspannung, worauf Al.4 auf H-Pegel schaltet. R21 bewirkt eine Rückkopplung (Triggerfunktion) und gewährleistet stets steile L/H- bzw. H/L-Flanken.

Über C9 wird ein kurzzeitiger positiver<br>Nadelimpuls erzeugt  $(T = C_9 \cdot R_2)$  $= 0.3$  ms), der A1.2 und damit den Verbraucher einschaltet. Der sich über R15/R16 langsam entladende Kondensator C8 bewirkt, daß nach einer gewissen, mit R18 einstellbaren Zeit, die Ver-

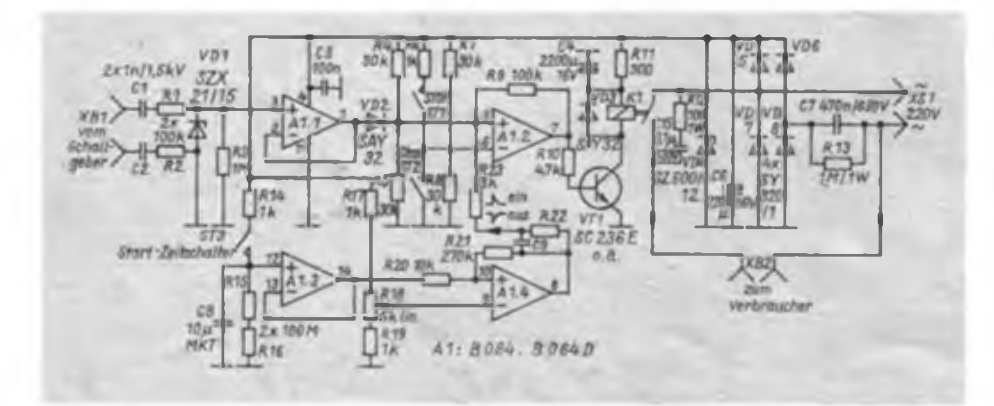

gleichsspannung größer als die Kondensatorspannung ist, worauf der Ausgang von Al.4 auf L-Pegel geht. Die H/L-Flanke erzeugt über C9/R23 einen negativen Nadelimpuls, der A1.2 und damit den Verbraucher ausschaltet. Mit der angegebenen Dimensionierung ist die Verzögerung zwischen etwa 5 und 75 min einstellbar, einwandfreie Isolation von C8, R15, R16 und ST3 vorausgesetzt (Kriechströme!).

Anschließend sei die Weckfunktion beschrieben: Der Schallgeber eines elektrischen Weckers (Quarz- oder "summatic"bzw. "midimatic"-Wecker) wird mit einer Rechteckspannung von ungefähr <sup>1</sup> kHz bei einer Impulsamplitude von 5 V betrieben. Es treten jedoch bei jeder Rückflanke Induktionsspitzen von 20 bis 30 V auf, so daß sich eine Auswertung erleichtert. Dazu erhält der Wecker zwei Buchsen, die über Schutzwiderstände von jeweils  $10 k\Omega$  mit den Kontakten des Schallgebers verbunden werden. Gelangt diese 1,5-V-Rechteckspannung mit überlagerten 20-V-Nadelimpulsen über eine geeignete Verbindungsleitung an XB1 des Schaltmoduls, so entstehen an VD1 Spannungsspitzen von etwa 20 V, die aufgrund der Beschaltung, unabhängig von der Polung des Schallgebers, stets positiv gegen Masse sind. Über Al.l und VD2 gelangen diese Spannungsspitzen an Al.2 und schalten den Verbraucher ein.

#### **Abschließende Bemerkungen**

Beim Aufbau des Gerätes ist zu beachten, daß die gesamte Schaltung auf Netzpotential liegt. Der Einbau der Leiterplatte und aller Bedienelemente in ein schutzisoliertes Gehäuse ist unumgänglich. R18 muß ein Potentiometer mit Plastachse sein! Für das Gehäuse des Mustergerätes wurde ein "elrado"-Transportkasten  $132 \times 86 \times 55$  mm<sup>3</sup> eingesetzt. XB2 ist eine zweipolige Aufputzsteckdose.

Durch die Kondensatoren Cl, C2 (geringe Kapazität, hohe Spannungsfestigkeit) wird garantiert, daß über XB1 bei Berührung nur Ströme im Mikroampere-Bereich gegen Erde fließen können. Für Cl und C2 dürfen nur einwandfreie Exemplare zum Einsatz kommen!

Aufgrund der gewählten Schaltungsanordnung tritt folgende Besonderheit auf: Wenn das Gerät mittels Starttaste oder Weckersignal eingeschaltet wurde und nun zusätzlich ST3 gedrückt wird, so erfolgt nach der entsprechenden Verzögerungszeit stets ein Abschalten. Man kann den Zeitschalter also aus dem Ein-Zustand ebenso wie aus dem Aus-Zustand starten.

Das Bestreben, anstelle der in analogen Zeitschaltern meist eingesetzten Elektrolytkondensatoren einen deren Nachteile

## Fahrregler mit B 654 D und Umpolrelais

### **H.-U. GIESE**

Seit einiger Zeit ist im Handel der B 654 D für den interessierten Modellbauer erhältlich. Er bietet neben dem Einsatz in der Servoelektronik die Möglichkeit, Fahrreglerschaltungen zu realisieren. Ausführliche Hinweise sind dazu in (1] enthalten. Dort wird u. a. vorgeschlagen, zwei Transistorbrücken, die dem B 654 D nachgeschaltet werden, zur Ansteuerung eines Motors in beiden Drehrichtungen zu nutzen. Allerdings macht sich bei dieser Variante der Spannungsabfall über den Transistoren bei Anwendung kleinerer Spannungen im Fährbetrieb deutlich bemerkbar. Ein Speed-Schalter könnte Abhilfe schaffen,

beansprucht jedoch zusätzlichen Raum und Betriebsstrom. Deshalb entschied ich mich für einen Kompromiß und konnte damit die Vorteile des B 654 D mit der konservativen Kombination von Längstransistor und Umpolrelais vereinen. Auf eine Funktionsbeschreibung des Schaltkreises soll hier verzichtet werden; darüber kann in [1] und [2] nachgelesen werden. Nur soviel: Der Schaltkreis erfüllt hier gleichzeitig zwei Funktionen: Zum einen die Ansteuerung des Leistungstransistors im Motorstromkreis und zum anderen die Ansteuerung des Umpolrelais.

An MP1 wird eine Spannung von etwa

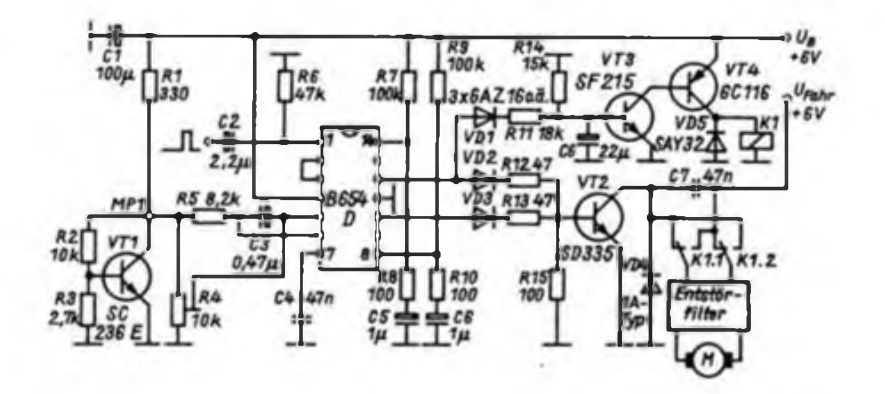

nicht aufweisenden MKT-Kondensator zu verwenden, bedingt naturgemäß geringere Kapazitäts- und damit höhere Widerstandswerte für R15 und R16. Dies erfordert sorgfältige Verarbeitung zur Vermeidung von Leckströmen. Die Leiterplatte ist nach dem Löten völlig von Flußmittelresten zu säubern, gründlich zu trocknen und mit Nitro- oder Alkydharziack zu überziehen. Kolophoniumlösung oder Abdecklack aus dem Amateurätzsatz sind ungeeignet, da sie stets Reste von Wasser enthalten.

Wird für Kl ein Relais vom Typ GBR  $10.2 - 11.12$  verwendet, so sind theoretisch Lastströme bis 8A möglich, was einer schaltbaren Leistung von mehr als 1,5 kW entspricht. Aus Gründen langer Lebensdauer der Relaiskontakte und der Wirkung induktiver Lasten sollte jedoch über <sup>1</sup> kW nicht hinausgegangen werden. Im übrigen besteht natürlich die Möglichkeit des Einsatzes leistungsstarker Triacs oder Thyristoren.

3,2 V eingestellt und damit die Nullage gegenüber Schwankungen der Versorgungsspannung stabilisiert. Die Nullage bzw. der Umschaltpunkt ist mit R4 frei wählbar. Pin 10 und Pin 12 des IS sind über je eine Kombination Widerstand/ Diode auf die Basis des Leistungstransistors geschaltet. Je nach Stellung des Steuerknüppels am Sender (Voraus oder Zurück) nimmt entweder der Ausgang an Pin 10 oder an Pin 12 positives Potential an und VT2 wird durchgesteuert. Bei Mittellage des Steuerknüppels sind beide Ausgänge spannungslos und VT2 bleibt gesperrt. Da an Pin 10 und 12 längenvariable Impulse zur Verfügung stehen, läßt sich die Drehzahl des Motors regeln. Zur Drehrichtungsumkehr des Motors wird das Relais verwendet.

Der im vorliegenden Fall für VT2 genutzte SD 335 läßt eine Gesamtverlustleistung von 12,5 W zu. Er bietet damit bei Verwendung handelsüblicher Kleinstmotoren (Typ 3040, 3041, KM VIII 6 V/ 2,5 W) eine ausreichende Leistungsreserve. Die Diode VD4 wirkt als Schutzdiode für den Endstufentransistor gegen Induktionsspannungen.

Die Fahrbatterie konnte ich direkt anschließen, da bei ausgeschalteter Anlage kein Ruhestrom über VT2 feststellbar war. Zur Ansteuerung des Relais wird das von der Lage des Steuerknüppels (Voraus oder Zurück) abhängig wechselnde positive Potential an Pin 10 bzw. Pin 12 genutzt. Aus verständlichen Gründen darf das Relais nicht erst dann umpolen, wenn der Motor bereits dreht. Über VD1 und Ril wird der Steuerimpuls eingekoppelt. Die Kombination R14/C6 dient zur Glättung der pulsierenden Steuerspannung. Über die Darlingtonstufe VT3/VT4 wird das Relais geschaltet. Mit Ril kann man die Empfindlichkeit der Schaltstufe beeinflussen. Dieser kleine Mehraufwand garantiert, daß das Relais sofort bei Auftreten von positiven Impulsen an Pin 12 anzieht, noch bevor der Motor richtig zu drehen beginnt. Der Motor sollte über ein Entstörfilter betrieben werden. Unmittelbar an die Relaiskontakte wird ebenfalls zur HF-Entstörung ein Kondensator gelötet.

Eine Erhöhung der Kapazität von C4 vergrößert auch den Totbereich des Reglers; Werte über 100 nF erwiesen sich nicht als sinnvoll. Die Widerstände R7 und R8 bestimmen für je eine Drehrichtung die MaximaIdrehzahl. Sie sollten so bemessen sein, daß etwa 10% vor dem Vollausschlag des Steuerknüppels die jeweilige Höchstdrehzahl erreicht wird. Bei der Verlegung der Betriebsspannungsleitungen für den Motorstromkreis sind die bewährten Grundsätze zu beachten: ausreichender Querschnitt; so kurz wie möglich; entfernt von Antenne und Empfänger und nicht in der Nähe von Signalleitungen.

Die hier vorgestellte Schaltung bewährt sich seit einiger Zeit in einem Automodell Maßstab 1:12 (Fahrspannung 6 V, Motor KM VIII vom Kleinstmotorenwerk Dresden) im "harten Spielbetrieb". Auf einen Leiterplattenvorschlag verzichte ich absichtlich, da jeder Fahrregier ohnehin in das Modell eingepaßt werden muß.

#### Literatur

- (1) Miel, G.: Modellelektronik. VEB Verlag für Verkehnwesen. Berlin 1988. S. 68 ff.
- [2] Güldner. S.: Ansteuer-JC für Kleinmotoren, Reihe .electronica". Band 238, Militärverlag der DDR. S.85fT.

## Elektrische Sicherheit für den Funkamateur und seine Station

### **Dipl.-Ing. R. SCHRÖDER - Y23OJ**

Probleme-des Netzspannungsanschlusses, des Überspannungsschutzes (nicht nur durch Blitzschlag) und der Erdung interessieren den Funkamateur in besonderem Maße. Die folgenden Ausführungen sind bewußt etwas satirisch gehalten. Sie sollen zu einer kritischen Betrachtungsweise anregen und so die Auslegung der fteist allgemein formulierten TGL-Vorschriften erleichtern.

Da Amateurfunkgeräte in der DDR nicht mehr hergestellt werden und Importgeräte wie der tschechische Transceiver "Snežka" für den Normalverbraucher unerschwinglich und kaum zu erhalten sind, ist der Funkamateur mehr denn je gefordert, seine Geräte zu Hause oder an der Klubstation selbst zu bauen. Das hat

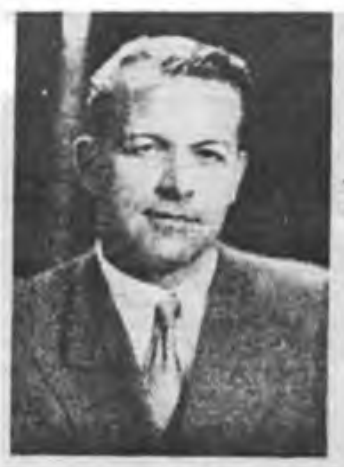

sicher unbestreitbare Vorteile, aber auch Grenzen. Spätestens, wenn die XYL (Ehefrau) die Scheidung einreicht, hat die zeitliche Aufteilung zwischen Beruf, gesellschaftlicher Tätigkeit (nicht nur im RSV), Amateurfunk und was sonst noch wichtig ist, ach ja, die Familie, nicht gestimmt.

(1)

### **Nur eine Story?**

"Da soll ich mir noch Gedanken machen, wie herum ich den Netzstecker in die Steckdose stecken muß?", wird mancher fragen. Ja, das sollten Sie! Im wahrsten Sinne des Wortes! Beim Teltow 215 C oder ihrem Eigenbaugerät! Daß das kein Aprilscherz ist, will ich unter anderem in diesem Beitrag darstellen. Mal Hand aufs

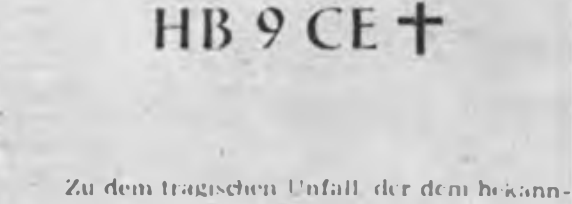

**len und auch bei uns sehr beliebten** OM Franz **A. Bech das Leben kostete, erfuhren wir inzwischen weitere Einzelheiten, die das bei Drucklegung der letzten QRV erst in groben Umrissen bekannte Bild ergänzen und abrunden.**

**OM Bech batte am Ostersonntag nn Garten gearbeitet und war dann ins Haus gegan-**

**gen. da er für diese Zeit ein QSO verabredet hatte. Er setzte den Hörer auf und als cr nach dem Mikrofon griff, brach cr zusammen und blieb tot liegen. Nach Darstellung seiner Freunde dürfte dies folgende Ursache haben:**

**Der mit einem Metallbügel versehene Kopfhörer war mit dem Chassis des Empfängers verbunden. Dieser war nicht geerdet, der Erdungsdraht hing hinter dem Arbeitstisch frei herunter. Dort befand sich auch ein Transformator mit 110 Voll Spannung für den Empfänger. Die Isolation des Vcrbindungskabcls war durch hochfrequente Einflüsse an mehreren Stollen schadhaft geworden, so daß blanke Stellen freilagen. Durch einen Zufall geriet der herabhängende Erdungsdraht mit einer solchen blanken Stelle in Berührung, wodurch 110 V am Empfängerchassis lagen. Zu allem Unglück muß nun auch dör Kopfhörer noch einen Schluß gehabt haben. Als OM Boch das geerdete Mikrofon berührte, wurden die 110 V für ihn zum Verhängnis, wobei noch als wesentlich verschlimmernder Faktor dazukam, daß cr von der Gartenarbeit bei dem ungewöhnlich warmen Osterwetter erhitzt und schwcjßbodeckt war. Wie die Untersuchung ergab, zeigte sich an einem Bcrührungspunkt des Kopfhörerbügels mit dem Schädel eine ziemlich tiefe, stichartigc Brandwunde, außerdem wurden auch Haare angesengt.**

**Die unglückliche Verkettung all dieser an sich ziemlich ungefährlichen Umstände führte den Tod unseres Freundes herbei.**

Herz, darf die XYL in Ihrem Shack (Funkraum) Staubwischen, wenn Sie nicht anwesend sind? Ja? Nun gut, gehen wir einmal davon aus, daß alles OK ist.

Vielen Funkamateuren steht allerdings auch nur ein beschränkter Wohnraum zur Verfügung, so daß das, was der OM Shack nennt, von der XYL Schlafzimmer genannt wird.

Hier steht die nur 8,1 kg schwere, netzverbundene 500-W-Minivolumen-PA (1], aber auch von der XYL das Bügeleisen, in dem es schon lange hin und wieder mal knistert.

Für den OM ist das natürlich kein Problem. Er ist "Fachmann"! Ja, nur Zeit hat er nie ... Der HGR-Service hätte es längst gemacht ...

Und so kommt es, wie es kommen muß: Ein anderer Funkamateur steht an der Wohnungstür. Der OM verläßt nur "ganz kurz" die Station. Die XYL weiß, daß sie nun mindestens eine halbe Stunde ungestört bügeln kann. Da kommen aus dem Empfänger schrille, kreischende Geräusche, fürchterlich anzuhören. Mit dem Bügeleisen in der vom Abwaschen noch feuchten Hand, will sie die Station ausschalten. Sie berührt das sorgfältig (!) geerdete Gehäuse der Station ... Nun hat der OM noch weniger Zeit, er muß jetzt *selbst* bügeln ...

Dieses Beispiel ist erfunden. Mängel am Netzanschluß oder dem Schutzleiter sind aber leider gar nicht so selten. Das betrifft nicht nur die Geräte, sondern auch die Energiezufuhr durch das Netz (3).

### **Lebensgefährliche Fallen**

Betrachten wir zunächst das Gerät des Funkamateurs. Er kennt die Gefährlichkeit der Netzspannung und verwendet ein handelsübliches doppelt isoliertes Netzkabel (jede der drei Litzen ist für sich und das Ganze nochmals isoliert) mit angegossenem Schukostecker. Hinter der Netzbuchse sieht es im Inneren des Gerätes plötzlich ganz anders aus. Ein im Vergleich zum Netzkabel relativ dünner Schaltdraht geht zu einer Sicherung, der andere Pol zu einem einpoligen Schalter und beide dann zur Primärwicklung des Transformators. Das Gerät funktioniert seit einem halben Jahr einwandfrei! Da kann doch nichts falsch sein?!

Zwischenfrage: Kennen Sie die Spannungsfestigkeit des verwendeten Schaltdrahtes? Es ist nicht der Draht aus dem Spielzeuggeschäft für 42 V? Beruhigend. Na, dann schätzen wir mal: 500 V? Das wäre immer noch zu wenig. Auf dem Netz können kurzzeitig Spannungsspitzen gegen Erde von <sup>1</sup> kV und mehr auftreten!

Näheres später. Wir benötigen einen Draht mit einer Prüfspannung von mindestens 1,5 kV. Fragen Sie die Fachverkäuferin in Ihrem "RFT-Amateur" nach

## *UKW-QTC*

#### **Bearbeiter: Ing. Hana-Uwe Fortier. Y23OO Hens Loch Str. 249, Berlin, 1136**

#### **Es-Saison 1989**

**LZ1KWF schickte einen ausführlichen Bericht über seine Ej-Erfblge.**

**Er arbeitete am 15. 5. seine ersten E\$-Stationen in diesem Jahr in der Zeit von 0710 bis 0815 UTC auf 144 MHz: RA6AAB und RA6AX**

**Am 27.5. lief es auf 2 m von 0917 bis 1013 UTC mit 9H1ET. 9H1FL, 1S0YFG. Der 10.6. brachte auf 2 m in der Zeit von 2058 bis 2120UTC 4xG 12. 6. 144 MHz von 1707 bis 1914 UTC 6 x OZ. <sup>5</sup> x DL. 5 x PA. 3 x SM. <sup>3</sup> x LA, F7DV, IS0YFG, Y22UC und Y21CB. 17.6. 144 MHz von 1606 bis 1920 UTC 27 x DL, 16 x PA. 8 x G, 5 x F. 4 x ON. HB9DFG. LX1ST, GJ4ICD und EA3ACQ. OM Bogdan arbeitet auf 2 m mit 8 x 9 EL. F9FT und Vorverstärker mit S3O3O, TS780 mit 100-W- und 1-KW-PÄ (EME).**

#### **Aurora**

**Y22ME konnte am 20. und 21.10. folgende Stationen via Aurora auf <sup>2</sup> <sup>m</sup> arbeiten: UA2FL - KO04, UV1AS - KO53. UA1AFA - KO53, RA3LE - KO64, GM0JOL - 1078, UA3IDQ - KO66, GM4BYF - 1085, GM0ECU - ¡075. GM0GMD - 1086, EI5FK, GM0HDK - 1087, RA5AO, UC2AAB, RB5LGX - KO70, UB5BAE - KN29, HG5DE - JN97, HG7SH - JN97, HG5CW - JN97. HG6OQ - JN98. RB5PA - KO21, UB5KY - KO3I, UB4EWA - KN68. 1V3HWT - JN65, I4XCC - JN63, HG5PT - JN97. RB5FF. RB5EC - KN78. RW3RW, UC2ABQ - KO33, HG7WJ - JN97, UB5KO - KO30, EI4AEB, GI4KIS - 1064, GM4SIV. GI6ATZ/a - 1074, GI1JUS - 1074. Auch auf 70 cm konnte Jürgen via Aurora mit folgenden Stationen funken: LA9BM - JP40, SM4KYN - JO79, LA8SJ - JO59. G1GEY - 1094. 0Z1DJJ - J065. SM7ECM - JO65, DL8QS - JO43, OZ9FW - JO65, OZ1FDH - JO55, SM6CWM - JO67. Y32IN kann seit September <sup>89</sup> mit einer 4x7 El.-**

**Gruppe nach Y23BD funken. Peter erreichte am 21. 10. via Aurora PA0OOM. SP2HHX, OZ1LO, SM7GWU. PA3BIY. SM7FWZ und GMOBQM/p.**

#### **Tropo**

**Y23FN war am 8. 9. vom Schwedenstein. J071AE. auf 23 cm QRV. Rainer funkte in der Zeit von 1533 bis <sup>1917</sup> UTC mit Y26AN/p - JO50XL, DL7AKL - JO62PM, DC7QH - JO62QN. DK1KR - JO53HW. DKONA - J05OTI. DB6NT/a - J05OTI. Y24NL - J061VC. Y26HO - J062, Y23BD - J062, DL7ABR - JO62 und DF3AR - JO52GG. Er konnte auch die guten Bedingungen im Oktober und November nutzen und arbeitete am 4. 10. auf 2 rti mit GM4DMA/p aus JO08UD (Bohrinsel in der Nordsee), am 28.10. lief es mit SM7LXV aus JO65SL und 0Z1CS1 aus JO75EB auf 70 cm und mit OZ3ZW aus JO54RS auf 23 cm. Der 12.11. brachte auf 70 cm folgende Verbindungen: SM7NNJ - JO86DQ, SM7LXV - JO65SL, 0Z1DJJ - JO65HP. OZ1DOQ - JO65HP. RA3LE - KO64AR. LY2WR - KO24OQ Am 18. 11. funkte Rainer auf 2 m mit: OH1KH - KP01TN. OH1CF - KPOOTC. OH3TR - KP11WK, OH1IR - KP01SC, 0H6QS - KP21OT. OH4EA - KP32MG. OH6QR - KP22BN. 0H1NSJ - KP01WL und <sup>5</sup> x SMO aus JO89. 99. Auf <sup>70</sup> cm ging es mit SMOFZH - JO99HI. SMONZB/O - JO99BM und SMOFUO - JO89NE Hrd.: OH1KH - KP01TN, OHSNR - KP30II.**

#### **EME**

**Y22ME arbeitete vom 12.5. bis 22.10. via 2-m-EME folgende neue Stationen: WOSOE. W8WVM. RA6AAB/a. G8MBI, EI7M. DJ9CZ. I1ANP. OZIAZZ. VE1BVL. ON5FF, Y22HG, UY5OE. UZ3DD. IK3MAC, WB0SIL, W7HP. UW3QA.**

**WA6PEV. DK5LA. EA4AO, IN3TWX. DF9YF, WA1FSK, IW5BBH und AA7A. Auf 70 cm gelangen in der Zeit vom 11.6. bis 15.10. nachstehende QSOs: WOKJY, TK4EME, KL7WE/7, SM2CEW, UA1ZCL, KlRQG. WA4NJP und JA9BOH (118. Station). TK4 ist das 46. DXCC-Land**

**Y22HG schreibt: .Nach intensiven Vervollkommnungsarbeiten an der Station habe ich in meiner EME-Arbeit nun auch wieder Erfolge zu verzeichnen. Im zweiten Halbjahr sieben 15 neue QSOs im Logbuch. Zum <sup>1</sup> .Teil des EME-Contestes am 14. und 15.10.89 gelangen mir 10 QSOs. Diese Verbindungen wurden alle auf Random getätigt. Neu sind SM5FRH, N5BLZ, YU3WV. I2FAK und IK4DCO Damit habe ich bis heute über den Mond 43 QSOs mit 22 verschiedenen Stationen erreicht."**

**Danke für die Berichte von LZ1KWF, Y22ME, Y22HG, Y23FN und Y321N.**

## *UKW-Conteste*

#### **Y2-Aktivitits-Contest 1990**

**1. Veranstalter: RSV der DDR**

**2. Zeit: 11. 2. 90. in zwei Etappen von 0600 bis 0900 UTC und von 0900 bis 1200 UTC 3. Frequenzbereich: 144-MHz-Band**

**4. Teilnahmeartcn: Einmann-, Mehrmann-/Klub-Stationen. SWLs**

**5. Kontrollaustausch: RS(T). QSO-Nummer, Kreiskenner**

**6. Punkte: <sup>1</sup> Punkt je QSO. Jede Station darf in beiden Durchgängen je einmal gearbeitet werden.**

**7. Multiplikator: Summe der verschiedenen, unabhängig von Durchgängen gearbeiteten Kreiskenner (Multis deutlich kennzeichnen!)**

**8. Endergebnis: Summe der QSO-Punkte, multipliziert mit dem Multiplikator**

**9. Abrechnung: Bis zum 21. 2. 90 (Poststempel) an die Bezirksbearbeiter.**

#### **SP9-Winter-Conlest 1990**

**1. Veranstalter: PZK (SP9-Region)**

**2. Zeit: 10.2.90, 1700 bis 2100 UTC: VHF; 2100 bis 2300 UTC: UHF**

**Die weiteren Bedingungen sind im FA 1/89, S. 47, veröffentlicht.**

**3. Abrechnung: Bis zum 20. 2. 90 (Poststempel) an die Bezirksbearbeiter.**

**Ergebnisse des lARU-UHF/SHF-Contests 1989**

**E432: 1. Y26HO 16488, 2. Y40DDR 10763, 3. Y25IL/p 9966.4. Y21NB 7253, 5. Y23OM/p 4 853. 6. Y24NL/p 4 262. 7. Y24LA 1780. 8. Y23KK 1558. M432: <sup>1</sup> Y35O22 544. 2. Y25MN/p 22082. S 432: 1. Y36-06-K 3074, 2. Y56-O5-F/p 1447. 3. Y32-14-L 1443. E1.3: 1. Y26AN/p 2852, 2. Y25IL/p 1879. 3. Y23FN/p 177L 4. Y25UN/p <sup>1</sup> 313, 5. Y24NL/p 972. E5,6: 1. Y26AN/p 254. 2. Y241N/p 146. 3. Y27CN 116 E10: 1. Y26AN/p 170, 2. Y24IN/p 146. 3. Y27CN 86.**

**Ergebnisse des SP9-Winter-Contests 1989**

**E432: 1. Y23FN 6. E 1.3: 1. Y23FN 6.**

**Ergebnisse des AGCW-CW-Contesis 9.89**

**Kat. B: I. Y26JD <sup>1</sup> 800, 2. Y261L 693.**

#### **Ergebnisse von ATV-Contesten 1989**

**<sup>E</sup> - März: 1. Y27DO 307. <sup>S</sup> - März: <sup>1</sup> Y27DO 9; <sup>E</sup> - Juni: 1. Y27DO/p 706. 2. Y25LD 62.**

#### **In eigener Sache**

**Sie werden sich wundem, daß die vertraute Überschrift diesmal kürzer ausfiel. Im Zusammenhang mit den Beschuldigungen in den Eingaben zur Contestausschreibung des .SIEG 44\* habe ich als Konsequenz meiner Fehler Ende September in einer Stellungnahme an den Generalsekretär des Radiosportverbandes per 1. November 1989 nach achtjähriger Tätigkeit meinen Rücktritt ais Y2-UKW-Contestbearbeiter angeboten.**

**Bis heute (7.11.) habe ich keine Bestätigung meines Ersuchens von unserem Generalsekretär erhalten. Lediglich die telefonisch übermittelte Bitte des Leiters des Contestbüros, meinen Rücktritt der ungeklärten Nachfolge wegen zu überdenken oder die UKW-Contestbearbeitung wenigstens noch bis Ende 1989 durchzuführen, sind das bisherige Ergebnis**

**Des Amateurfunks wegen habe ich mich entschlossen. meine Tätigkeit noch bis zum 31.12.1989 fortzusetzen. Danach werde ich nur noch als UKW-Contestbearbeiter für den Bezirk Dresden tätig sein. Bei allen UKW-Bezirks-Bearbeitem möchte ich mich für die gute Zusammenarbeit herzlich bedanken.**

> **Vy 73 es awdh Klaus, Y25VL**

#### **Danke, Klaus!**

**Es ist keine kurze Zeit, die ich bisher unserem Sport gewidmet habe - es sind Jahre, in denen ich als Mitglied. als Funktionär, in der Freizeit und später beruflich mit dem Amateurfunk verbunden war und bin. Und ich habe immer einen Grundsatz in der Arbeit gehabt. Was wir nicht selbst tun. tut niemand für uns. Von diesem Grundsatz ging auch Klaus, Y25VL, aus und er hat acht Jahre lang seine Freizeit eingesetzt, um den UKW-Funkamateuren in Form der Contestauswertungen den fairen Vergleich im Wettkampf zu ermöglichen. Leider muß man ab und zu feststellen, daß die gezeigte Fairneß im Wettkampf dem. der anschließend die Arbeit der Auswertung und der Vorbereitung neuer Conteste aufsich nimmt, nicht im gleichen Maße entgegengebracht wird. Das geht soweit, daß Fehler in der Arbeit (und wer kann von sich behaupten, er sei fehlerfrei) als vorsätzlich deklariert werden u.ä.**

**Diese Art des Umgangs miteinander, die ich schlicht als undankbar bezeichnen möchte, haben Klaus bewogen, das Präsidium (nicht den Generalsekretär) um Entlastung aus seiner Funktion ab ¡.November 1989 zu bitten. Das Contestbüro und das Referat UKW-Amateurfunk sahen in dieser kurzen Frist keine Lösungsmöglichkeit für das Problem. Deshalb bat ich den Leiter des Y2-Contesibüros, ein Gespräch mit Klaus über die bis zur Klärung notwendige Fortsetzung seiner Tätigkeit zu führen und bemühte mich persönlich um eine Lösung. Dazu sprach Ich nach brieflichen Kontakten dann am 12.11. persönlich mit dem möglichen Nachfolger. Die Übergabe der Amtsgescbäfte dürfte bei der Auslieferung dieses Heftes bereits erfolgt sein.**

**Mir bleibt zum Schluß, Klaus, Y25VL. im Auftrage des Präsidiums sehr herzlich für seine langjährige ehrenamtliche Arbeit zu danken. Ich glaube, im Namen aller UKW-Amateure zu sprechen, wenn wir ihm besonders für seinen Anteil an der Entwicklung der sportlichen Seite des UKW-Amateurfunks in diesen Jahren unseren Dank aussprechen. Klaus, wir wünschen Dir noch viel Spaß mit der UKW-Funkerei und natürlich stolze Coniesterfolge! Seinem Nachfolger wünsche ich, daß er allzeit Logs von Wettkämpfern auswertet, die auch ihm gegenüber Fairneß zeigen.**

> **U. Hergett. Y27RO Generalsekretär des RSV der DDR**

#### **Neuer Bearbeiter**

**Da bei Redaktionsschluß noch nicht ge klärt, erhalten die Bezirksbearbeiter die Information direkt.**

## *SWL-QTC*

**Bearbeiter: Andreas Wallmann. Y24LO PSF 190. Berlin. 1060**

#### **SWL-Marathon des Bezirks Dresden 1990**

**l.Zeit: 1. bis 28.2.1990**

**2. Teilnehmer: Funkempfangsamateure der DDR**

**J. Frequenzbereiche: 1,8- bis 144-MHz-Band (ein-**

**schließlich WARC-Bändem)**

**4. Sendearten: CW, SSB. FM**

**5. Multiplikator: KW: Länder und KKs; 144 MHz: Groß/Mittel-Felder und KKs**

**6. Punkte: je QSO (Rufzeichen. RS(T), Gegenrufzeichen) in FONE <sup>1</sup> Punkt, in CW 3 Punkte**

**7. Endergebnisse: je Band Summe der QSO-Punkte mal Summe aller Multiplikatoren (für ein Band oder mehrere beliebige Bänder)**

**8. Abrechnungen: getrennt nach Bändern in Tabellenform (keine kompletten Logs!), bestätigt vom Ausbilder. Klubstationsleiter oder von zwei Funkamateuren. bis zum 15. 3.90 (Poststempel) an Lutz Noack, Y21AR, Ottendorfer Su. 15, PSF25-2?. Medingen. 8101. Tabellenkopf bitte wie folgt:**

**Band QSOs QSO-Punkte Multis Bandergebnis**

> **L. Noack. Y21AR AG SWL Dresden**

#### **QSO-Party F \*90**

**Wie bereits in den letzten Jahren laden wir auch in diesem Jahr alle Funksendeamateure des Bezirkes Cottbus und alle Funkempfangsamateure der DDR zur .QSO-Party F '90' herzlich ein. Wie immer erhalten alle Funkempfangsamateure ihr Contestlog mit Hinweisen auf eventuell vorhandene Fehler zurück (Adresse auf dem Deckblatt angeben!). Für SWLs zählen nur QSOs von Cottbuser Stationen untereinander (auch /p). Die Cottbuser Stationen tauschen neben Rapport, Name, QTH und Kreiskenner die Anzahl der bis zum QSO-Zeitpunkt bestätigten Länder aus.**

**1. Termin: 24.2.90, 0700 bis 0800 UTC**

**2. Frequenzbereich/Sendeart: 3 600 bis 3650 kHz, SSB**

**3. Punkte: Für folgende Angaben gibt es je einen Punkt: gesendeten Rapport, Kreiskenner, Name, Lindentand**

**4. Multiplikator: Summe der gehörten Präfixe (Y21, Y22 usw.)**

**5. Endergebnis: Punktsumme mal Multiplikator**

**6. Teilnehmerarten: A - Kameraden in der Ausbildung zum Funkempfangsamateur (Klubstation angeben und Bestätigung durch den Stationsleiter oder Ausbilder); <sup>B</sup> - SWLs ohne Sendcgenchmigung; <sup>C</sup> - SWLs mit Sendegenehmigung**

**7. Abrechnung: Komplettes Contestlog auf Standardvordruck (GST Na 109 Teil A und B) oder entspre-** **chend formatiertes Computerlog. mit Multiplikatorund Duplikatkontrollistc (unabhängig von der Anzahl der gehörten Stationen); in die Spalte .sent" Rapport und KK; in die Spalte .QTH-Loc:" Länderstand; in die Spalte .remarks" Name. Sendeamateure schicken ein Kontrollog mit Angabe der vergebenen Punkte (siehe 3.). Die Logs sind bis zum 10. 3. 90 (Poststempel) an: A. Paulick. Y24VF. PSF 224, Weißwasser 4. 7580 zu senden.**

**8. Auszeichnungen: Teilnehmer-QSL mit Angabe der Plazierung für alle Teilnehmer.**

> **A. Paulick, Y24VF/Y34ZF Hörerbetreuer .F"**

*Ausbreitung Februar 1990*

## **Bearbeiter: Dipl.-Ing. Frantiäek Janda. OK1HH 2S1 66 OndFejov 266, CSSR**

**Die gegenwärtig außerordentlich erhöhte Sonnenaktivität äußert sich in meist überdurchschnittlichen Aus^reitungsbedingungen. wenn sie dabei auch zwischen ausgezeichnet und völlig unbrauchbar schwanken. Mit dem sich nähernden Winterende wird die Amplitude dieser Schwankungen wachsen.**

**In den kommenden Monaten dürfte die Sonnenflekkenrelativzahl höchstwahrscheinlich 200 überschreiten, das entspricht einem Sonnenstrom von 244. Für die Februarvorhersage gehen wir von Daten des vergangenen Oktober aus: R|j - 193. Ein möglicher Fehler wurde mit 145 berechnet, so daß in den möglichen Bereich auch eine pessimistischere, mit Hilfe herkömmlicher Methoden gewonnene, Angabe bineinpaßt: R)} unter 170. Die Beobachtung ergab für R im September 1989 176,8. Wenn wir das Ergebnis am Ende der Formel für den Durchschnitt einsetzen, erhalten wir für März 1989 Rn 149,4.**

**Die Tagesmessungen des Sonnenstroms im September sahen folgendermaßen aus: 218, 231, 242, 242, 261. 278, 305. 295. 305, 295, 294, 288. 245. 241. 223, 228. 213. 205, 202, 170. 159. 160, 156. 155, 166. 178, 199, 192, 209 und 201; der Durchschnitt beträgt 225,2, das entspricht einem gleitenden Durchschnitt von Rn 181 Die Tagesindizes der Aktivität des Magnetfeldes der Erde aus dem Observatorium Wingst betrugen: 10. 5. 7. 30. 22,14, 23,17.13.11. 5. 12.12.6. 37.18. 9.60. 44.6. 8.21. 5.10.6.40.12.12. 12 und 17. Infolge der starken Schwankung konnten sich gute KW-Ausbreitungsbedingungen nicht so entwickeln, wie wir es nach der hoben Sonnenaktivität erwartet hätten. Stattdessen gab es fast jede Woche Polarlichter; vier von ihnen waren auch für 144-MHz-Verbindungen nutzbar: am 16. 9., 18. 9., 19.9. und am 26.9.**

**Die größte Eruption am 29.9. begann um 1047 UTC und obwohl in bereits zwei Tagen eine untergehende Fleckengruppc entstand, waren am südwestlichen**

**Rand der Sonnenscheibe zwei eruptive Ausbrüche gut zu sehen. Der zugehörige Mögel-Dellinger-Effekt schaltete das gesamte KW-Spektrum aus und die geomagnetischen Observatorien zeichneten magnetische Häkchen auf, die ein seltener Typ von Störungen sind. Zur Erde gelangten dabei Teilchen mit außerordentlich großer Energie, die Veränderungen der Bedingungen sowohl auf der Tag- als auch auf der Nachtseite bewirkten. Zur Entstehung von Polarlichtern kam es aber diesmal jedoch nicht; offensichtlich steuerten die meisten Teilchen an der Erde vorbei. Die schlechtesten Ausbreitungsbedingungen herrschten am 19.9. und 26.9., die besten am 11.. 13., 14.. 23. und 24.9. Die Verbesserung setzte sich noch jlie gesamte erste Oktoberhälfte fort.**

**Auch in diesem Februar kann man Überraschungen nicht ausschließen, die sich aus der reichen Skala der Folgen der hohen Sonnenaktivität ergeben. Die Dämpfung wird für die große Mehrheit der Richtungen auf allen Bändern sinken; vor allem abends und nachts sowie besonders in südliche bis westliche Richtungen. Auf den niederfrequenten Bändern wächst sie verständlicherweise. Der DX-Betrieb wird sich demzufolge allmählich um ein oder zwei Bänder nach oben verschieben.**

**Es folgt die Berechnung der Öffnungen auf den einzelnen Bändern. Die Zeitangaben in Klammem beziehen sich auf das Minimum der Dämpfung:**

**1,8 MHz: W3 von 2200 bis 0700 (0430), VE3 von 2130 bis 0730 (0430).**

**3,5 MHz: A3 von 1600 bis 1700. JA von 1530 bis 2230 (1930 und 2200), P2 von 1600 bis 2030 (1730), 4K1 um 2100. PY von 2230 bis 0620 (0100 bis 0300), W5/6 von 0200 bis 0700. W5 (0330 und 0600), W6 (0530).**

**7 MHz: YJ von 1400 bis 1900 (1600), OA von 2300 bis 0730 (0300). W5/6 von 0000 bis 0800 (0300). KH6 von 0600 bis 0730 und 1530 bis 1730 (1700). P2 von 1400 bis 2020 (1630). 4K1 von 1820 bis 2400 (2100). W4 von 2200 bis 0800 (0230).**

**10 MHz: JA von 1400 bis 2230 (1800), P2 von 1340 bis 1800 (1600k 4K1 von 1830 bis 2400 (2000), PY von 2000 bis 0710 (2300 bis 0300).**

**14 MHz: UA0K von 0600 bis 0100 (1600 bis 1800). A3 von 1400 bis 1700 (1500). JA um 1730, P2 von 1300 bis 1700 (1500), 3B von 1500 bis 0100 (2000). VP8 von 2130 bis 0320 (2230), W4 um 2200.**

**18 MHz: UA0K von 0700 bis 1900 (1600 bis 1800), von 1930 bis 2300 (2030). W3 um 1100 und von 1800 bis 2130 (2000).**

**21 MHz: UA0K von 0700 bis 0830 und von 1300 bis 1800 (1700), A3 von 1200 bis 1500 (1400), BY1 von 0900 bis 1420 (1300), P2 von 1300 bis 1530 (1400). VK6 von 1400 bis 1600 (1500). 3B von 1500 bis 2230 (1600).**

**24 MHz: FB8X um 1600. KP4 um 2100, W3 um 1000 und von 1800 bis 2130 (2000), VE3 von 1130 bis 2000 (1800).**

 **MHz: BY1 von 0600 bis 1230 (1100). P2/VK9 um 1400. 3B von 1430 bis 1730 (1500) ZD7 von 0700 bis und von 1530 bis 2100 (1830), W3 von 1200 bis (1900). VE3 von 1200 bis 1920 (1630).**

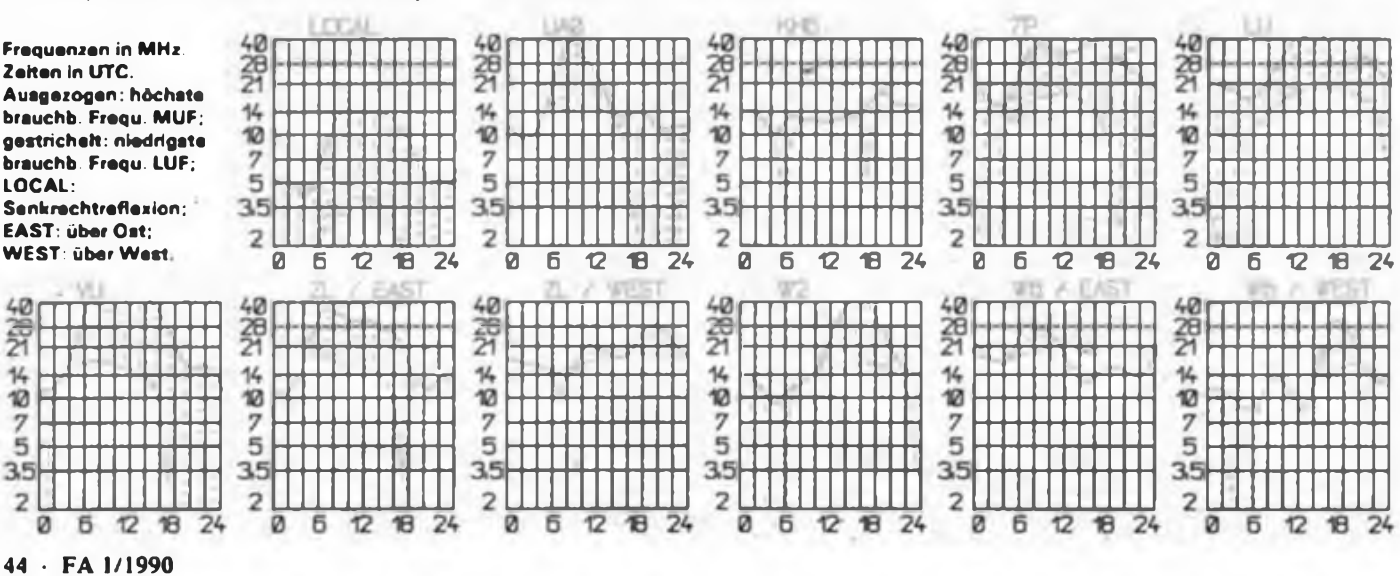

## Zeitschriftenschau

#### **Aus der CSSR-Zcitschrift "Amatérské radio", Nr. 9/1988**

**Tage der Neuen Technik in Prag (Ausstellung und Vortragszyklus). S. <sup>323</sup> - 9. Gesamtstaatliche Ausstellung Zenit mit Ergebnissen wissenschaftlich-technischer Arbeit Jugendlicher. S. <sup>325</sup> - Ausschreibung für 20. Wettbewerb zur Schaffung radiotechniscber Erzeugnisse. S. <sup>327</sup> - Megafon. S. <sup>327</sup> - Stereo-Kassettenrecorder .Tesla SM <sup>261</sup> Hi-Fi", S. <sup>329</sup> - Generator für Schwingungen unterschiedlicher Form. S. <sup>331</sup> - FS-Empfang unter erschwerten Bedingungen. S. <sup>336</sup> - Speichererweiterung für ZX-Spectrum aüf 80 bis 528 KB und CP/M-Implementierusg, S. <sup>337</sup> - Wettbewerb .Mikrokonkurs \* und .Mikróprog" 88/89. S. <sup>344</sup> - Ständer für Minibohrmaschine MV 24, S. <sup>345</sup> - Elektronische Stimmgabel. S. <sup>346</sup> - Melodieklingel. S. <sup>351</sup> - Funksportrubriken mit Ausbreitung Oktober 88. S. <sup>352</sup> - Aus der Welt des Amateurfunks: Funkorientierungslauf im Fernen Osten, S. 354**

#### **Aus der CSSR-Zeitschrift "Amatérské radio \*\*, Nr. 10/1988**

**Literatur für den Funkamateur, S. <sup>364</sup> - Grundbaustein für Automatisierongsund Sicberungstechnik, S. <sup>366</sup> - <sup>C</sup> <sup>520</sup> D-Anschluß an Flüssigkristallanzeigen; Drehzahlmesser als Voltmeter, S. <sup>367</sup> - Eleklronikbaukasten .MEZ Elektronik-<sup>02</sup>", S. <sup>368</sup> - Elektronik-Verkaufsstellen in der UdSSR. S. <sup>369</sup> - Diskettenlaufwerke <sup>C</sup> <sup>7121</sup> und** *<sup>C</sup>* **7125, S. <sup>370</sup> - Akustischer Widerstandsindikator, S. 371/72 - Portables Digiulthermometer, S. <sup>374</sup> - Verzögerungsschalter für PKW-Innenbeleuchtung, S. <sup>376</sup> - Grafik-Display mit <sup>256</sup> <sup>x</sup> <sup>256</sup>-Raster, S. <sup>377</sup> - Eigenschaften des MHB8253, S. <sup>380</sup> - Schaltungselemente sequentieller Logik (.Schlußautomat"). S. <sup>381</sup> - Turbo Pascal 4.0 für IBM-kompatible PC, S. <sup>384</sup> - Digitale Melodieklingel, S. <sup>385</sup> - Generator für Schwingungen unterschiedlicher Form. S. <sup>386</sup> - Meßempfanger .Amritsu ML <sup>524</sup> <sup>B</sup>" (Japan), S. <sup>391</sup> - Svazarm-Programmaustauschdienst .INDEX", S. <sup>392</sup> - Ausbreitungsvorhersage November 88, S. <sup>393</sup> - Aus der Welt des Amateurfunks, S. 394**

#### **H. Russ. Y24BF**

#### **Aus der ungarischen Zeitschrift "Rädiötechnika \*\* Nr. 9/1988**

**Leitartikel: Die Rolle der Optoelektronik in der technischen Kultur, S. <sup>419</sup> - IS: TV/Video-Schaltkreise (24) - Stereo-Prozessor MC 144130; Mehrnormen-Farbdekoder TEA5640; Video-Prozessor TEA 5040; 5-Kanal-Videosignal-Umschalter TEA 5115; Hochspannungs-F&rbendstufe TEA 5101, S. <sup>421</sup> - Musik-Elektronik: Stereo-Tremolo, S. <sup>425</sup> - Einweihung des neuen Kurzwellensenders von Kossuth-Radio. S. <sup>427</sup> - Hand-Tastentelefon, S. <sup>429</sup> - Die Innenschaltung des Satellitenempfingen, S.432 - HA-YL-Treffen 1988, S.437 - UKW-FM-Sende/Empfangs-Gerät für Umsetzerbetrieb (2). S. <sup>439</sup> - Ungarische Umsetzer und ferngesteuerte Stationen. S. <sup>440</sup> - CW-Mädels aus Pâpá. S. <sup>442</sup> - Amateur-PLL-Syntheser, S. <sup>443</sup> - Weltreise ... Ich war in Amerika, S. <sup>446</sup> - Antenne für <sup>432</sup> MHz mit hohem Gewinn, S. <sup>448</sup> - Amateurschaltungen: SWR-Messer für QRP-Sender; Amateurempfänger mit auswechselbaren Spulen; Externer VFO für Transceiver, S. <sup>453</sup> - DX-Nachrichten, S. <sup>457</sup> - Videotechnik (57) - Service für Videogeräte (3) - Panasonic-.NV 333". S. <sup>459</sup> - Video-Verteilerverstärker mit IS TEA 5114. S. <sup>462</sup> - Noch einmal über Bildröhrenregenerierung, S. <sup>465</sup> - KW-Konverter mit Sensortasten. S. <sup>466</sup> - Radiotechnik für Pioniere: Experimente mit Solareiementen. S. <sup>472</sup> - Halbleiter-Katalog: Thyristoren von Tesla. S. <sup>475</sup>**

**J. Hermsdorf. Y23JN**

#### **Aus der sowjetischen Zeitschrift "Radio \*\*, Nr. 7/1988**

**Zur Produktion von Lehrcomputera. S. <sup>2</sup> - Von der ersten Unions-Amateurfunkkonferenz. S. <sup>5</sup> - Es war auf dem Kaspischen Meer (Zum Tag der Flotte der UdSSR), S. <sup>9</sup> - KW- und UKW-Nachrichten, S. <sup>12</sup> - Bemerkungen zu den Wettkämpfen um den Pokal der UdSSR im Funksport. S. <sup>14</sup> u. Einlegeblatt - Neue Geräte kurz vorgestellt (Taschenempfänger LW/MW, Equalizer), Einlegeblatt - KW-Antenne mit zwei aktiven Elementen. S. <sup>17</sup> - Senderendröhren und -traasistoren, S. <sup>20</sup> - Farbanalysator für das Kopieren von Farbfotos. S. <sup>22</sup> - Schutzeinrichtung für den Elektromotor, S. <sup>24</sup> - Kombinierter Spannungs-Widerstandsund Transistorprüfer. S. <sup>25</sup> u. Einlegeblatt - Textverarbeitungsprozessoren. S. <sup>26</sup> - Bemerkungen zum Computer .Radio-86 RK". S. <sup>29</sup> - Der Computer hilft bei der Einregulierung des Fernsehempfängen (Programm für den .Radio-<sup>86</sup> RK"), S. <sup>33</sup> - Reparatur von Farbfernsehern, S. <sup>35</sup> - PAL-Dekoder, S. <sup>38</sup> - Reparaturhinweise für den Plattenspieler "ARKTUR-006-STEREO". S. <sup>42</sup> - Endverstärker für den Autoempfänger. S. <sup>43</sup> - Erfahrungsaustausch, S. <sup>44</sup> - Leistungsregler für Elektro-Heizgeräte, S. <sup>46</sup> - Schutz von Akkus, S. <sup>47</sup> - Für den Anfänger (Netzgerät für Spielzeuge, Türglocke mit Berührungsschalter. Transistor-Prüfgerät. Arbeit mit dem Oszillografen), Einlegeblatt u. S. <sup>49</sup> - Anzeigegerät für Spannungsunterschiede, S. <sup>54</sup> - NF-Meßgerät für die Amplituden/Frequenz-Charakteristik, S. <sup>56</sup> - Datenblatt: Farbmarkierung der Gleichrichterdioden, S. <sup>59</sup> - Konsultation. S. <sup>61</sup> - Fünf neue Bausätze (Generatoren, Stereoverstärker, Netzteil), S.62 - Von der Ausstellung für technische Unterrichtsmittel. S. <sup>64</sup> und 3. US.**

#### **Aus der sowjetischen Zeitschrift "Radio \*\*, Nr. 8/1988**

**Von der Arbeitsgemeinschaft zum Computerzentrum (Bericht aus Rjasan). S. <sup>2</sup> - Die ersten Schritte (Bericht von der Unions-Amateurfunkkonferenz), S. <sup>5</sup> - Diskussionsklub .Im vierten Stock". S. <sup>8</sup> - Fuchsjagd: Frübjahrsmarathon, S. <sup>10</sup> - Funkspert .Packet Radio". S. <sup>12</sup> - KW- und UKW-Nachrichten. S. <sup>14</sup> - Zum 120.Geburtstag W. K. Lebedinskis. S. <sup>16</sup> - Leserbriefen auf der Spur. S. <sup>18</sup> - Rahmenantenne. S. <sup>20</sup> - Preselektor mit Quarzfilter, S. <sup>23</sup> - Programmierbare Ausbildungseinrichtung mit dem .MK-56", S. <sup>25</sup> - Verbesserung des automatischen Morse.-encrators .A KM-77", S. <sup>28</sup> - Ein einfacher Thermostabilisator. S. <sup>29</sup> - Leipziger Frühjahrsmesse 1988. S. <sup>31</sup> - BASIC .MIKRON", Mittelseiten u. S.37 - Für den Anfänger (C-Meßgerät mit ZifTemanzeige, Arbeit mit dem Oszillografen), Einlegeblatt <sup>u</sup> S. <sup>50</sup> - Ein 3-Programm-Empfänger für Drahtfunk. S. <sup>33</sup> - PAL-Dekoder (Forts.). S. <sup>44</sup> - Reparatur von Farbfernsehempfängern, S. <sup>47</sup> - Meßtechnik: Millivollmeter für Tonfrequenzen. S. <sup>56</sup> - Datenblatt: Farbmarkierung von Leuchtdioden und Kapazitätsdioden. S. <sup>59</sup> - Ausjlem Ausland, S. <sup>61</sup> - Daten der sowjetischen Heim-Personalcomputer, S. <sup>62</sup> - Vom Computer-Festival .Info-88", Einlegeblatt u. S.63 - Worüber die Zeitschrift im August <sup>1929</sup> schrieb. S.64 - Neue Geräte kurz vorgestellt (Stereo-Kassettenrecorder mit Rundfunkteil). 3. US.**

#### **Aus der sowjetischen Zeitschrift "Radio", Nr. 9/1988**

**XIX. Parteikonferenz: Technologie des Fortschritts gegen Technologie der Stagnation, S. <sup>2</sup> - Grundrichtungen der organisatorischen Umgestaltung und Entwicklung der sowjetischen Funkamateurbewegung (Beschluß der Unionskonferenz). S. <sup>5</sup> - Unerfüllte Erwartungen - Überlegungen nach der Unionskonferenz. S. <sup>6</sup> - Ausfüllen von Wettkampfabrechnungen, S. <sup>8</sup> - KW- und UKW-Nachrichten. S. <sup>10</sup> - Erfahrungsaustausch. S. <sup>12</sup> - Amateurfunk-Weltkarte mit den WAZ-Zonen (1), S.13 u. Innenseiten - Eine einzigartige Phonothek. S.14 - Induktives Meßgerät für Lageveränderungen. S. <sup>16</sup> - Stabilisierte elektronische Zündanlage, S. <sup>17</sup> - Informationssysteme: Anwenderprogramme für Personalcomputer, S. <sup>19</sup> - Fehlersuchprogramm für den .Radio-86 RK", S. <sup>22</sup> - Akademiemitglied Kotelnikow wird <sup>80</sup> Jahre, S.28 - RC-Brucke im WiedergabeVerstärker, S.29 - Strukturschaltbilder von UKW-Transtcivera, S. <sup>31</sup> - Neue Geräte kurz vorgestellt (Stereo-Kassettengerät. Stereoverstärker), Einlegeblatt - Tonverstärker mit Feldeffekttransistoren, S. <sup>33</sup> - Das Video-Kassettengerät .Elektronika BM <sup>12</sup>" (Forts.), S. <sup>35</sup> - Reparatur von Farbfernsehempfängern (Forts.), S. <sup>38</sup> - Digitale Frequenzanzeige beim Rundfunkempfänger, S.42 - Programmierbare Ausbildungseinrichtung mit dem .MK-56" (Forts.), S.46 - Frequenzvergleichsgerät. S.48 - Spannungsstabilisierung mit Dioden. S.49 - Für den Anfänger (Empfänger Junost <sup>102</sup>", C-Meßgerät mit ZifTemanzeige. Arbeit mit dem Oszillografen), Einlegeblatt u. S.50 - Auf den Wellen der Aggression und Lüge: Klerikale am Mikrofon, S. <sup>58</sup> - Technologische Ratschläge, S. <sup>60</sup> - Datenblatt: Farbkennzeichnung bei Infrarot-Leucbtdioden, S.61**

**F. Krause. Y2IXM**

#### **Aus der polnischen Zeitschrift "radioelektronik", Nr. 8/1988**

**Kurzberichte aus dem In- und Ausland, S. <sup>1</sup> - Neuer Breitbandlautsprecher, Apparat .TON <sup>10</sup>" für Schwerhörige. S. <sup>3</sup> - Aussteuerungsanzeiger Tür NF-Verstärker. S. <sup>5</sup> - Eingangsverstärker für Frequenzmesser <sup>50</sup> MHz. S.6 - Automatisches Akku-Ladegerät. S. <sup>7</sup> - Magnetisch abstimmbarer Oszillator zum Frequenzwechsel bei einem neuen Funkempfänger für 0.1 bis <sup>30</sup> MHz. S. <sup>9</sup> - Piezoelektrische Tonerzeuger. S. <sup>12</sup> - Glimmlampen. S. <sup>13</sup> - Netzteil für Blitzlampen. S. <sup>14</sup> - Schaltungsmosaik: Fernsehempfänger .Hermes T 400 \* und ,T 600" (Beschreibung. Schaltbild, technische Daten). S. <sup>15</sup> - Elektronische Zündung für Leuchtröhren, S.20 - Kfz-Elektronik: Drehzahlmesser mit ZifTeraanzeige, S.22 - Fotoblitzgerät .Elektronika W5-21", S. <sup>23</sup> - Dämmerungsschalter. S. <sup>24</sup> - Service-Information zürn Fernsehempfänger .Hermes", S. <sup>25</sup> - Transistoraustausch in den Fernsehgeräten Junost" und .Rubin 714"; Das Mikrofon Tonsil .ME 061\* in Radiorekordera von ZRK, S. <sup>27</sup> - Veränderung im UKW-Teil des Radiorekorders .RMS <sup>451</sup>", S. <sup>28</sup> - Der polnische Funkamateur, S. <sup>29</sup> - Neuheiten auf dem Gebiet des Displays, S. <sup>30</sup> - Leipziger Herbstmesse 1988, S. <sup>31</sup> - Einstellbare Spannungsstabilisierung; Einfacher Transverter für +5V auf -15 V, 4. US.**

#### **Aus der polnischen Zeitschrift "radioelektronik", Nr. 9/1988**

**Kurzberichte aus dem In- und Ausland. S. <sup>1</sup> - Tonkanäle für Magnetbandgeräte. S. <sup>3</sup> - Profil-Magnetbandgeräte. S.6 - Der Mikrocomputer CA <sup>80</sup> - Nutzungscharakteristik. S. <sup>9</sup> - Oszilloskop mit digitalem Speicher (1), S. <sup>11</sup> - Schaltungsmosaik: Der Farbfernsehempfänger .Elektron 738 D", (1). (Beschreibung. Stromlaufpläne), S. <sup>15</sup> - Spannungsanzeiger. S. <sup>23</sup> - Thyristoren und Triacs der Firma Tesla, S. <sup>24</sup> - Modernisierung der ^Stromversorgung des Farbfernsehempfängers .Elektronika C-432", S. <sup>26</sup> - Der polnische Funkamateur. S. <sup>27</sup> - Universelle Steuerung von Thyristoren und Triacs. S. <sup>30</sup> - Frühjahrsmesse Brno '88, S. <sup>31</sup> - Nochmals über die Reparatur des Ablenkblocks beim Farbfernsehempfänger Helios; Aktive Signalverzweigung von TV-Signalen, S. 32**

**G. Werzlau, Y24PE**

#### **Verkauf**

Mobbysuflösung C&II Dela-Eprommer<br>II. 600M.: 256-K-EPROM-Karte (terbg).<br>800M.: "Input 64", MSS-S188 einschl.<br>21 Disk., 780M: Dübner, Am Danewend 36. **Berkn 1123**

**Tastetur, 73 Tasten, Zehnertsstatur-**<br>block, 280 M, Anschluß an 2 t013 über Zu-<br>satzleinerplatte mit speziallem 4-K-Monitor<br>möglich. Pohle, Lessingstr, 4B, Bad Lieben**werda. 7950**

**High Com, m. Emmeßkassette. 600 M. Ferber. Schönhauser Allee 72a. Berlin.**

**1058** 2x MPI-Laufwerkmachaniken 8050 Model<br>dell 101 SM, je 950 M; LC-80 mit Dok, sowie<br>viel Lili, zur 880-Progr., 450 M, A, Müller,<br>Gravenhainstr, 15, Petershagen, 1273<br>- Commodore C 16, voll funktionstüchlig,

**jedoch ohne Zubehör. 2000 M R Kehr. Chnstburger Str. 40. Berlin. 1055 (sehr.) "Junoet 406 W" rmtGar.. 1000M.C64/2 mit GEOS. 5000 M. Oskettenaufwerk**

**1541/2. 5500 M; Joystick mrt Mikrolaster. 350 M. 80 bespielte Ö.skotten, 2400 M. Mul-**

**ler. WaWstr 9. Berlin. 1110 Hobbyauflöaung! FA 1981-69.90M;rte 3/1981-89. 240M; B4 mit 10 Bändern** (Kōpla : nau), : 200 M; : Plattensp<sub>i : -</sub>.combo<br>223", 80 M; Lista gegen Fraiumachlag: Bū-<br>char, Raiha "elektronica", Bauskemente, 1– **30 <sup>M</sup> <sup>O</sup> Kulesa. G-Hertz-Str 12. Bautzen.**

8600<br>
Commodore Plua 4 mil Floppy 1551<br>
Commodore MPS 803, Software und Lit.,<br>
nur kompi, 100000 M. Hillberg, Thälmann-<br>
nur kompi, 100000 M. Hillberg, Thälmann-<br>
Softi, Tonb Mol. ZX120/H, SOM; Lautsp.<br>
1-3W. 2-5M; Zell ,

Farbmonitor BWG 1.0, DDR-Prod 8j<br>89, unberutzt, 2800 M, Schutze, Sepelweg<br>20, Leiozig, 7024 (nur schrift.)<br>- Atarl 800 XL m, Datasete XC12, Lichi-

stift, 30. Programme, Programmierhand:<br>buch u. Buch: "Sprühende Ideen m. Atari-<br>Grafik", 4000 M. S. Reimann, Chr.-Probal-**Str 10, Leipzig. 7022**

Atari XLXEI Turbo-Steckmodul<br>(4800 Bd.) 100 M, Kasastianinlariace Nor-<br>mai u. 4800 Bd., 120 M; Embau Turbo<br>dia u. 4800 Bd., 120 M; Embau Turbo<br>Groß R.-Wieck-St.38, Leipzig, 7024<br>Atari 130 XE, Dataseta XC 12 (beide m<br>Beachr

**12V. 1500W. 2Stck ä 250M; Kamosomc, Autokassettenradio. Stereo. 2 x 15W. feh**lerhafie Endstule, mit Boxen im Ong.-Ver-<br>packg., 1000 M; Mischpull, Slucio 506,<br>1 Jahr all, 1000 M. Th. Klein, K.-Liebknecht-

**Sv. 13. Beelitz. 1504 Tel 2713 PASCAL-Modul für ZX-Spectnxn. 400M, ei Schreibmaschine Ceflatron. 350M Junek.** G.:Scholl:Str. 638, Potsdam, 1570<br>- Achtung! - 8 x D100, - 12 M; - 4 x D103<br>8 M; - 8 x D104, - 16 M; - 1 x D108, - 3 M;<br>1 x D110, 2 M; 1 x D120, 2 M; 2 x MH7442, 9 M; 1 x D174, 4 M; 1 x D193, 350M<br>4 x D195, 16 M; 16 x U202, 96 M<br>4 x U565, 38 M; 1 x U8880, 12 M<br>1 × U8855, 12 M; 1 × U8857, 12 M 1 x Quarz | BMHZ, | 40 M; | IC-Fassungen<br>5 x 24ppl. | 75 M; | 1 x 28ppl | 18 M<br>2 x 40ppl. | 40 M; 1 x 1 Grund LP AC 1, 35 M<br>oder | zusammen | 375 M; | Jox, | Wossido-<br>straße 3, Warnemunde, 2530

– ZX-81, 32 K, Handbuch, 2 Programmbü-<br>cher (300 Serien), Software-Lit., groß. Ta-<br>statur, Selbstbaujoyslick, 1000 M; Gera**cord-Abgab zusättl mögl 8 Schubarth. Nr 82. Gellershausen. 6111**

Netztellbausteine 0–20 V, Stromber<br>grenz, bis 1 A, 65 M, mi Trato u Gehause,<br>Digitanz, vorber., 130 M; Tesla-Bandma<br>schine, Nitschka, K.-Schlosser-Str. 16,<br>Dreaden, 8010, Tel. 495 29 81<br>Womplette Studiotorbandmaschine MTL

**38 mit Truho. 1100M Reiche, Tol R»osa. 34.39**<br>**Chaz. OML. 3.M. unben., 950.M. Besch.** 

**Oax. OML 3M, unben., 950M, Besch, Knappest, 28, Dreaden, 8021**<br>Knappest, 28, Dreaden, 8021<br>SOM, A 2000/4100/225/290 to 12 M; K573<br>RF 1 (U SSS), 14 M; KR 565 RU 2 (U 202)<br>BM: VQA 13/10/19/33/34/38 to 2.50 M; VQA

4001/4011 ja 5 M; 8 304, 6 M, Kauschmann,<br>Henbostr. 3, Berlin, 115?<br>- UKW-Gan, - 2002, -20:250 MHz, -250 M,<br>Klirrl.-M -Br. -236a, -150 M; Fld.-Gen, EMG<br>1117/1, 250 M. Knegel, Gehestr., 15, Dres**den. 8023**

: Pius/4, 64K, Dalasatia 1531, Floppy<br>Disk: VC 1551, 2Joystobs, EPROM "Daut<br>scher Zaichensatz" div. Anwender- u.<br>Spielpr., BASIC-Lemkas., 9,Handbücher. **zusan. Zechensatz div.** Anwender- u.<br>Spielpr. BASIC-Lemites., 9 Handbücher.<br>2us. 7800M: Gnzan. Neue Str. 10. Groß**harthau. 8504 Disketten 5 '/., DD/DS, 19.50M; UL 224**

0 30 12 M; B556/3170/0L257/5215/<br>74152/7483, 5 M; M43006/5511Nm, 10 M;<br>8 589 2 M; 2732 S1, 20 M; 2732, 40 M;<br>2764, 60 M; MHz115, 3 M; R202/220/223<br>241/28/926302/8331G, 1, 175 M; B12766,<br>7 M; Herpich, K,-Liebknecht-Str. 27, **dorf. 6802**

: T<del>onbendgerift</del> Uran zur Ersatzteilgewin<br>Aung, Motor und Knöpfe neu, 150 M. Uler<br>Mann, F.:Gießner:Str. 9, Nordhausen, 550<br>Interfacebox IF 6000 (V 24-interface zur

S 3004), 500 M, Zetzsche, Melanchthonstr<br>45, Plauen, 9900 (schv.)<br>- KC 85/3 neuw. m. 2 Kass, mil. Prog.,<br>3000 M; M. 027 Development, 775 M,<br>Thomschia, Fr.-Naumann-Str. 18, Nord-<br>hausen, 5500

PC 128 D m. integr. 1571 Floppy DS/DD<br>(OP/M), fest eingebautem Z-80, m. Bedie-<br>nungshandbüchem, Tesk-Demo-Disk, so-<br>wie div. Disk, u. Joystick, 16 TM. Lessmül-<br>ler, Salzweg 43, Graiz, 6600

**ZX-Spektrum 48K** mil Handbuch u. 3 Bu-<br>chem in Deutsch, ca. 80 Programmen auf 8<br>Kassetien (BASIC env. Taxtverarb., Daten**banks. MC-Kurs usw.) sowie vielen Pro-grammbeschreibungen. nur zus. 3000M Weist. Otto-Nuschke-Str THLM WH/5. Merseburg, 4200**

**Spannungsgleichhalter Volt« 220V/ 100W, Voftus 220V/300W, Konstanze III**

220 V/200 W. Ablenkeinhelten 110°, für die Bibrichten. Kupter-Lackdrahl, verschieden<br>dene Stärken, 5 bis 150 M. Jurit, Stadt<br>torststr. 87, Halle. 4059<br>torstst. 87, Halle. 4059<br>180, 3000 M; Floppy 1541 3500 M; Softw.<br>1700 M

zenau, 9293<br>- Mobbyauflöaung: - Div. - Bauelemente.<br>u.a. SRAM 2064, Eprom 27128, á 120 M.<br>Centronica:Stecker/Buchse, - 45 M. - Engel-<br>hardt, E.-Busch-Str. 1, Werdau, 9620

Mobbyauflõeung: Liste anf. Lange, Dah-<br>Isratir. 1, Leipzig, 7055<br>Eprom 2732/2764, 70 M bis 100 M Au-<br>erswald, Drahbacher. Weg. 50, Scharlen-

**stein. 9366 Atari 800 XLXE Bauanl f Speichere™**

Eprom bis 64 KB u. Programmiermodul bis<br>64 KB beides über Modulschachl je 40M<br>bitie Inform-Blatt anl. Weiß, A-Neuberl-Str **18. Kari-Marx-Stadt. 9051**

: Atari 800 XL, Drive System 3810, Joy<br>stick, Basic-Trainingabuch, Peelis & Poli-<br>kes, Atar-Intern, Mein Atari-Computer, Das<br>Assemblerbuch 8502, 24 Progr.-Kassetten **mrt 56 Anwender- und 105Sp»elprogr. zus. 5765M Volkmer. Gartonstr 16. Weißenborn. 9217**

Videorecorder ESC mil Fembedienung<br>programmierter, VHS, Kassatten, Zusatz<br>kabel, viele techni, Sonderheiten, Bestzu-<br>stand, DDR-Service, 11.000 M; Preißler, Am<br>Steg 1, Olbernau, 9330<br>Final Cartridge III für C 64/128 (Memi-

**Werdau. 9620**

**Laufllcht/Lfchtorgel, frei programmier-bar 4 x 1000W. 620 M Weichen. Lenmstr.**

10, Limbach, 9103<br>Urdangr, VC 20-Liferabrennung, 300 M,<br>Urrilangr, VC 20-Liferabur, Tröster, Schilf-<br>brenia 22, Magdeburg, 3090 (schilf)<br>PC 128 D mit Laufw, 1571, Monitor (40)<br>60 Zeichen, grún), Datasetle, Joyst,<br>40 Disk,

**hagen. 2061 V.24-Intartace fur Schreibm S3004. neu (590M). noch Gar.. 400M Bürger. Bruno-Baum-Ring 25a. Rathenow. 1830 Atari XEXL: Eprom-Steckmodul Turbo-**

**lader + Turbo-Base kompl. mt Gehäuse. 15M; Staske. G -Scholl-Str. 59. Potsdam.**

1570<br>- MF-RVM 4010a, 130M; Uni 7, 165M; Bi<br>Ró B31G21, 145M; Stad, 8, 150M; Stradw,<br>4 (Traio del.) 175M; KB 100 del , 60M; Hi-Fi-Stereo-Tonband "Rostow 101" (Akai-<br>Liz.) mil LP-Box, 890 M; Teile I, Kofferrad<br>ab R 100, 1 bis 60 M; IC TDA 1064 (FM-Tunar), 65 M.: MM 5361, 65 M; Bauelem, u.<br>Teila RFE allar Ari von all bis neu 1 bis 90 M;<br>Lileral.: FA ab 67; Fule 63–70; Electronica,

FA-Sonderh., Schaltbid u.a.m. Schlag,<br>Schmockwitzer St. 57, Zeuthen, 1615<br>- Hobbyaufldaung: SC236/237.228/307<br>GC116/121/122/123, 3M; SF121/122/127.<br>OC832; RP 111, A210, D100/103/10/120.<br>121/130/150, 4M; GD120/160/160240, **A301/220/283, 0195/181, 6M; A109/210K, KT72S200. K110/400. 10M; MAA723. KD606/616. KU605. 15M; Große Basteiki**ste mit vielen R, C, T, D, Pobs, Elkos<br>Leuchtdoden u.v.a., 50M; FA 6/71-6/81<br>50M. Fritsch, Makarenko 7, Rostock 21. **2520**

**DlakMen. 52SZ0«DDOS. 40MStuck HAfner. W.-Pieck-Ang 13. SctmakaJden, 6090**

Progr Taschenrechner TI59 max. Speicherkapazität. Magnetkartenlaufwerk. 25 unben. Magnetkarten. Mathern - u. Statistikmodule. umfangr. Dokumentation, num. Mathern, u. Statistik, nur zus.. 2000M. Rudel, Str. der Opfer d. Faschismus 2, Calbe, 3310

**Verkaufe Tastatur K 7669.399 M. ZRE K1520.def. 300M; Satt Lpi f Ju+Te-Computer. 20 M; FSM T51. GR3/89, 400M; U125/126. 50M.ZX81-Uteratur, 20M; ICs. RAM. EPROM. XTALs, optoei BE. <sup>1</sup> M txs 20 M; Liste gegen Rückumschlag K. Stechemesser. Steinweg 22a, Bad Langensalza, 5820**

**C M, Floppy 1541. Datasette. lODtsket-ten. Topsofiware u. Infos. 10500M. Pietzuch, Max-Planck-Ring 9 8/305. Ilmenau, 6300**

**IBM 16-Blt Personalcomputer Schneider** 1512 mil Farbmonitor, Maus, 5 1/4-Z.-Dis-<br>kettenlaufwerk, Festplatte 20 MD u. Drucker<br>Lx 800 mil Parallel-Druckerkabel, auch ein**zeln. 5200M Lindner. Oberhermsdorferstr 34. Freital-Wurgwitz. 8225 C 128. 5000 M. Meinhardt. Hoyerswer-**

daer Str. 58, Sprambarg, 7590<br>- Computartastatur, −98 - Halltasten - m.<br>bast, LP (f. PC-K 7637), 550 M; Disk,⊣Lauf-<br>werk CM 5640 (robotron) NP 2774 M, dazu 10 DK (ja 30 M) nur zua , 2600 M; REMA:<br>adagio m, Box., 550 M; REMA-Tuner 830,<br>250 M. J. Lehnert, Maulbeerenstr., 6/803, **Dresden. 8038**

**PC 128, CP/M und C-M-Komp mt Soft-ware. 5000M Fröde. Kari-Marx-Str 13. Wohrsdort. 8608**

**Elektron. BE. BG u. Lrt. (z. 8. Appl -Hefte HFO) Tnllhose. Köpckestr 06. Dresden.**

8060<br>
Für ZX-Spectrum: Bauani, für Eprom.<br>
Frogrammemodul 2716 bis 27512, ind. in-<br>
tentaca für Joystock. Int.-bist<br>
Schwalbenweg 8, Erluri, 5066<br>
TB KB 100 (Endst.det.), 120 M: LW B43,<br>
50 M: 4-Spu-Lk + KK, 30M: LW B43,<br>

**»sung! Liste gegen Freiumschlag! Nürn-berger. Nr. 13. Neuhoten, 6711**

Ateri 800 XE m. Joystick, Kass-Interl.<br>Ong-Spiekass, wenig genutzt, 3000 M. To<br>misch, Krumpaer Landetr, 50, Mücheln **4207 (sehr.)**

201-Spectrum 80 K m Th.-Drucker u<br>Pap., Joyst.-Int. u. Lit., 4200 M, auch einz<br>Kossack, Wittenberger Str. 71, Coswig. **4522**

Computer Commodora/+4, mil. Data-<br>sette, Programmen u. Lr., 4500 M. Bartnil-<br>zek, H.-Lindnar-Str. 2, Zeitz, 4900

Malbialter-Röhren f. versch. Anwen-<br>dungabereiche und Femeelwerk (1941)<br>TRIOT", noch funktionstüching, 50 M. Sand-<br>ner, Zechopauer Str, 56, Manenberg, 8340<br>C 16 m. Datas, Joy. u. Pm, 2700 M: Er-<br>wederg, auf 84 K, 400 M; 15

**kau. 9604**

**Schneider CPC 464.64-K-RAM. mt Datacorder, Grünmonrtor. Handbuch. 7500 M. Becker. Schmenkel-Str 88. Plauen. 9900**

**C 64m Datas u Joystick. 4400 M (auch**

einzeln), Schultz, Str. d. Jugend 2, Anna-<br>Limilangr. Elektronikliteratur ca. 20 Bü<br>"Jimlangr. Elektronikliteratur ca. 20 Bü<br>50 ...electronica"-Halta, "FA" Jg. 83–88<br>"ne" 76–88, Kir.zus. 500 M; HiFi-Stereo-TB **8 113 m Recoröennterface für C+/4. 1200M. Dietrich. K -Duncker-Str 3. Zwik-**

kau, 9561<br>
Videokamera HO System und Videore<br>
cordar HO, Pa/Secam, VHS, VPS nur zus,<br>
28 TM, Sechas, Annensit, 51, Piauen, 9900<br>
u. FA 105 (Typ 7), 400 M; Ouarzuhr kpl. u.<br>
FA 3779, 200 M; Hi-Fi-Dotal, u. FA 5779<br>
100 M; H

#### **Achtung ATARI-ST Beaitzer!**

**Wir bauen Hardware-Erweiterungen**

- **für alle .ST" wie beispielsweise**
- **• Universelles bO-Port 2 x 16 Bri mrt Speicher**
- **• Junior-Promme» für alle Eproms**

**von 2716-27011 (anschlußfähig auch an Amga und IBM-PCs)**

**Diese Geräte sind 100 % kompatibel zu allen ST (260. 520.1040, MEGA-ST)u werden komplett im Metallgehäuse (ATARI-Design) mrt eingebautem Netzteil u allen Kabeln sofort ansch<ußfäh>g mnschi Software geliefert**

**Gegen frank Rückumschlag kostenlos Farbfoto und ausführliches Info-Blatt anfordem bei Bernd Kappler. Gartengasse 2. StslnachThür., 6406**

**Anschluß PIO U855 anC16. C+4. ohne INT. als Steckkarte für Erwerterungsport Bestückte und erprobte Platin« möglich, abzugebon gegen Erstattung der Aufwendungen. Marlo Schmidt. Eigenhelmsiedlung 19. Markee, 1551**

#### **Hallo, Commodore-Freaka!**

**Digitalisiere bei. Biidvorl in einer Auf! v 7 Graustufen auf emges Disk, n. Wunsch bia zu 5 Grafikformate AMICA. KOALA. RAM. fxcompr.. Movie 5M (ab 5Sl 4M) per Nachn. je Ong (ind Porto). Info geg Freiumschi. Demos geg Disk plus Porto Uhlemann, Ledenweg 25. Radebeul. 8122**

# **Hardware- und Softwarelösung zum**

**Leiterplatten! Leiterplatten! Aus der gesamten DDR-Literatur! Nur für Hobbyzwecke' Auch Cevausit, 5 bis 25 M Für ATARI: Bausatz Interface 600.2400. 4800 Baud, ROM-ModuleTURBOu.a.. 199M. Für Z 1013: Module 18 M btt 270 M. EPROM-Brenner für Z 1013 komplett 2 K bis 8 K. 480 M Ing. H Barthold. PSF 48. Leipzig. 7022**

**Verk E-Orgel .SANDY". 1500M. LC 80(m NT). 400 M; 16-K-RAM (KC87). 400 M. Platine 16 x S256. 50M; EPROM-Progr -Modul KC 87. <sup>300</sup> M; ROM-Mod Z1013.200 M; U552.1OM;U555.2OM. UD855, 20M;UB875.20 M; U402.10 M; A109. 2 M A. Tuach. Schulatr. 132, Segard. 2354**

- A110, 1 M; V4001/4012/4013, 2 M; U215,<br>3 M; B084, DL090, 4 M; V4520, 7 M; DL374,<br>15 M: Buchta, Rosenmüllerstr. 14, Leipzig, **7033**

FT 84–86 je 60 M| Fa 64–65 ja 8 M| RFE<br>68–75 je 20 M; Tuner 7, 200 M; DM 622.<br>200 M; B10S1; 60 M; SRS360, 60 M; UNI<br>11e, 300 M; Traio 5 V/ISA, 40 V/4, 5A je<br>50 M; VQA13/14/15/23/24/33 je 2 M; VOD30032, VOE24 je 20 M; D174/192/193/<br>195047 - A277, E355, MAA741, 10 M7805<br>7815 je 15 M; MAA741, 10 M; MB101/104,<br>7815 je 15 M; MAA741, 10 M; MB101/104,<br>5710303 je 8 M; BC345 je 2 M; Lalles mark-foor<br>fach, Lichtschi, 11

- Schneider Euro PC m. Montor, 20 TM;<br>Seikosha SP 180, 6200 M. P. Freund, Muh-<br>Ienberg 60, Blankensee, 1711

**U 2164.36 St. je10M W Fromm. PF 88. Seehausen.1701**

: Aburi: 800 .XL .m.; Datasette, .2500 M<br>Meyer, Am Ring 10 a, Kyritz, 1910<br>: KC: 85/3 .m.: 16-K-RAM-Enw.; .3500 M<br>Franzhowiak, W.-Pleck-Str. 80, Neuruppin,

1950<br>- St103/4, KT207/4, 15M; KD501/806<br>KU605/607, 10M; A277, 6M; BD139/140,<br>KU601/602/611/612, SY170/171, MB104,<br>5M; SD339/340, 4M; SF62M; Re.u.Ca, K<br>Net, Dorist, 3, Senzias, 1551 (achr.)<br>Net, Dorist, 3, Senzias, 1551 (ac

New Lones at Senate (Taxas Instruments, 600 V/16 A), & 80 M, Kümmrtz, E-Thal-<br>600 V/16 A), & 80 M, Kümmrtz, E-Thal-<br>menn-Str. 33, Potedam, 1590<br>Wideorec. JVC, 10 TM; Siaraoani, Sa-<br>rya, 2 x 25 W, Doppalkass, Syrt.-Tuner,<br>2

2402<br>
2402 - II + IBM-Gehäuse, 2 Proz-sy-<br>
stem, CP/M-DOS 3.3, 40-80 Zei /Zeile,<br>
Centr, interface singeb, 2 emgeb Disk. LW<br>
CEAC 1.6) 40-60 Track, Joysi, sep. Multi-<br>
ITEAC 1.6) 40-60 Track, Joysi, sep. Multi-<br>
ICEAC 1.6)

**Markendisketten 5.25" 1S/2D. org ver-**

pack, 10ar-Pack, 350 M. Schuldt, Pestalox-<br>2ket, 2 b, Karstadt, 2919, od. Tel. 24 37<br>- ZX 81 m. Netztel, 16-K-RAM, Bedie<br>nungsanleitung. (deutsch). und. Rec. GC<br>6020, 1400 M. Thei, Schöne Aussicht 45,

Neuhaus, 6420, Tal., 2394<br>1021, ATARI BOD XE, Floppy 1050, Druckar<br>1021, Junoat 7, 100 Dels, mil Prog., ATARI-<br>Bucherer, 2.B Bocher und Zubeh 11000M.<br>Heyer, Kaliminstr. 11, Schwarin, 2792<br>2708, 5M; 2716, 15M; 2732, 30 M; S

aufgabaut, kompletta Bauteila mit schneilen<br>RAM .u. Anteisung, 1000 M, U. Hänigch<br>Bertsdorfer St. 1, 2702, Olbersdorf, 8809<br>- ZX-Spectrum 48K, n, HB,, Lil., Kass.<br>2300 M. Herriich, Böttgerstr. S1, Dreaden,

8023<br>- MRB Z101301 m. Gehäuse, Netziel, Ta:<br>staturu, erweiterten Spalcher, 700 M.N. Ko-<br>ziel, B.-Göring-Str..32, Neustreiltz, 2080

Diskettenlaufwerk für ATARI 800 XL gesucht. R. Saal, Nr. 138, Kronskamp, 2601

**Leiterplatten, gebohrt. DK.. SPt/cm \* R. Puff. Bayrische Str. 3. A12F91. Blankenstein.Saale. 6852**

**Su f Commodore64GEOS V.2.0. (deutsch) und Floppy VC 4040. Herwig. Flandrische Str. 5, Birkenwerder. 1403**

- Atari 800 XE, 3000 M; Datasetta XC12,<br>500 M; Joystick, 150 M; A; Teichmacher, Al<br>tenplathower Str. 30, Genihin, 3280 (schr.) - Für ZX 81: Baupi, für VT-Zusatzpi. (auch<br>a. Z 80-R.), 40 M. Zielke, Zöllnerplatz 5/107,<br>Karl-Marx-Stad1, 9002

- ATARI 800 XL mri Handbuch u. Schallg<br>für Kasselten-Interlaca, 2300 M. M. Andiel,<br>Bachatr. 21, Langenbernsdorf, 9623

PC MZ 80 A (Sharp.), integr. Datas, u<br>Gr -Mon, Ltl., Softw, SS00 M, Feicke, Vet-<br>terastr, 4, Karl-Man: Stadt, 9022<br>FA: Jahrg. 79/80 u. 82–88 kompl., je<br>15 M; 77/79/81 urvollst, je Heft 1,20M<br>Rehe Autom. Technik Heft 21–22,

**Start dp5, Gen -Nr. 84V/028/89.1200 M. S Krug. Str d Friedens 34. Beerheide.**

9701<br>- 2 × Boxen, je 100 W, je 400 M; 4-Kanal<br>Lichtorgel (analog-digital m. H4-Lampan),<br>500 M; Mischpull 2. Ausachlachten, 250 M; **Kassettendeck "Geracord 6031", 500 M B Zetzsche. Me^nchthonstr 45. Plauen.**

9900<br>C 128 D (integ. Floppy), 12 TM; 80-2.-Mo<br>ndor, 5000 M; Drucker MPS 1200 m 4 FB;<br>5000 M; Datas: 1530, 400 M, viel Zubehör<br>bester Org.-Software je 30 M, viel Zubehör<br>auf Anfrage, Velterlein, Markt 12A, Gera,

6500<br>- 2 Bausaltza 16-K-RAM für AC 1 (nui<br>+ 5V), 210 M; IC-Setz für Tastalundeuerung<br>für Z1013 (n. MP 7/88) 150 M; Bastelb, mit<br>10 IC, 45 M; 2732CS1, 25 M. O, Schindler,

Gagannsti, 129. Gera, 6500<br>
(GS100-MP21/GC122, neu po 0,50 M<br>
GC301, neu pi 0,80 M; SF136, neu po 0,50 M<br>
D122, neu pi 0,80 M; SF136, neu pi 1 M;<br>
D122, neu pi 0,80 M; Selmweg 20, PF 13-19,<br>
denni Reichmuch, Kielemweg 20,

**C64 m Datass 3500M; Floppy 1541/2 (neuw ) m 20 Disk, (m Prog ). 5000 M Tel**

Dreaden 47 1225<br>
C-64 II m. Datasette, 2 Joysticks, GEOS<br>
u. viel Softw. S500 M, J. Teômer, Weißenberger Str. 19, Reichenberg, S907, Tel. 762<br>
LLC2 mit 64K: RAM, grafifdling, 1500 M.<br>
M. Kempe, Kreuzstr. 15, Schönborn, 797

**CPC 6128 Schneider mit Monitor sowie Farbanschluß und 12 Disk.. 2 Programme und mehr. 7650 M Sobirey. StralsunderStr. 38. Saßnitz. 2355**

**C116 m. 64-K-RAM, Datasette. 300 Sp**  u. 120 Anw.-prgr., Joyst. m. Adapter u. Lite-<br>ratur, 3750 M. J. Tessmann Dostojewski-<br>Sir. 3A, Greitswald, 2200, Tel. 81 31 34

**3 CapstanmotoreMSM130'30. 180M; <sup>1</sup>** Autn. f. 1000-m-Bandwickel, 50 M; div. Stu-<br>dioblinder, ineges. 200 M. Nur an Selbstab-<br>holer... Teltow, "Triftweg. 2a, Sommerleid,

**1421** Blete zum Verkauf Leiterplatten für<br>"Komf, Personatomputer für Amateure",<br>140 M und "Praktische Mikroelektronik"<br>(10LP), 100 M; 2 x 200-W- bzw. 2x 100-<br>Hift-Stereoverstärker, 25 M! Lichtorgel LO-<br>25 M; 7-Ton- und 9-Ton-Mel

10 M: feroge LP (0r Sie Garlich, Markschein<br>Computer C+/4 mit Floppy 1500<br>Computer C+/4 mit Floppy 1551, Joy-<br>stow, 20 Diskeltan mit velan Programment<br>sowie diverse LR.Nur zus. 7200 M.F. illimer.<br>RC 883 mit Hardware u.u. S

**bin, 1712 Diverse elektronische BE von 0,50-80 M.**

**u.a. 1000 Ty-pen IS; Katalog anfordem! 8 Martzahn, Ziotowenser Str 31. Eggesin, 2112**

**Gift immer' Tausche Software für C16. Plus 4 u. C 116. Liste gegen A4-Freiumschlag. Kistner, Winkelgasse 1d, B\*d Langensalza. 5820**

**Für C 64 preiswerten Drucker. Disketten 3.5 Zoll. Afu-Programme u Erweiterungsmoduie zu kaufen ges J. Wrzue, Lelnestr. 5. Bitterfeld 4400**

**2 Floppy-Disk-Laufwerke 1.4, 12S0M; Floppy-Controler-LP für 8-Brt-PC. 800 M; 5 EPROM 2764. Si 100M. R Goedecke. Stendaler Str. 41b. Kalbe (Milde). 3590 ZX-Spectrum-t-/128K (Kompatibel 48K)**

**mrt Kempston-Interface und Joystick Nur zus 4200 M Rudolph. Am Botanischen Garten 18. Staßfurt. 3250**

Elektron. BE, 0,10-20 M; Liste ant., Reh-<br>MRB 21013, 2MHz, mt Baugruppentré<br>MRB 21013, 2MHz, mt Baugruppentré<br>ger, Strom-, ROM-Modul (Gar.), Pro-<br>gramme, 1550 M. Schubert, Nr. 72, Löbnitz,

7221 (n. schr.)<br>Madule (K1520): ZRE. 450M; 12-K<br>ROM (2K-RAM gepuflert mit Uhr), 500M;<br>12-K-ROM, 320M: A/D-Wandler (6 Ein-<br>gänge), 400M; Motor-Zeilen f. Motor-alpha<br>130M; Malcheri, Bil, 155/1, Halle-Nau-<br>2°, 800M; Malcheri,

stadt, 4090<br>
2 x BU326 á 18M; 4 x BOY53 á 12M;<br>3 x KD503 á 18M; 2 Párch, SFT 214 á<br>3 x KD503 á 18M; 2 Párch, SFT 214 á<br>25M; 63,15MHz, 1715, 7812, 7805, ja 15M;<br>11170kHz, 11150kHz, 10,7MHz, 6MHz, ja<br>25M; 63,15MHz, 3077, 063

**U2S6 <sup>A</sup> 12 M; U555A15 M; DL093A10 M. Th. Haase. Fr. Sieber Str. 12. Lunzenau. 9293**

Computer "ENTERPRISE 128",<br>256 Farben, Textverarberlung, 4 Tonka<br>nile, hochauflösende Graphir m. Begiel-<br>buch, 5000 M, M, J. Müller, Str. d. Freund-

achaft 56, Crimmitschau, 9830<br>C84 II, Floppy, unbenutzt, m. Gar., Hand<br>buch, Dautsch Dalusta (alla Anweisunger<br>dautsch), 10000 M. Richlar, F. Schmenkel<br>Str. 60, K. M. Stadt, 9971 (achr.)<br>Modul, 1200 M. Reassambler, 100 M.<br> **Druckerbaugr 1152 mrt Unterl . 950 M Bitte Inform anfordem! Domschke. Kreuzetche**

**13. Umbach-Obertrobna. 9102 C64, Drucker MCS-801. Datasette. Mo du! Joystick. 7200M Meyer. W Pieck-Sir**

18, Graiz, 6600<br>KCar-Zolar mi Leilerpiatte und Treiber<br>programm für Vollgrafik, 1500 M. Eggers,<br>18/267, Bad Blankerburg, 6823<br>RZCR SV-1 318, 32-K-RAM, 32-K-ROM,<br>RAM erwenind auf 64 K, 32-K-Basic (MSX<br>extended), V.11, 156 B

**.Funkachau" Jahrg. 80 u. 81 kompl. 80 1-20 (ohne 14).Stück 1M Heinz. BieL feidstr 25. Arnstadt. 5210**

99-cm-Parabolaplegel, 85° Ost bis 25°<br>West schwenkbar, mit Mechanik, 1700 M;<br>ohna Mechan, 1200 M. A. Maramami, 1100 M;<br>ohna Mechan, 1200 M. A. Maramami, Juri-Gagarin-Str. 25, Lungiwitz, 8211 (mit<br>schnflich)<br>Progr. Taschenr

**Antennenbücher v. Stimer. Verlag Hüthig. Band 1-Grundlagen, Band 2-Praxis, Band 3-MeOtechnrk, zus 100M. Duscha. Hauptstr 37. Eibau. 8712**

- Atari 520 ST, doppela. Floppy, Maus, Lit.<br>10 Disk., 3 Zoll m. Software, zus. 10000 M<br>U. Schofler, Förstereistr. 20, Dresden, 8060

21013, anveilentes Betrachssystem, 64<br>K-RAM, Schraibmaschinan: Tastahur, 58-K<br>ROM-Drak, (BASIC, PASCAL, BITEX,<br>ASM, RBD, OCE, ZM, CS20), E/A-Modul,<br>umfangreiche Dokumentation, Programm-<br>Kassetten, 2100 M; 64-Zeichen-BWS au

**MRB Z1013, Var 2MHz. 850M. H Mi-sera. Forststr 2. Lichterfeld. 7981**

Suche Literatur, Programm u sonst. I. Atari 520. Bassüner, Hasenbreite 14. Magdeburg, 3021

**Verkaufe ATAR1130 XE für 3600 M. Friedrich, Dr. W.- Külz-Str. 11, Rochlitz, 9290** MSX-Computer, Drucker, 16-K-RAM, In-<br>terlace Softm: Joycard u. Lit., 3000 M, Zintl,<br>Lubbenauer 4, Cottbus, 7513

**ATARI 800 XL mit Kassetteninter!** , Pro-<br>grammen\_und\_Unterlagen, 2500 M\_Hofl-<br>mann, B.-Brecht-Str. B. WeiBwasser, 7580

2X-Spectrum 48K, komplett (Netzteil<br>Kabel), dl. Handbuch, Joyatick m. interlace<br>(Eigenbau), 3 ong. Kassetten (2 Spiele)<br>zua, 3000 M, Tauchert, L.-Grundig-Str. 45<br>Berlin, 1142

Versch. Markendisketten, 5 1/4", unben, 28 bis 38 M, Nachnahms! Exnar, Beelho:<br>venstr, 23, Zepernick, 1297<br>venstr, 23, Zepernick, 1297<br>PC/M n, FA 1-11/88, kpl., m. Geh., Re-<br>corder u. Kofferferms. sowe unrangr. Soft.<br>ware, **lin. 1142**

Neuwertige Erweiterungsmodule für<br>21013: Simmversorgungsmodul, 120M;<br>ROM-Modul, 200M; EA-Modul, 210M;<br>Baugruppenträger, 300M; delekten MRB<br>21013, 400M. Birkholz, Fasanenstr, 25;<br>SCYMWRR, 2786 (rur.echt)<br>ATARI 130 XE, 128 K

4 Tonkanála mil. Interl., u., I.II., 4500 M. Ro-<br>senhain, Mühlwissen 8, Wasungen, 8104<br>C. Plus/4 mil. Datasete. Turbomodul u.<br>Umfang Software, 4000 M. Bittner, Wilhelm-<br>Pleck-Str. 74, Henningsdorf, 1422<br>Normalpaplerdrucker

**Spectrum. 2000 M. Ahrens. Goethestr 10.**

Briseshing, 1552<br>
2 x C+74 js 3000 M; Floppy 1551, 1541/2<br>
js 4000 M; 2 × Datasette js 500 M; 3.Joys: js<br>200 M; 10 Disk: mit Softw. js 30 M. D, Krue<br>ger, Laninstr. 7A, Neubrandenburg, 2000<br>Abirt XLXE-Maua mit Joystick, 20

**Info gratis. Gleitsmann. Pögnerstr 9. Leip-<sup>Z</sup>^Te^ur K7659. 360 M; 2 Lautspr.**

**L9801. zus 50 M A Eckstoß. Sandstr 30.**

Karl-Mars-Stadt, 9081<br>
Ungebr. Tonköpie A1V5, W1V7 & 45M<br>
G. Whitler, Adorfer Str. 2, Schöneck, 9655<br>
CB4 mil Datasetia und 100 Programmen<br>4600 M. U. Amold, R.-Harog-Str. 11, Zwik

kau, 9561<br>- ATARI 800 XE, Datasette XC12, Joys!.<br>Anwender - u. Spielpropr., Ld., DDR-Ser.<br>Floppy 1050, 2 Joysti, Anw. u. Spielpr., Lt.<br>Floppy 1050, 2 Joysti, Anw. u. Spielpr., Lt.<br>DDR-Serv., 5500 M. Wagnar, Gütchenstr.

21, Halle, 4020<br>- Hobbysufi, div. BE v. 0,05–60 M; Liste g<br>Frelum; Bauar, v. VT 130 (Sy-, VK-, DFANF<br>U. ZF-Mod ), Tuner, P/S-D., 400 M u. 200 M.<br>Teila v. B115. alles nw. St. Wetzel, 391/7.

Halla-Neustari, 4090<br>
Lap, 4 x L2901 (4 Ohmv15 VAI je 60 M,<br>
2 Pa. KD 503, zua, 100 M, Witt, Winzering<br>
22. Frankfurt (O.), 1200<br>
2741 mil. 16:K-RAM-Modul; Times-Thermoducker (110 mm Schreibur 5 Rol-<br>
tatur; LP ROM-Erw. (Q

Seinhanberg, 7846<br>C84-Stackmodul "EXBASIC LEVEL II"<br>u. "SMON" ja mi ausl. Anl. on. Geh., ja<br>400 M; Ziffernrohra, SM. Wengler, Mühlenstr. 27, PF 020/4, Berlin, 1122 (schr.)<br>C64 m: 1541, à 5500 M. Jeschie, Tel<br>Berlin 375 30.

Pocket Computer Sharp 1211 Basic m<br>16 stell: Matrix Drucker, Zubehör m. Pro-<br>grammbuch, zus. 1200 M; Antiqua, Hand-

Studio-Verhallungsgerät 0750a, wenig genutzt zu 1200 M, Baujahr 1984 zu verkaufen. **B. Wege, Schellinberg 19, Bad Schmiedeberg, 4603, Tel. 549**

Verkaufe KC85/3 mit 16-K-RAM. USER-Modul. TVS TEXOR für 4000 M Grewe, Langestr. 59. Waren, 2060

**^uche VT-Öecoder für ÖAAS-Syst. ZQAF-Modui (4912 15-0000) o A. sowie Slereo-Zwerton-Lp (7251 22-30 00) o A for Coiorlux 5220bzw. CT9729STK BohnenstAdt. Rathausstr. 63. Hennlgedorf, 1422**

**buch für Hf- u E-Techn Fünf Bd l-IV. VI u VIII je 6 M Preschke'. Niemegker Str. 11. Berlin. 1143**

**AC1 m Monitor u. Rec.. 64-K-RAM; 1600 M J Saage. Rüdckenstr 44. Berlin. 1093**

**AC1. 64-K-RAM. Tastatur. Netzt, u. Ge-häuse. BOOM Pelzel. Martersteigstr 1. We-mar. 5300**

- Schneider Euro PC, MS-DOS 3,3, MS<br>WORKS, 8088-Prozessor, 9,4 MHz, 512-<br>KByle-RAM, 16-KByle-ROM, 3,5-Zail-Flop<br>pylauheerk, 720 KB, Monitor 12-Zoil-mono**chrom. grafikfähig. Schnittstellen seriell, parallel. Maus, Joystick. 15000M R Schlösser. Fr.-Mehnng-Str 4. Neuruppin. 1950**

**Atari 130 XE m. Interfaces LH . 3500 M A Trapp. <sup>L</sup> -Herrmann-Ring 18. Stendal.** 3500<br>**VGE22 23.24, C520D, KD503, U565 m** 

VOE22 23:24, C520D, KD503, U555 m,<br>Fass., 15M, Praz. Cuarz 2100 kHz, 35M<br>B781 B082, B2781, B871, B83170V,<br>B33170V, B555. C500501/502, Ehyl.-kon-<br>dens. 1000/40, V40511, SM; D5-Regier,<br>MKT Kondens. alla gång. Größen 1–8M.<br>Ba

**teile (Gehäuse. LP. ROMs. de». Drucker) u.** Programmliasselten m. vielen Anwender-<br>programmen, nur zus 2500 M. R. Laulen;<br>schilager, Wolferöder Weg 14, 5/15, Eisle-<br>ben, 4250

Widerst. u. Kondens. (seltene Werle) &<br>10 Mevil. Tausch; u. Halbieler bis 1 M (Liste<br>anfordem), Kramer, Patriobscher Weg 12,<br>Rostock 1, 2500<br>Literatur für 800 XL/XE (Anleibungen), T.

**Drechsler. H -Brade-Str 8. Mölkau. 7126**

(nur schrifft)<br>Softw., 3500 M; Ataribücher (Alan Intern, -<br>Softw., 3500 M; Ataribücher (Alan Intern, -<br>Prolib., --Basch. u. - Handb.)<br>Burike, Wigandstr. 50, Leipzig. 7031<br>CS4, 3000 M; Flopy. 3000 M; Dataserte<br>Alodul, -500

**einzeln Fotze, Popowstr 9a. Karl-Marx-Stadt. 9031**

**Buch .Peeks & Pokes" für ATARI. 50M Werner, E -Wabra-SV 22. Kari-Marx-Stadt. 9050**

Computerarbeitaplatz mit Z1013, 64-K-<br>RAM, 256-K-RAM-Drak, frai programm. Ta-<br>statur m. 96. Tasten (Comod.) Drucker S3004, alle Z1013 Zusatzmodula u, Monitor<br>Combi: Vision zus.: 7000 M, eventuell auch<br>einzeln! A, Bahnerl, Nr. 461, Massanei, 7301

- Fachzeitschriften Funkamateur, radio-<br>ferns «lektr. Fachbucher ab Jahrgang<br>1975, ein Oszilograph Typ UPR-I "Signal"<br>900 M, außerdem div. Baus emerite von 1–<br>25 M, A./O. Müller. Zeisig 26, Mittweida.

**9250 ZX 81 mit Basic-Handbuch. 1000M Schuricht, Am Lehrpfad 2. Markersdori. 9114**

**Commodore PC 10111,2 Floppy, Mouse,** dv Lit, Standardsoftware nur zus.,<br>25.000 M, Diski & 25 M, K. Gneupal, Frie-<br>serweg 132, Plauen, 9900 (schrift),<br>Komt. EPROM-Brenner f. C-64 Laile Ty-

**pen. 580 M Hoffmann. Fr -Engels-Str 248**

Karl-Marx-Stadt, 9071<br>2 martschw. Baßreflexboxen, 601, je 4<br>weiße Showmembranlautspr., 3-Wege-<br>Technik, 180/120 W, 8 Ohm, 30 Hz-20 kHz<br>je 500 M, Tel. Berin 5 08 76 66, Maltzahn<br>6 Gebund... Funkamateur w. 1954<br>20 M u. Funka

Jung, Höhnbergstr. 18, Floh, 6084<br>- Diak - LW, MFS 1.2, Robott, K.6500.10<br>1800 M, BASF-Disk, 5.1/4.2oil, DD/DS, be-<br>nutzt ja 30 M; 10 St, im Orginalpack, 400 M<br>P. Albert, Colbergstr. 130, Ummerstadt, **6111 (n schnfti)**

Commodore 128 D mil Monitor und Da-<br>Iasette sowie Bedienungsanleitung und CP/<br>M-Diskette, 11000 M; Disketten ie 35 M, M<br>Torner, M -Reimann-Str., 25, Eberswalde-**Finow. 1307**

- AC1, (2-K-BWS, 2-K-ZG, 64-K-dRAM) u<br>Fernschr. TS1 m. Interf , in Software, kom-<br>plett 1800 M. Wolschke, Metzer Str. 25, Ber-

lin, 1055<br>- **ZX-Spectrum Plus,** 48-N-RAM, 4000 M<br>Hahn, G.-Ewald-Str. 9, Stralsund, 2300<br>- ZX-Spectrum-48-K-mit-Recorder-und<br>Software, 2000 M, J. Dumke, P1 26801, Pa-

**pendorf. 2551**

**: MRB 21013, 16 K, Gehäuse, Joystick Ei-**<br>genbau, noch Gar, mit TB LCR, div. Soft-<br>ware, 1500 M, R. Brumme, E.-Thälmann-

Str. 123, Warder, 1512<br>- Hobbyauflösung I BE und Lit., Lisla ge-<br>gen Fraumschlag, Drobick, Str. d. Friedens<br>54B, Luckenwalds, 1710

**48 • FA 1/1990**

**Bastlerbausatz 27 mn Rogeitoil u Sie reoverstärker mit A2030. 170M Ullrich.**

Fraiheitistr 34, Waren, 2060 (echr.)<br>- MSX-Computer VG 8020, Datas, Joysl.,<br>120 Prog., 4500 M., Ehimg, Dorfstr., 170a,<br>Fradrichswalde, 1301<br>- ZX-B1, 16-K-RAM, Lider., Programme,<br>1000 M., Domahs, Wartlaustr. 4. Neubran-

denburg, 2000<br>- 1001S, u.a. A109, A202, A255, A273,<br>A274, A281, A290, A295, A301, A1818,<br>A2030, A3510, A4510, B303, B3170,<br>DL003, D147, V4001, V4011, per Nach-<br>nahmann-PI 9, Slabturi, 3250<br>E-Thäimann-PI 9, Slabturi, 3250

FA Jhg. 76-85, ja 12 M. G. Matihes, Kdi,-<br>Trulanow-Str. 45, Leipzig, 7022<br>KD503, ja 40 M, Elici 47000 µF /40 V, ja<br>60 M. Tralo M102/35 ohne Wkl., ja 50 M;<br>Kuhä: 80-390 mm, ja 15 M, Per. NN, L.<br>Sommer, Goethestr. Nr. 16, Ba

7232<br>
2 Lap. L3512, js. 350 M; 4 Lap. L3511,<br>
2 Lap. L3512, js. 400 M; Versi. "Regeni<br>
1060\*, 1800 M; dazu 2 Boxen L9081 (60 W; Ju-<br>
2 Lap. 1260 M; dazu 2 Boxen L9081 (60 W; Ju-<br>
2 Lap. 2 Lapzig, 7050<br>
2 C84, Dazus 1535 u.

**21. Döbeln. 7300**

- Commodors PLUS 4 mit Datasette u<br>Nadeldrucker (DDR-Typ bis A3 Form.), zus<br>4300 M.: A. Pannwitz, Genovavastr. 10a

Berlin, 1170<br>- MFS 1.6 (Einbau-LW), 1950 M; 10er Pack<br>5,25" Desk. (DS, DO), 390 M; EPROMs<br>27128, 135 M; 1702, 12 M; 2708, 30 M; IC-<br>Fass.::DIL 14, 4 M; DIL 24, 7 M. Winter, Türr

schmidtsfr. 18, Berin, 1134 (n. schr.)<br>Achtung, AMIGA 500-Bealtzerf Audio<br>Dignizer Incl. Software, 300 M. Stahr, Zing-<br>star Str. 64, Berlin, 1095<br>C129-C84-CP/M, ... 6800 M; ... Disketten<br>5525 [a. 30 M, Wing, Nr. 14, Brantz

**Mikroproz.-tschnik" 87, geb.**, Ku.-1<br>Led., 68 M; FA\* 82-99, geb., Ku.-1-4d, 58 M; FA\* 82-93, Ku.-1-4d, zxs.<br>220 M; Commodore Tastatur, über 90 korm<br>schöne – Tasten, Mr. 11-40, zus. 54 M; EL-1<br>JABU 83, 84, 85, 86 je 5 M; "

**derpr. <sup>1</sup> Joyst. Datasette. 2Handbücher, 5600 M. F Lehmann bei Domschke. F.- Wo'f-Str 4, Bautzon. 8600**

**Fast kompl. Satz BE fürMugfor-PC. mgi zus.. auch einzeln (D. DL. DS. UB). 750 M**

P: Hess, R.-Luxemburg-Str. 9, Pima, 8300<br>- 10 Diaketlan, 31/z" & 85 M, zus. in Org.<br>verp., 600 M, Schmedel, Nicolaistr. 17,<br>Dresdan, 8019 (schr.)

**VHS-Vidoorocorder "Panasonic" mit Femb Timer. 16-TV-Kanaie. 8500 M G. Findeisen, Nr 2. Neukirschstein. 8401 (sehr)**

**Commodore AMIGA 500,Zubeh . Maus. Joystick. TV Mod . SW-FS mit Wdeoemg; Softw ; Grafik. Sound. D -Vee . Toots. DOS-**Emulator., Textv., Bas.:Comp., Spiele, Info<br>anfordern! nur. zus.: für. 18 000 M, T. La:<br>budda, Bahnhotstr. 2, Ifleld, 5505 (schr.)

Mobbyauflösung! Umlangs: Sommen!<br>airl:pass - BE, Me6garāte (SOMHz-2-<br>Strahl-Oszi), Baugrupp.:Liste antord ! Sehn<br>viel Lif, (Jg. He, FA usw.) – extra Liste antor<br>ford ! Matthes, K.-Kolwitz-Str. 20, Ebers-

walde, 1300<br>- Geprütte E- und P-Röhren, je 2M, in<br>duals. UHF-Tuner, transist, bestuckt, 30M,<br>sowie weiteres Material. Liste gegen Frei-<br>umschlag. Th. Etzrodt, Sudstr. 35, Gera, **6500**

**Hobbyaufl.! Ut - u. BE-Uste an». Geßler. Ellerbrerte 25. Dessau. 4502 Video 2000 Recorder 2080. kl Fehler,**

als Ersalzteilsp. m. 7 Kassetten u. vollsl.<br>Service-Unterlagen - f. - 5 - Gerätetypen,<br>3100 M. L. Leffler, Lauchaer Str. 4, Balg-

stadt, 4801<br>
2. K6S W mit Rohren, 100 M, M. Urban, An-<br>
2. K 6S W mit Rohren, 100 M, M. Urban, An-<br>
2. 2.013.16, 16: K-RAM, 2MHz, 2ubehor,<br>
Anschl. für 64. Tasten, 800 M. Dohnng, F.<br>
Schmenctel-Str. 16. Karl-Maya-Stadt, 90 10 M, 20 SZ600/18 a 3,50 M; 4 Dia m KK<br>C1380 is 6 M, Sori, RS b. 4 M; 0,5–1 % Imp.<br>60 M; Trafo 2 x 28 V/1, 25 A, 25 M, 42 V/7 A **25M:4-24V6.25A30M.2KKö»p b 1S0W. zus 2SM. Große Bastetkiste (RC. Elko Tr. Di. Rel. Trafos. Lspr. Rö. Baugrupp . Meß-ger. Lpl u v.a ) 200M. 2 Endst <sup>1</sup> RX10** **ä 15M; Endst 2xTDA2010. 25M; LPL A273/74(lnd,)40M Hiltscher, Horststr 18. Kari-Marx-Stadt. 9044 (sehr) Tascbencomputer PC 1210 m«i Kasset-**

**teninterface. 1000M. U. Neef. K -Tr.-Schin-**

kel-Str. 21, Plauen. 9900<br>- LLC2 (64 K, Grahk-Basic) mil Netztei<br>inkl. - Software, - zum - Gestehungspreis<br>940 M. Kraßnar, C.-v.-Ossietzky-Str. 248,<br>Karl-Mani-Stadt, 9081, Tel. 743 88

21013, n. Garante, mil Schreibm.-tast...<br>990 M; 64-KByle-IC (8 Sick.), 70 M, T. Mül-<br>Ier, In der Hütte 20a, Olbernhau, 9332<br>FA Jg, 81-62 je 10 M; 1 Rü, Handbuch,<br>10 M; dry, Alinohren n. Liste je 5 M; FS-Color<br>21, 100 M. B.

**tenburg. 7400 Centronics, orig., for Drucker K63xx. 350 M HoWmann. Rochlitzstr. 65. Leipzig.**

**7031 Schneider-Computer** CPC 6128.

geb. Dusk., 128-K-RAM, AMSDOS, CP/M,<br>vell Software u. Lit., insges, 28 Disketten,<br>11000 M. Schwarzer, Kaslamenaliee 3, Ei-

lenburg, 7280<br>- Echo, 830 M; m. Chor., 950 M; Overdr<br>(BOSS-NB), 280 M; Sust., 320 M; Octav<br>420 M; Equal., 390 M; Crossover, var<br>Frequ., 870 M; Harm.,± 1 Old., 1500 M,

Lehmann, B.-Göring-Str. 116, Leipzig, 7030<br>Elektro-techn. Zeitschriten (gebunden)<br>1920-1932: Bitrich, Rottluffer Str. 32a, Karl-

Marx-Slack, 9092<br>- **ZX-Spectrum Plus, 3000M: Drucker**<br>GP-50 S, 3000M; Software, 100M; Inter<br>Iaca, 200M; Joystick, 200M. Tel. 402<br>Golla, Wiesenburger Str. 38, Wildenlets, **9532**

**AD-Wandler-Modul ȟr C+4 m Softw.. 175 M; Disketten DS/DD, 25 M Wuttke. Ph -**

Rosenthal-Str. 66/123, Leipzig, 7010<br>Demonstrations-Ouzillografi<br>1356, 1 MHz, m. Unterl, 1500 M. U. Sauter,<br>W.-Pieck-Str. 7a, Bad Duban, 7282<br>C128, Roppy 1571, Joystick, CP/<br>MH-DOS Diskidlen, System-Dukumerial-Str.<br>ionen,

54, Wolmirgtedt, 3210<br>C18, 2000 M, od. Tausch gegen Floppy<br>cd. Monitor: Datasette, 500 M; LP/AC 1 ge<br>bohrt, 80 M., S. Ende, Brettensteinstr. 18,<br>Magdaburg, 3035 (schie)<br>Aarl 800 XL, neu, 3000 M. Neberi. Leip<br>ziger Chaussee

(achr.)<br>
Datasette 100 M; Miniaturnetztralo m<br>
Datasette 110 M; Miniaturnetztralo m<br>
Ringkam 1, LP-Montage 220 V/2 x 10 V;<br>
Lautaprecher 8100, 6 M; Elko 4700 µF/35 V;<br>
3 M; AY3-8500, 40 M; MPS 7201, 50 M; CD<br>
3202, 55 M; D **kopftrommel 2 head. 800 M. 4 head. 950 M R. Pohl, Th -Müntzer-Str. 24. Golm. 1501**

- Matrisdruckar, Panasonic, KX-P, 1090;<br>9 Na., 96. Zeich /s., Centronics-Schnitts,<br>8 Zeich, sätze; varsch, Schnittyp., Endi pa.<br>pier u. Einzelbi, A4; 4598 M. Glombitza, W. **Liebknecht-Str 9. Luckenwalde. 1710 (sehr.)**

AC 1, mas, Ausbauvar... 68: K-RAM, vela<br>Progr... 1950 N: best, LP AC 1, 600 M: Per<br>sonalcomputer PC:M 192: KByte-RAM, CP/<br>M. IFSS, V. 24, Centr... Schnittst... 2900 M:<br>Metodekingal m, 80 Mal... 195 M; für KC 85/<br>200 M. Ros **2551**

**USSO-Comp. m. Unterl. 52K, Profitast.**<br>MB-/TV-Anschl.; MO (SIO, PIO, CTC), Moni-<br>for m. Listing, 1400 M; Ala-Kass, m. virb.<br>Frequ. u. Kass., 160 M; Oszi 1/71 m. Ers.rchra, 480 M; Sinusg., 180 M; Str., vers. 0-30 V, 90 M; Vellachm. 120 M; Logid., 40 M; Co. CC. 20 bis 60 M; TTL,<br>ICs: CPU, SIO, PIO, CTC, 20 bis 60 M; TTL,<br>Dr., Trans., Trafos, Cevaust (zweist, 1 bis<br>40 M; Quarz., 100 000

Weg 1, Dresden, 8021<br>
2 × 12 W.<br>
200M: Lauficht, 200M: Transv. 6 auf 12 V.<br>
200M: Lauficht, 200M: Transv. 6 auf 12 V.<br>
1,5 A, 100 M; allen m. Gehäuse, Baukasten<br>
Junost (del.), 50 M: Literatur, IC, Thy, T, D,<br>
C, R, LED, S

hau, 9330<br>- UNI 21, 250 M; Digital Multimeter G 1004<br>500, 600 M; W;, Bente, Ri-Breitscheid-Str<br>- C 128 D, 12 TM; Blanke, Hoyerswerdaer<br>- C 128 D, 12 TM; Blanke, Hoyerswerdaer<br>Str, 10, Dresden, 8060 (schr.)

**256-KB-RAM von Tl 41464 von NEC. 130M'100M R. Köppi. Binzer Str 16. Ro-**

**stock. 22. 2520 Funkamateur 71-76. 79-89. pro Jahr IOM U Winkler. Allee der Bauschaffenden 158. Rostock 40.2540**

**ZX81 (16K) mit Liter , um». Progr angeb., Ass/Drsass -progr.. gesamt 950 M K. Ehr-haid». PF 54040. Peenemünde 3.2221**

**OG 1-18 (B13. 550 x 460 x 500mm. 50 kg) m Unterlagen, 600 M. Schimmel pfennig. Oberweißbacber Str 3. Bertin.** 1142<br>**KC 85/3, 2000 M. F. Hartzach, Kurze Str.** 

KC 85/3, 2000 M. F. Hartzech, Kurze Str.<br>3. Ebenbrunn, 9507 (rur schr.)<br>2X-Spectrum, 4817 (rur schr.)<br>Druckerinl., zus. 3500 M: 4-Kanal-Lichtor-<br>gel. mil. Thyristoraleurening. 4 x 600 W.<br>400 M. Möckel, A.-Bebel-Str.: 1, Lu

felde, 1720<br>Computer: Commodore C 64, Datasette<br>Floppylaufwerk 1541, Drucker MPS 801 mi<br>daystick - oder - GEOS-Maus - nur - zus,<br>8900 M, L. Grobe, Lindenstr. 35, Prettin,<br>7908, Tel. Prettin 22.35

Umständehalber (BM-XT-Kompat<br>Schneider PC 1640 m. Monochrombidg<br>schirm, 1 Lw., 20 MB Festplatte u. Maus<br>15 TM, Riehm, F.-Lassalle-Str 23, Ohrdruf<br>5807, od. Tel, 24 54

#### **Ankauf**

**FDC WD2793 o SAB 2793 Oberthur.**

Betziger R. 4, Berlin, 1143<br>- Madeldrucker (V.24, Cantronica), Dis-kettenlaufwark (zweiserlig), U. Röber, Fel-<br>scheralr, 50, Dreaden, 8019

Preisg: Drucker (6320 o.a.) f. C + 4. Seal-<br>gar: A - Mathe-Str. 37, Ebersbach, 8705<br>Videotexridecoder, Filler - 5,5; - 5,74;<br>38,9 MHz - Hornschuh, Tammichstr. 31,<br>Tambach-Dietharz, 5809

**ZX-Spectrum sowie pass Disk -Lau»-**

werk, auch einzeln: Th. Barth, Str. d. 7. Ok-<br>tober 6/1, Bad Salzungen, 6219 (achr.)<br>- IC: SAA: 1057: o. 8. Schuster, Kleinwol-<br>echandorlar Str. 26. Zeulenroda, 6570, Tel.

**2036**

**KT 372b; KT 3101 A-2; KT 91OA Petrat-**

schek, Nr. 25. Glauzig, 4371<br>CPU UB 880 D. Werner, Mittwardaar Str.<br>46. Aligeringswalde, 9292<br>Arwendersoftware I. ATARIIB Bri Com<br>Bauch, O. Nuschka-Str. 31. Blankerburg

3720, Tal. 2754<br>- Vom Huthig Verlag Heldelberg: "CPC<br>464/664-Praxe" - Band 1+3 von Thoma<br>auch leihweisa... Hechi, Gemröder Sir. 34<br>Magdoburg... 3023<br>Bildrähre, 16 LK 8 B, G. Kleffel, St. d

OSF 142, Meiningen, 8106<br>- Suche Atari S.T, Amiga o. OL, Müller, Dö<br>Istzer Str. 30; Laipzig, 7030<br>- CB4, P. Plennig, Karl-Marx-Str. 189,

**Magdeburg. 3010 ATARI ST mit Floppy und Maus Cer-sovsky. H.-Heine-Str 14. Zella-Mehlis. 6060**

**PIAMC 6821. Schmidt. Lüneburger Str. 8. Magdeburg. 3024 PALSECAM-Decoder H. Schinke. A.-**

**Junghans-Str. 19. Kari-Marx-Stadt. 9056** CaAn-FETs; PLL-Schatkreise, BFR 90,<br>C-Doden, Videokamera, Videotextdeco.<br>der. R. Schinder, E-Thälmann-Str. 68,<br>Sayda, 9215, Tel. 310<br>C64, Floppy, RAM-Env., Pascalcompiler,<br>auch enrain, Schneider, W.-Pieck-Str. 96<br>B. Riesa,

Drucker Centronics D7051 Suchs Informationen allar Art: DIP-Schaller, Interface,<br>Datenformat, Original (iber BNC-Buches,<br>Suchs passendes Interface für ATARI B00<br>Suchs passendes Interface für ATARI B00<br>XL St. Baier, W.-Lieb

**walde. 7980 Lautsprecher 50-200W. Th. Rehter, Kiefholzstt 253. Bert n. 1195 Bauanleitung für Safoiiiten-TV-Dekoder Maiwald. Frankfurter Str. 25. Tieienort. 6215**

Werkenn helfen? Suchs DKL für LLC-2<br>Hänel, Rigaer Str. 2016. Greifswald, 2200<br>Linat-Radios, Delektorapparate, Trich-<br>terlautspr., Zubehör u. Röhren, U. Petzold<br>im Stadfeld 65, Weringsrode, 2700<br>Daxi E0.211, E0.174 A oder E

**defokl R Schütze. Lerchenwog 14. Tor-**

gau, 7290<br>Welfermpfänger (Sony, Siemens o.a.) u<br>Welfermpfänger (Sony, Siemens o.a.) u<br>Liumstr. 82, Laipzig, 7027<br>Lit. u. Zubah. für C. Plus/4. Hilprecht<br>Hauptstr. 2, Schköne, 4401<br>ATARI 800 XL/E mit Datasette. L. Meironin,

*2.* **Halsbrücke, 9205 Schaftpten for Drucker CITIZEN 120-0 mrt Paraäei-Interface Schulz, PF 08-33.**

Studio-Wiederg-kopf W2H41 u.<br>Drehko v AWE Dabendorf R. Schubert, T.-<br>Albert-Sir. 5, Gera, 6500<br>12-V-Zerhacker Typ 12-100/8 L. Autosu**per Drescher. J -ßrahms-Weg 7. Erfurt.**

**SHARP PC 1600, CE1600P u Zubehör W Graf. Am Petersberg 1. Nordhausen.**

**Jahnsbach. 9376**

**5083**

**5500**

**Buche Software 1, C 128 D. A. Paul, Neu-<br>sedierst: 26, Kleinfurra, 5501<br>Wer kann halfen? Suche dringend einen oder mehrere HF-Teiterschaltkroiso K5OOME137. 74S196. K531ME14O Ä Bed 10:1.100MHz Biele74S112ä 10M.C500/ 502 ä 36M. Schulz. Undenstt 103. Wett-**

mitz, 1221<br>
Bastler lauscht viele elektron, BE, Com-<br>
Bastler lauscht viele elektron, BE, Com-<br>
pulerleie, MS-DOS-Software und HO-Mo-<br>
bis 150 M, umfangresche Liste gegen Frei:<br>
umschlag, Th. NoSke, J, Lisbig-Str, 31,<br>
Sch

**80 M) Duslerhöft, Jahnstr 7. Oebisfelde.** 3573<br>- Onzirôhren 84S1 o. ê. zu kaulen ges.<br>evil, Tausch gegen B7S2: S. Dubb, Roland-<br>str., 98F, Berlin, 1110<br>- Tausche Software IQr C64 (nur Disk.), Li-

**sle gegen Freiumschlag Kroll. Krupska- »astr 10.ZwKkau.9561** - **Tauache ATARI-Floppy XF mil 360-K**<br>DOS, 5000 M, gegen Drucker, auch Kauf<br>Suche Zub, aller Art (auch def.) sowie **Erfahrungsaustausch zu Hard- u. Soft-ware Bo:.inger. Beethovenstr 3. Polsdam,**

**CM-Ltteratur abzug.. u. a. Maschinen-sprache Lisle anf. B Bähr. Fr -Engels-Ring 76 Rudersdorf 1253 CM-Erfahrungsaustausch, Lit. u Hard-ware ges Peter. Bautzener Str 127D. Cott-bus. 7500 Gilt Immer! Programmiere IhreEPROMs** (2708/16/32) - MilliZenker, Fri-Engels-Str<br>41, Neustadi, 8355<br>- Tausche Soltware für KC85/3. Th. Weh<br>mann, Neustädter Str. 6a, Klötze, 3580

- Tausche CP/M-Modul mit Soltware für<br>C64. gegen "Final-Cartndge-Modul" oder<br>Verkauf, 600M, Mehls, Teupitzer Weg 3, **Muckendorf,1631 W«r rüstet Tastatur K 7659 nach Pfeifer** (Funkamateur 9/88) für KC 85/2 (M 006)<br>um? Thieme, Nr. 26C, Zschoma, 7251<br>VC-20 Bealtzer sucht Partner, habe Erfahrung in Hard- und Software u. Leoratur<br>Steingraf, PF 682/17, Langendorf, 4851<br>- Blate: 2X-81-16K, -1500 M, Kaufe, .ver

kaufa bzw. tausche Hardware, Software so-<br>wie Literatur zum 2X-81, Badtke, F -Reuter-<br>Pi, 02, Bützow, 2620<br>- Suche Datasette ui, Floppy für C+4, lau-<br>sche-Programme, R., Ganzel, Franz-Meh-<br>inng 82, Schweinn, 2756

**Suche Erfahrungsaustausch für ZX-Spectrum Schuhmacher. J.-Schares-Str.**

**Biete Fartimodul SABA Secam/Pal. su-**

che Farbmodul Nordmende "spectra SK2"<br>Klinn, Behringstr, 65, Potadam, 1590<br>- Bleterau, Software u. Literatur I. Alari 130<br>XE - Görsch, Weingarten: 6, Halberstadt,<br>3600 **Tausch« Disk.-Drive 1541-11 f. alle Com**modoratypan gegen Floppy f. CPC 464<br>(evtil Verk.) Sucha Drucker u. Erlahrunga-<br>austausch z. CPC 464 i. Knialing, W-Ra-

thenau-Str. 15, Magdeburg, 3040<br>**Blete - Alari - Printer - 1029** - Suche<br>SP 180 VC, Floppy 1551, alles uber C+4<br>Franke, Gartenstr, 17-814, Raschau, 9443<br>**- Atari-Fanal** Baue Turbo-Interface in Da-

**tasette XCI2 «in. m Beschreibung u Soft-ware 50M Bader. G -Cantor-Str** *38.* **Halle.**

**Mitte gesucht. Wer repanert Centronics-Drucker-Interface? K Heinze. Wobitarthstr. 1. Pößneck. 6840 Software 1. C16/Plua 4. Tausch. Renimere. Chaussessir. 37. Langewahl. 1241<br>Wark: VQB 200E/201E, 22M: VQB 23/24. 24 M; Suche Erf.-auslausch C64. Frontpl Tuner HMK100 Paul. H.-Böhetm-Slr 2.**

Dreaden, 8019<br>AC1 64: K-RAM, 4-K-Mon., Modul 1 o<br>Tasi, 1500 M; LLC2, Volgr. 512 × 258 Par.<br>64K + 128K-RAM, 4K-Mon. Mod. 1, Schalt<br>Tasi, CPM-18hig, 114 Design. EPROM-<br>Tasi, 3000 M; mil BASF-Floppy<br>27512, 120M; wels elektr.

rakkus, u. Ladegerål, 1600 M; Hub. HELIX.<br>50 % ferlig mit Ersatzruriol. 500 M; MAXI 1<br>del., 300 M; CLUB 35 F3MS, 450 M. Suche<br>C64 mit Floppy. C128/C128D. Körner, Dr.<br>R. Sorge-Str. 9, Bautzen, 8600.

Blete Stereo-Vollverst. 2 x 10 W je<br>350 M; 2 x 135 W je 570 M. Suche<br>12 x R277, 2 x 35 W je 570 M. Suche<br>Beimler-St. 9, Lóbau, 8700<br>Dringend: Suche CP/M-Version für<br>C128/1581, suche und biele Erlahrungs-<br>mistausch C128/C64

**ßener Sir 3. Halte. 4020 Ausschneiden! Beschreibe Ihr« EPROMs (2. 8. 16 KB) nach testing, I0M/ KB; von Kassette u Duplizieren 3 M bis 5 M je Stück Unger. Welzower Str 12. Cottbus. 7500**

**FA 1/1990 • 49**

**5. Rostock. 25-2520**

**4020 (sehr.)**

**1597**

- Commoders-Computer - u. - Zubehör<br>Preisang, St. Bimbaum, Karl-Lukas-Str. 7,<br>Zraau, 8800 (nur schrift)<br>- Dringendi - Speicherenresterung - 84<br>KByle fur C116. Gehre, Frailiprathstr. 5, Oy-

**bin. 8806**

**Oring.! G. Miel .Ferngesteuerte Modelle selbst gebaut \* M Jünger. Lübecker Str 30. Berkn. 1147**

**Monitor SM 124 u ST-Programmier-handbuch, o a Dünnbier. Gondeker Str**

**14. Berkn. 1195 Robotron-ZRE K2521 oder K2523 Möge!. Welschhufer Str. 21. Bannewitz. 8213**

**IC MC 14070 im DIL-Geh** *P* **Oehlcke.**

**DomWüthsV 14. Dresden, 8021 Schneider Tower ATbzw Schneider PC**

1840 m. Harddisk. u. Drucker kompleti, Th.<br>Weinauga, Wurzener Str. 26, Grimma, 7240<br>- Für CASIO PC: "FX-820P": Kasselten<br>interlace "FA-3" (auch detekt) sowie RAM-<br>CARD "RC-4", Bundus, Mendelajewstr., 19, **Rostock. 2500**

- **Sámti. Literatur 1. C** 64 u. MS-DOS,<br>Turbo-Pascal 4.0–5.0. Literatur über MIDI<br>F. Langbein, K.-Marx-Str. 97, Steinheid,

6434<br>- War kann helten? Suche dringend TB<br>B46, Kann auch dalekt sein, Außerdem<br>kompl, Eakenthaler Chaussea 4, Zehde-<br>mich, 1434, PF 0707<br>mich, 1434, PF 0707

**Oszillograf ab <sup>7</sup>cm 0 und <sup>1</sup> MHz Scho rowski, Rosenbergstr 9a. Birkenwerder. 1403**

**C64 mit Datasette, Floppy und Literatur. Wike. Curt-Böhme-Str 29. Gera. 6504-fnur**

**sehr) C 64 m Data. n. Joystick; Preisang. an G. Hellmund. Feldstr 112. Mühlhausen. 5700 Präsident 6320. Beggerow. Tel. Berlin**

**6359584 Schwingquarz 13.824 MHz. S Wertopp.**

**Schloßberg 10. Ertenburg. 7280 Basic-Compiler f KC87. KC85/1 Son-nenschein. W.-Ranft-Str. 48. Kari-Marx-**

Stadt, 9052<br>- Dataeelle, Speichererw., u. Lil. 1, C16.<br>Buthge, Herzbergstr., 1, Berlin, 1156, T.<br>5.59.98.64<br>- Quarz 3, 5795 MHz. L. Kühner, J.-Fuck-

**Slr 16. Suhl. 6018 Teleclub-Descrambler. Kazimiers, Alt-**

**seidn 15b. Dresden. 8021 Profllkühlkörperl Spens. Geseniusstr**

31, Halle, 4020<br>- **23: Spectrum 48K, wenn möglich Joy -**<br>Interf. u. Joyst. G. Waller, Goethestr. 27,<br>Vacha, 6220

MRB 21013, Tastatur K 7659 und U 2732<br>Heyar, H : Heine-Str. 39, Premier, 1832<br>Oszi OR1, 5 MHz m, Unterlaper J, Rud-<br>Inch, Fr. - Ebart-Ring 44, Rathenow, 1830<br>Detekten C64 mil Fehlerangaba u. Premi<br>Poh, Mühlenbraita 11, Ege

**len u Röhren v außen angestcckl sind. U. Petzold!, lm Stedtfeld 65. Wernigerode.**

3700<br>
Suche Amga 500, HF-Modulator, Lit.<br>
Suche Amga 500, HF-Modulator, Lit.<br>
Progr., Drucker. Zabehör, 3,5<sup>1</sup>-Disk. Prufer.<br>
Par C. Pluar4: Roppy, Drucker, sonst<br>
Hardware, Software u. Lit. Peter, Cunestr.<br>
Far C. Pluar4:

: Für SU Kof<del>ferfarblernashge</del>r. "Elektro-<br>nika 2–430" Selenkaskade YH 5,5/16 0,6M<br>Geweniger, Liebknechtstr. 3, Falkenhain

7401<br>
S1cm-in-Line-Farbbildrohre Typ<br>
S10VAB22 a. 4, W. Hantsch, Anna-Roseni<br>
that-Ring 9, Waidenfela, 4850<br>
Floppy VC 1541 od. VC 1571-M. Hubert<br>
Circlesper K 500 iE 136 a. (137 u. 1425)<br>
Dringend K 500 iE 136 a. (137 u.

defekte Walkmanns aller Art. A.; Kühne, O.:<br>Grotewohl-Sk., 103, Apoida, S320<br>Padida bla Bj., 1932 u., Strinchnen, dnn.<br>gend REN: 1821., Kumm, Brunnenstr., 22,<br>Oberdoria, S707, Tel, Mühlin, 7543<br>Pahnen: STR, 100–60. od.,–80

**PSF 137. Zittau. 8800 Tsststur für Computer und LED. Schnei-der. Hauptstr 34. Bühlau. 8501**

Drucker für Atan ST (DDR-Serv., Cantro)<br>2er Weg 18, Doberlug-Klatniz, Beilig, Eichhol<br>2er Weg 18, Doberlug-Klechhain, 7970<br>- Rähre QU 43, Vakuumkondensatoren bis<br>500 pF. Moll, R.-Bretacheid-Str. 68, Coti-

**bus. 7500 FDC WD2793A bzw SAB2793A sowie**

**del MatnxdruckerK63XX. Präsidento á P Führer. Frankfurter Altee 192. Bertm. 1130**

(schr.)<br>Coli o, 128, Lil. usw. R. Schuh, Kleine<br>Odersir, 10, Frankfurt/O., 1200<br>Lommodore Plue 4, Floppy 1551 (auch<br>Isauer Str. 45, Frankfurt/O., 1200<br>Isauer Str. 45, Frankfurt/O., 1200

**Software für KC87, Bock, Bergmannsalies 6, Eisleben, 4250<br>Dringend: EL12, EL34, EZ81, AZ12,<br>Dringend: EL12, EL34, EZ81, AZ12,<br>STR 150-75, Vogel, Stegåtzweg 23, Zwå:** 

**Suche Festplattenspeichet mrt Ansteuer**leilerplatte und Kabel (komplettes Sal oder<br>avnzein) zur Nachrüstung von XT-kompab:<br>bien Rechnern, W. Fahle, Fr.-Heckerl-Str.

**41, Schwarzenberg, 9430 Für Commodore 128 D Anwendcrpro**gramme-Textprogramm-Kalkulationspro-<br>gramm-usw. u. Spielprogramme, Joystich<br>sowie Handbuch "C 128 fur Einsteiger", A<br>Mueller, Fuchshübelstr. «I. Ehrentneders-

**dorf. 9373**

Stereogenerator und Computer<br>Mampe, PF10, Gröbitz, 9291<br>Pal Secam-Dekoder (ur Chromat, R<br>Knossala, K.-Forberger Str. 21, Brand-Er-

**bisdorf.9230 A1-A2-Plotter. RS 232-Schnrttst u. Co-Prozessor 8087-2. F Schulze. Dorfstr 498. Bieberstein. 9201**

**TFK 500 od. ähnliche kf Fernsehkamera Riedel. John-Schehr-Str 8. Neubrandenburg. 2000 (sehr.)**

**Lerncomputer LC-80. Bitte mit Preisangabe an Kordas. C -A -Groeschke-Str 63c. Forst. 7570**

**Suche .64 Intern". .64 für Insider" u. ä. Rose. K-Gottwald-AJIee 174. Bertm. 1120**

**(sehr) Commodore PC I od. and. 16-Brt-Com-puter M Hey. Kiefholzstr 9. Haldensleben. 3240**

IS: TL 082084, TDA 1022, U 806/807,<br>D195, A 244; kompl. Parchan KD 606/816;<br>Mos: KP 303, 2 N 4304, SM 104, BF 245.<br>KT368-71, D: 1 N 4148, SAY 30 gróß. Men-<br>gen. VQA 125, SP 106, AA 112; Tental: 5,<br>10, 20µ/6,3. V/10 V/16 V/ **M -Gorki-Str. 23. Fach 25. Wernigerode. 3700**

**Atari 520 St. U Arnold, P -König-Str. 40. Gera. 6502**

#### **Verschiedenes**

AC 1 mil 64:K-RAM, Schreibm, Tast, Tonusg, Natzl.<br>TV-Anschi, Kass -Interi, Tonusg, Natzl.<br>Geh, Progr. u. Unteri, 1150 M;sucha ausi,<br>nauw. Mini-Diktergerät. mil. Normalkass,<br>150-MHz-Zahler. n. FA 10:96, Schmele,<br>Kasseler St

Forbinger, PSF 42, Dreaden, 8036<br>- Blete 2 x EO 211 (neu) je 1 970 M; Suche<br>EO 213 (Wertausgleich), Knorr, A.-Hoff-<br>mann-Str, 3, Serihennersdorf, 8812, Tel<br>Neuod, 4320

friermatik-lit., z. T. in russ. Spr. (vale<br>Liz.-Ausg.) Liste pep. Ful (Sachgabiel ange-<br>ben). Mau. PSF 116-31. Drasden. 8020<br>Suchs C. G4/128, Literatur: Peeks & Po-<br>kes (64/128). Alles über den C. 128. Tips &<br>Tricks. (64/1

**rungsaustausch. Software u Lrt.. Friedrich. Ph.-Mütter-Str 88. Halle. 4020 Suche Tauschpartner für Software. Lite-**

ratur Hardwave C. 64, Wintler, Müggel-Schlößcherweg S.4, Berlin, 1170<br>
2004 Schlöscherweg S.4, Berlin, 1170<br>
Wer sucht Internationen od Erlahrungs-<br>
Ster 12 PF 59, Ruppertsgrün, 9901<br>
2012<br>
Wer kannt sich aus o, bestrt Unt

**Vorkaufe etektr Bauelemente zw -.50 M**

bis 50,– M. Auch Tausch gegen Münzen al-<br>Ier Art. Zaluga, Haakonweg 39. Berlin, 1120<br>- Tausche HO-Controller (XT), 500 M, ge-

gen\_RLL-Con\_(x7)\_m\_Wertausgl\_Groß,<br>Kolwizstr\_96, Berlin, 1058<br>LBETA-USERI BETA-ROM-Listing, vollst,<br>Lomm, auf Dak., 50 M; kostl\_into og. Fra-<br>umachlag. Krause, Schönhauser Allee 41.<br>Berlin, 1058

Problems mil SPECTRAL (EPRZ)?<br>Hardware-Tips Into Krause Schönhauser<br>Hardware-Tips Into Krause Schönhauser<br>Allee 41, Berim, 1058<br>Vark: FA 70–89, RFE 74–89 kompi.<br>1A-Zustand; 9M/27 M ja Jing Suche Video<br>16C, AF-Spegetrafiast

grammbirtz, Sanyo-TV m, FB o. á., 51 cm.<br>Kather, Prellerstr, 41, Drasden 8053<br>EPROM-Programm (2708-27128) n, Li-<br>ste o. Kass, I. KC, 21013, AC1 u.a. Waßer<br>berg, O.-Nuschke-Str, 1, Kamenz, 8290

**Biet« Schattungssammlung Ausgabe 5. Such« Ausgabe 3 Lorber. Stolzestr 27. Er-furt. 5023**

- Verk. Data-Becker-Buch - MS-Works'<br>(ohna Disk.) 120M: Suche C64-L4, (z.B.<br>"C64 intern"), Krauzer, Lindanstr. 57/351. **Mittelhausen. 5101**

**Rüst« Euren 130 XE bis 320 K suf (Info**blatt), Tausche Software (Disk.). Suche U-<br>teratur und Mardware (Finale Cardndge 3)<br>für C64. Dunkel, Bergstr. 26/031, Bad-Klo-

sterlausnitz, 6532<br>Sui, Erfahrungsauustausch, z. EURO-PC<br>Dzgl., Herc.-Graphik (Multiscreen), Krause,<br>Gi, Ulnchittr 38, Halle, 4020<br>Werk., C16, (64K), mri. Datasette, Joy.<br>400 Prg., und viet L4, 4000 M., Suche, hur<br>Cplus 4/

- Su. dl. Beschreibung, Erlahrungsaus<br>tausch u. Soltware z. HP-88, Günlher,<br>Faldsir 40, Henrigadorf, 1422<br>- Suche Konlald zu Schnaider-CPC-8128<br>Nutzem, Eisell, Lange Str. 09, Rostock 1,

**2500**

**EURO-PC-Elnstelger sucht Erfahrungs-austausch R. UebokfA.-Schw«ftz«r-Str. 3.**

Plauen, 9900<br>Rar, Grundig ... Satellit 300" Schaltpl.,<br>Rap.:Anl., Bedienanweis (auch leihw.), Keti<br>Schau, F.: Kögler-Rg, St., Freiberg, 9200<br>Launch. gesucht... F.: Stolze, Richtstr... 4,<br>Frankfurt (O), 1200<br>Suche EPROM:Bre

aust. 1. Atari 800 XL Bauaril, F. D. Morgen-<br>Islem, Pirnaer Str. 15, Heldenau, 8312<br>- Su. - Erf.-Aust. - zu. 18M-XT, - spez. - zu<br>ATARI PC 2. Vojla, Donndoristr. 20, Dres.<br>den, 8020

- Suche: Serviceunterlegen: für: KR-650<br>und 660 und TRX 3000. Biete Elektroniklite<br>ratur nach: Liste und Relais, Slurzebecher,

Doristr. 15, Boberow, 2911<br>
Tausche Programme Lur C64/C128<br>
Ouascom, Str. d. O. d. F. 84, Eislaben, 4250<br>
C64/2, Werkstattgepr Rechn, vorh,<br>
3500 M: "MS-DOS/PC-DOS, Standig im Grift", Detel Willms, Hüthig verl, zu verk,<br>od. zu lauschen geg. "64 Tigs u. Tricka" u.<br>"Das große: Anti-Cracker-Buch", Kuhnt,<br>"Das große: Anti-Cracker-Buch", Kuhnt,<br>"Buche Zweikanal-Osziliggraph, Verkaute<br>Hardcopydrucker:

besti, Platinen (Netzt, Vorst/Endst.,<br>Equal.), zus. 200 M; NB-Misar "Deson"<br>2000", 70 M, M. Meyer. Berggarienweg 9.<br>A verkauft. K1520-Baugr.: 1 x ZRE<br>K2521, 1 x PFS K3820 (o E) 1 x ABS<br>K7023, 1 x OPS (32 Klópm RAM), 1 x OP

man, 1200 M; avanluali mil Tastalur K7634.<br>1800 M. Sucha nauw. Gehäuse für "Junosi<br>401D", : Kranz, : A.-Bolze-Hol. 22, : Görlitz.

8009<br>
Riete Amiga 500 mit 1-MB-RAM, ext<br>
Floppy, 27 TM; Suche XT-kompat, Oompu-<br>
tar z. B. PC 10 im Tausch, Bordag, Ber-<br>
garatr. 6, Langebrück, 8102<br>
Suche Erfahrungsarustausch mit MS-<br>
DOS-Computer-Frasss, spaziali mit M

**mann. Straße der Jugend 20. Drebach, 9362**

**ZX-81-Fanal Suche Erfahrungsaustausch Henning. 0-Grol«wohl Str 38.**

Cottbus, 7500<br>
8 Bleta CO-Proz. 8087-8 MHz, suche<br>
80287 ev. Verkauf, 3000 M. Bieberle, Hara-<br>
dorfar Str. 4, Magdeburg, 3080<br>
Rauachminderbaustain für UKW-Stereo-

emplang, einbauvorber schaltbar m. Antel<br>28M: MPX-Filler I. Verbess, des Stereolem-<br>empl. m. techni. Anti, 35M. Suche VOH 601<br>Vogel Zieceleistr. 6, Roßwein, 7304<br>ATARI 800 XL mil Dataserte, umfangrei-

**chem Programm- und Literaturangebot. 3500 M Suche Drucker und Monitor für**

ATARI 520 ST. Lemke, Dorfstr. 79, Groß:<br>
Werkaufe: Funktechnik 1960-82 geb, und<br>
Werkaufe: Funktechnik 1960-82 geb, und<br>
Einzelh. 1952–59, nur zus, 1200 M;<br>
1951–79 u. Einzeln, 1955–78, zus. 400 M;<br>
RINT Bd, 1-8 (Ausg. 52-

## *In dieser Ausgabe Nachlese*

### **Verbandsleben**

- 3 Präsidiumstagung zur Erneuerung
- <sup>4</sup> Blankenburg '<sup>89</sup> lautloser Kampf der Programmierer
- 
- 5 Neu aus Berlin HMK 200<br>6 Der Neue aus Mühlhausen: 6 Der Neue aus Mühlhausen:  $-$  KC compact  $-$ <br>7 DDR-Eunkamateure in Kirgisien
- 7 DDR-Funkamateure in Kirgisien
- 8 Aus dem Verbandsleben
- 9 Die imperial-koloniale Funkstrategie des deutschen Kaiserreiches (2)
- 10 FA-POSTBOX
- 20 6. Computerfachtagung in Frankfurt (Oder)
- 24 20. Fachtagung der UKW-Funkamateure des Bezirks Dresden
- 40 Familien-Portable

#### **Amateurfunktechnik**

- 34 Elektrische Sicherheit für den Funkamateur und seine Station (1)
- 37 Zur Dimensionierung von Quarzbrückenfiltem

#### **Anfängerpraxis**

- <sup>19</sup> Schülerexperimentiergerät Elektronik/Mikroelektronik eine neue Generation des Systems Polytronic (5)
- <sup>21</sup> Elektronikbausatz <sup>33</sup> Effekttongenerator -

#### **Bauelemente**

- 25 U 125 D
- 27 MA 7805, MA 7812, MA 7815, MA 7824

#### **Elektronik**

- 22 Elektronischer Tastensatz in TTLund CMOS-Technik (1)
- 23 Sinusgenerator mit guten Eigenschaften
- 29 Blinkgeber  $6V -$  auch für Hänger (2)<br>32 Schaltmodul für elektrische Verhrauch
- Schaltmodul für elektrische Verbraucher
- 33 Fahrregler mit B 654 D und Umpolrelais

### **Mikrorechentechnik**

- 12 S 3004 als Grafikdrucker
- 13 Kassetteninterface für den AC <sup>1</sup>
- 13 KC 85/2/3-Tip
- 14 64-KByte-Speicher für AC <sup>1</sup>
- 16 Simulation von Digitalschaltungen (2)
- 17 AC 1-Assemblerprogrammierung
- Biidschirmposition schnell bestimmt
- 18 Softwaretips

### **Mitteilungen des RSV der DDR**

- 41 DX-QTC, QSL-Info
- 42 KW-Conteste
- 43 UKW-QTC, UKW-Conteste
- 44 Ausbreitung Februar 1990, QSL-QTC

### *Titelbild*

Die HiFi-Komponentenanlage HMK 200 aus dem VEB Stern-Radio Berlin ist, mit einer Fembedienkomponente ergänzt, über Infrarot fernbedienbar. Lesen Sie dazu unseren Beitrag auf Seite 5 dieser Ausgabe.

Foto: J. Mantzsch

#### **Programmierbare Tastatur mit EMR Heft 1/89, S.13 Weitere Hinweise zur Inbetriebnahme:**

**1. Beim Einsatz des U 883 die vereinfachte Resetbeschaltung (nur Cl statt D 6.5, D 6.6, R 12 usw.) einsetzen!**

**2. Die erweiterte Resetschaltung ist nur für den U 886 nötig. Dabei ist zu überprüfen, ob bei Zuschalten der Betriebsspannung ein überhöhter H-Pegel (etwa 7 V) mindestens 18 Takte lang anliegt, sonst erfolgt kein ordentlicher Reset. Ist dies nicht der Fall, darf C <sup>1</sup> nicht bestückt werden!**

**3. Bei Einsatz einer SIO ist die Abhängigkeit der Baudrate von der Quarzfrequenz zu beachten. Die abgedruckte Programmversion initialisiert 9600 Bd mit einem 8,388-MHz-Quarz**

**Änderung der SlO-Zeitkonstanten:**

**OO23H: Vorteiler PRF.0: WW. W01**

**OO26H: Zeitkoostante T0: 111 l TTTI**

**Falls die Ausgabe von 00H bei den programmierbaren Tasten (wenn weniger als 8 Zeichen) störend ist, ist folgendes zu ändern: Ab 0IEEH neu eintragen: 8D 0A 80 (Sprung zur Ergänzung); Ergänzung: Ab O28OH neu eintragen: Ab EF 80 (Test, ob 00H). 6D 09 53 (wenn ja. Abbruch Ausgabe). 46 EF 80 (Statusbit AC <sup>1</sup> setzen), 8D 09 Fl (weiter ausgeben).**

**T.Jäkel**

**Funkuhr mit Einchipmikrorechner (3) Heft 10/89, S.490 Die Wicklung der ZF-Fi)terspulen L2 und L3 besteht aus 885 Windungen. Der Fehler ist bei der redaktionellen Bearbeitung entstanden.**

## *Vorschau auf Heft 2/90*

- **• Floppy-Disk-Controller-Baugruppe für den PC/M**
- **• ROM-Floppy bis <sup>512</sup> KByte - nicht nur für den AC <sup>1</sup>**
- **• Der IO-Kabeltrenner gegen störende Beeinflussungen (TVI)**

#### **FUNKAMATEUR**

**Die Zeitschrift FUNKAMATEUR wurde ausgezeichnet mit der Verdienstmedaille der NVA in Silber, die Redaktion mit der Ernst-Schneller-Medaille in Gold.**

#### **Herausgeber**

**Zentralvorstand der Gesellschaft für Sport und Technik. Hauptredaktion GST Presse** *Leiter der Houptredektion GST-Presse:* **Dr. Matte Kerber**

#### **Verleg**

**Militärverlag der Deutschen Demokratischen Republik (VEB) - Bertin Redektion Storkower Str 158. Berlin. 1055 Telefon 4300618 Briofe und Manuskripte sind nur an diese Anschrift zu senden** *Chefredakteur* **Oboring Karl-Heinz Schubert. Y21XE Telefon 4300618. App 276** *Chefredakteur mit der Führung beauftragt* **Dipl Ing Bemd Petermann. Y22TO Amateurfunktechnik/praxis (App. 338)** *Redakteure:* **Dipl Jur. Knut Theurich. Y24HO Elektromk/Bauelemente (App. 338) HS-Ing Michael Schulz Mikrorechentechmk/Anfangerpraxis (App 338)** *Redaktionelle Mitarbeiterin.* **Hannelore Spielmann (App 338)** *Sekretinn* **Marita Rode (App 276)** *Zeichnungen* **Heinz Grothmann Klubstation: Y63Z Rodaktionabeirat Oberstleutnant Siegfried Bätschick. Günter Fietsch. Y26SM. Studienrat Ing Egon Klaffke. Y22FA. Dipl -Staatswissenschaftler Dieter Sommer. Y22AO, Günter Werzlau. Y24PE. Dr Dieter Wieduwilt. Y26CG. Horst Wolgast. Y24YA Lizonznummor 1504 des Presseamtes beim Vorsitzenden des Ministerrates der DOR**

**Herstellung**

**Lichtsatz - INTERORUCK Graphischer Großbetrieb Leipzig - 111/18/97. Druck und Binden - Druckerei Märkische Volksstimme Potsdam - 1/16/01 Nachdruck Nachdruck im In- und Ausland, auch auszugsweise, nur mit ausdrücklicher**

**Genehmigung der Redaktion und dos Urhebers sowie bei deren Zustimmung nur mit genauer Quellenangabe. FUNKAMATEUR/DDR**

#### **Manuakripte**

**Diese sollten nach den Hinweisen in FUNKAMATEUR. Heft 11/1988. erarbdltet werden Entsprechende Merkblätter sind bei der Redaktion erhältlich Bozugsmoglichkeiton**

**In der DOR über die Deutsche Post. In den sozialistischen Ländern über die Postzeitungsvertriebs-Ämter. In allen übrigen Ländern über den internationalen Buch- und Zeitschrifienhandel. Bei Bezugsschwierigkeiten im nichtsozialistisehen Ausland wenden sich Interessenten bitte an die Firma BUCHEXPORT. Volkseigener Außenhandelsbetrieb. Leninstraße 16. Postfach 16. Leipzig. DDR 7010 Anzeigen**

**Die Anzeigen laufen außerhalb des redaktionellen Teils Anzeigenannahme - für Bevölkarungsanzeigen allo Anzeigenannahmestellen in der DDR. -für Winschaftsanzeigen Mihtärvorlag der DOR. Storkower Str 158. Bertin. 1055 Erscheinungsweise Die Zeitschrift FUNKAMATEUR erscheint einmal monatlich. Bozugaprois Preis jo Heft 1.30 M Bezugszeit monat ■ich. Auslandspreise sind den Zeitschriftenkatalogen des Außenhandolsbe triebes BUCHEXPORT zu entnehmen**

**Artikel Nr (EDV) 58215**

## **Grafikdruck mit der S 3004**

**Lesen Sie dazu unseren Beitrag auf S. 12 Grafiken: Autor**

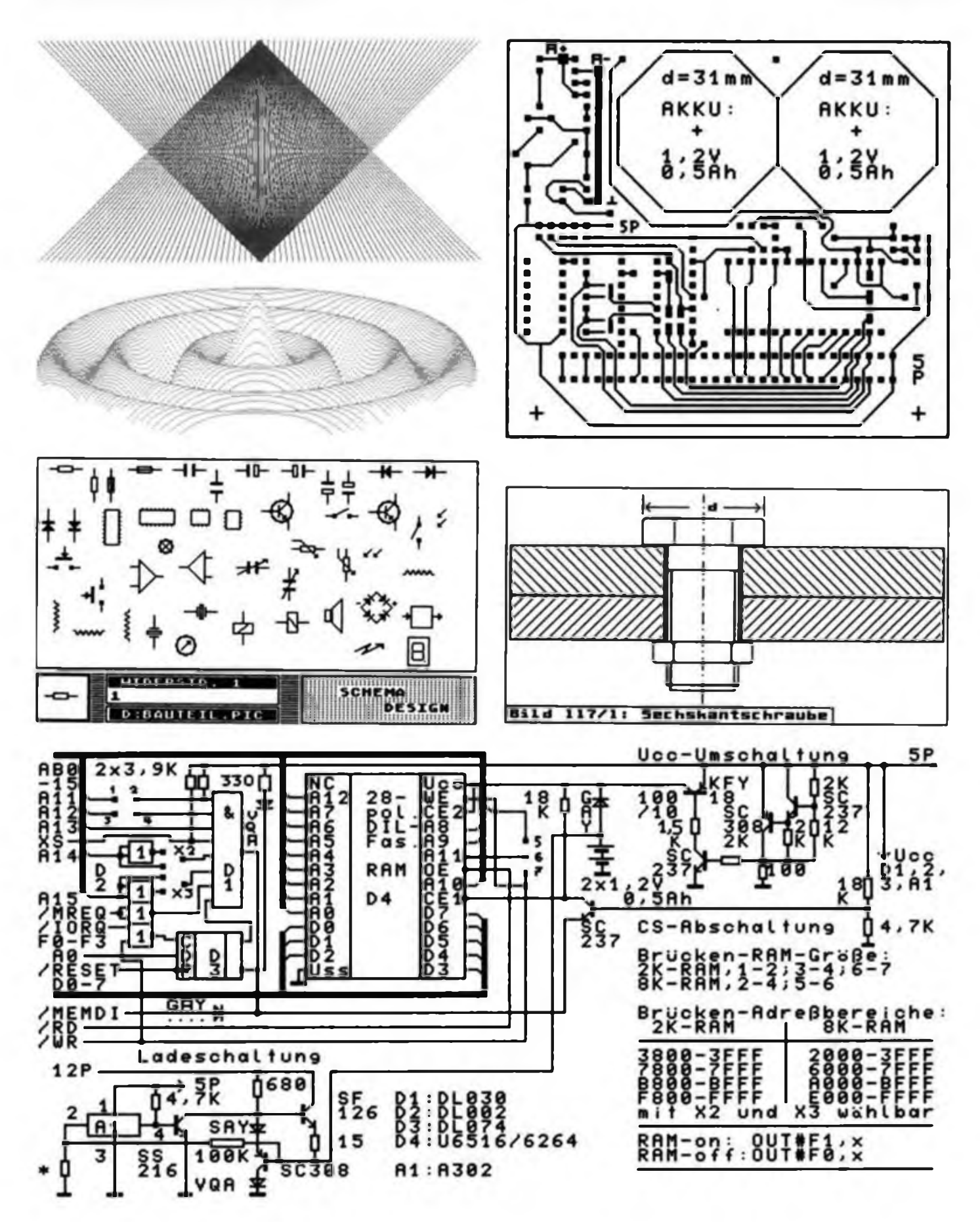

## **Fernsehtestbild vom Heimcomputer**

**Mit modernen grafikfähigen Heimcomputern ist es für den Funkamateur, der sich mit den Sendearten SSTV (J3C, F3C), Schmalbandfernsehen, oder ATV (A3C), Amateurfernsehen, beschäftigt, möglich, ein sehr brauchbares Testbild zu erstellen. Das Bild zeigt eine von J. Senftlebe und R. Schröder entwickelte Variante, die Y23OJ vom Bildschirm eines Farbfernsehempfängers RC6073 (Radeberg) abfotografierte. Mit einem Computer vom Typ "Spectrum" konnten so bei Schwarz/weiß-Betrieb in der Sendeart SSTV (J3C) acht Graustufen übertragen werden. Ähnliche Möglichkeiten bieten auch der KC85/4 sowie der Einplatinenrechner "EPR II" des Ingenieurbetriebs für Anwendung der Mikroelektronik, Erfurt (softwarekompatibel), [1].**

**Ein Funkamateur, der Grundkenntnisse in der englischen Sprache hat, wird auch ohne Probleme das BASIC zur Erstellung eines solchen Testbildes beherrschen.**

**R. Schröder, Y23OJ**

**Literatur**

**(1) Einplatinenrechner mit Farbgrafiksteuerung, radio fernsehen elektronik 37 (1988). H. 12, S 747**

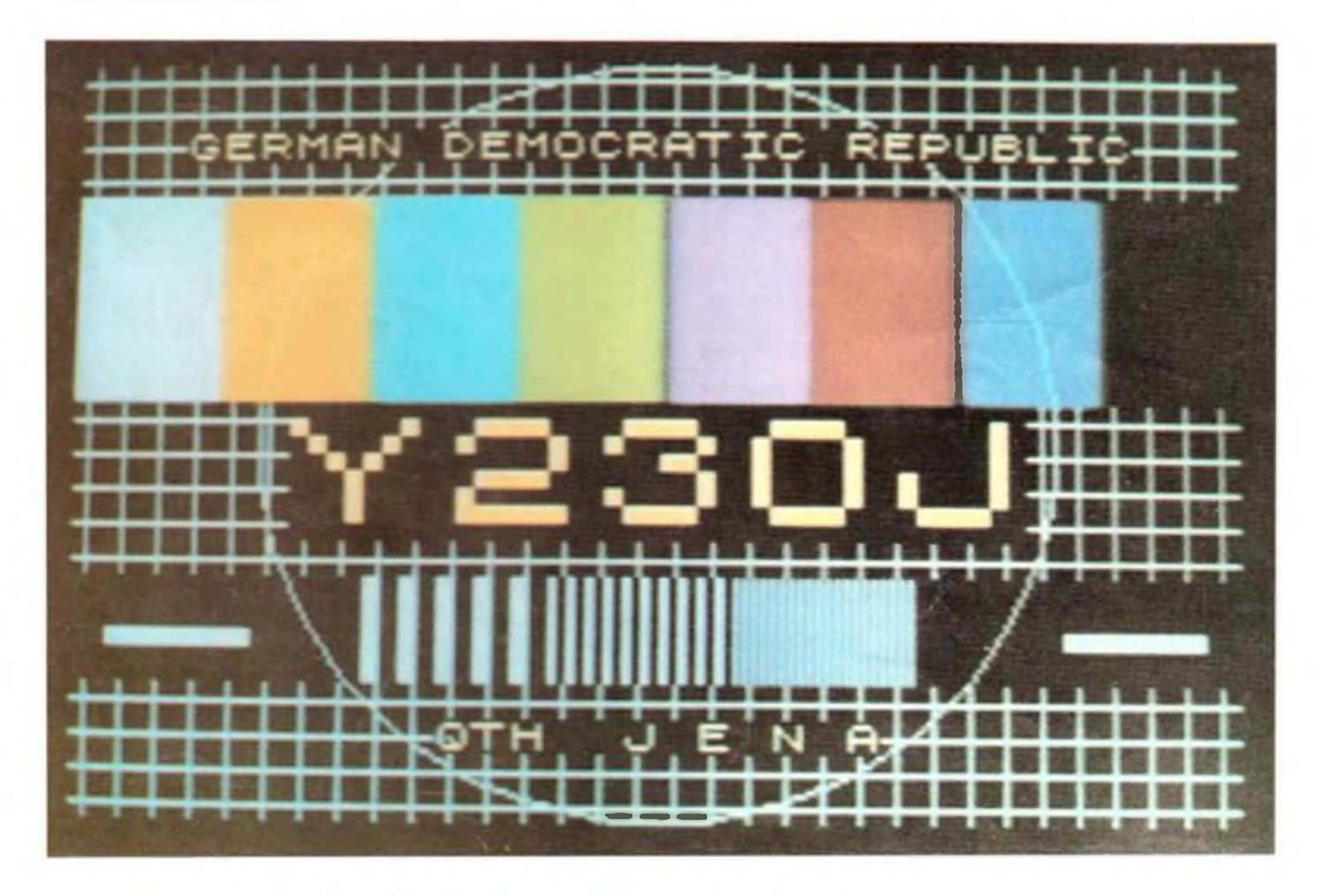